Arkansas Regional Haze SIP Appendices - Volume 4 of 6 September 09, 2008

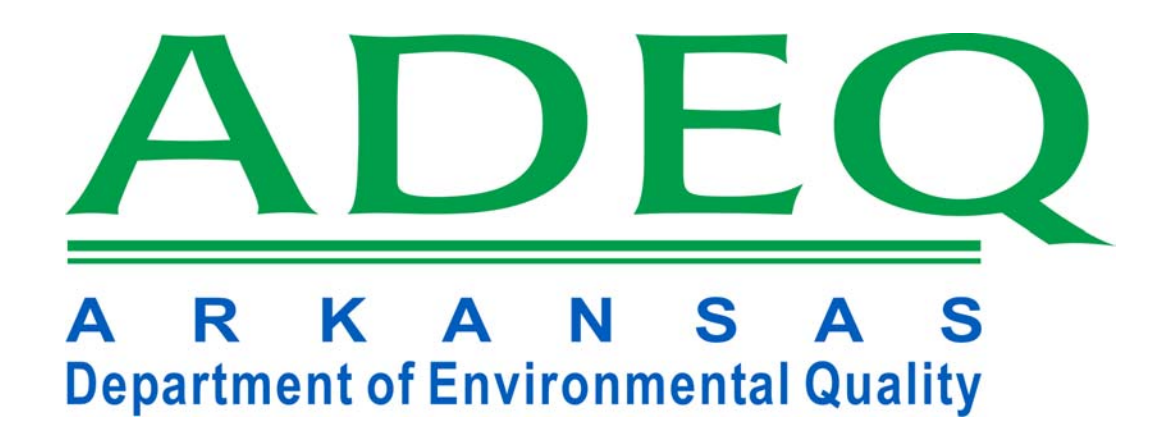

**Arkansas Department of Environmental Quality** 

**Appendices for the State of Arkansas Regional Haze Rule State Implementation Plan** 

**Appendix Volume 4 Appendices 9.1A -9.2C**

# **Appendix 9.1A**  Detailed Description of BART-eligible Emission Units

American Electric Power SWEPCO Flint Creek Power Plant, AFIN: 04-00107

#### No. 1 Power Boiler (SN-01)

The Flint Creek Power Plant produces power using a 6324 million BTU per hour, dry bottom, wall fired boiler (SN-01) to produce sufficient steam to operate the turbine generator at the 558 megawatt gross electrical output capability of the unit. The boiler burns primarily low sulfur western coal, but can also combust fuel oil and tire derived fuels. Fuel oil firing is only allowed during startup and shutdown of the boiler, startup and shutdown of the pulverizer mills, for flame stabilization when the coal is frozen, fuel oil tank maintenance, to prevent boiler tube failure in extreme cold weather, and when the unit is offline for maintenance. Fly ash resulting from the coal combustion process is collected by two hot side electrostatic precipitators.

SWEPCO maintains Continuous Emissions Monitoring Systems (CEMS) for NOx, SO2, opacity, and carbon dioxide  $(CO<sub>2</sub>)$  on the boiler.

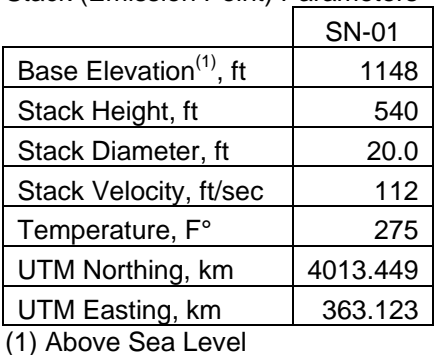

Stack (Emission Point) Parameters

Arkansas Electric Cooperative Corporation Carl E. Bailey Generating Station, AFIN: 74-00024

#### Boiler (SN-01)

The Carl E. Bailey Generating Station produces power using a 1350 million BTU per hour Riley Stoker boiler (SN-01) to drive a 122 megawatt generator. The primary fuel is natural gas but the facility is also permitted to combust fuel oil. Before BART determination the facility was permitted to use any grade fuel oil with a sulfur content equal to or below 2.3 per cent. For BART compliance the facility will be limited to combusting fuel oil containing a maximum of one percent sulfur by weight. There is no emissions control equipment connected to the boiler.

AECC maintains Continuous Emissions Monitoring Systems (CEMS) for NOx, SO2, opacity, and carbon monoxide (CO) on the boiler.

Stack (Emission Point) Parameters

|                                    | <b>SN-01</b> |
|------------------------------------|--------------|
| Base Elevation <sup>(1)</sup> , ft | 201          |
| Stack Height, ft                   | 167          |
| Stack Diameter, ft                 | 9.83         |
| Stack Velocity, ft/sec             | 92.0         |
| Temperature, F°                    | 340          |
| UTM Northing, km                   | 3903.072     |
| UTM Easting, km                    | 648.831      |

Arkansas Electric Cooperative Corporation John L. McClellan Generating Station, AFIN: 52-00055

Boiler (SN-01)

The John L. McClellan Generating Station produces power using a 1436 million BTU per hour Riley Stoker boiler (SN-01) to drive a 134 megawatt generator. The primary fuel is natural gas but the facility is also permitted to combust fuel oil. Before BART determination the facility was permitted to use any grade fuel oil with a sulfur content equal to or below 2.8 per cent. For BART compliance the facility will be limited to combusting fuel oil containing a maximum of one percent sulfur. There is no emissions control equipment connected to the boiler.

AECC maintains Continuous Emissions Monitoring Systems (CEMS) for NOx, SO2, opacity, and carbon monoxide (CO) on the boiler.

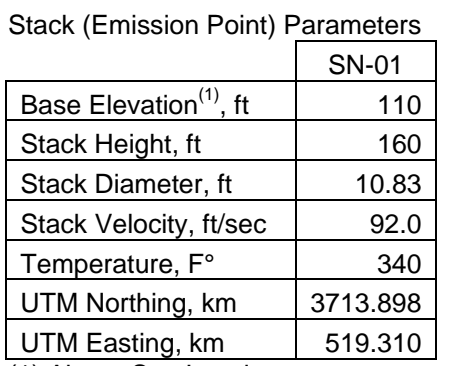

Entergy Arkansas, Inc. Lake Catherine Plant, AFIN: 30-00011

Unit 4 Boiler (SN-03)

Unit 4 is a Combustion Engineering tilting tangential fired 5,850 million BTU per hour boiler powering a 552 MW generator. The primary fuel is natural gas with No.6 fuel oil as the secondary fuel. This boiler came on line in 1970. There is no emissions control equipment connected to the boiler.

Stack (Emission Point) Parameters SN-01 Base Elevation<sup>(1)</sup>, ft  $\overline{\qquad}$  328 Stack Height, ft
195 Stack Diameter, ft | 17.0 Stack Velocity, ft/sec | 10.1 Temperature, F° | 254 UTM Northing, km | 3810.324 UTM Easting, km | 508.781

Entergy Arkansas, Inc. Ritchie Plant, AFIN: 54-00017

Unit 2 Boiler (SN-02)

Unit 2 Boiler is a 6,000 million BTU per hour boiler powering a 544 MW generator. The primary fuel is natural gas with No.6 fuel oil as the secondary fuel. The boiler is permitted to operate combusting natural gas only or a combination of natural gas and No. 6 fuel oil. This boiler came on line in 1968.

There is no emissions control equipment connected to the boiler.

Stack (Emission Point) Parameters

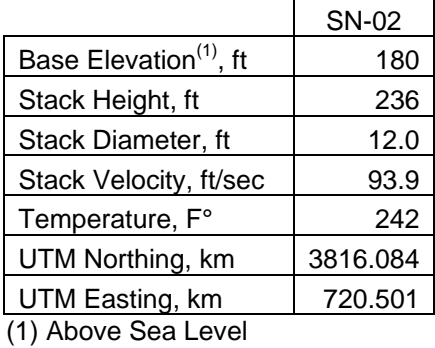

Entergy Arkansas, Inc. White Bluff Plant, AFIN: 35-00110

#### Units No.1 and 2 (SN-01 and SN-02)

Units Nos. 1 and 2 are identical Combustion Engineering tilting tangential 8700 million BTU per hour coal fired boilers with a maximum power rating of 850 MW each. The boilers use sub-bituminous or bituminous coal as the primary fuel and No.2 fuel oil as a start-up fuel. Particulate matter is controlled by an electrostatic precipitator on each boiler.

#### Auxiliary Boiler (SN-05)

The Auxiliary Boiler is a 183 million BTU per hour boiler burning No. 2 fuel oil as its only fuel type. The original purpose of the Auxiliary Boiler was to provide steam for the start-up of the two primary boilers, SN-01 and SN-02. Entergy Arkansas is proposing to use SN-01 and SN-02 as peaking units. The Auxiliary Boiler will be used to keep the two primary boilers hot during the down-time periods to reduce the start-up time to a minimum. There is no emissions control equipment connected to the Auxiliary Boiler.

Entergy maintains Continuous Emissions Monitoring Systems (CEMS) for NOx, SO2, and opacity on both primary boilers. There are no CEMS on the Auxiliary Boiler.

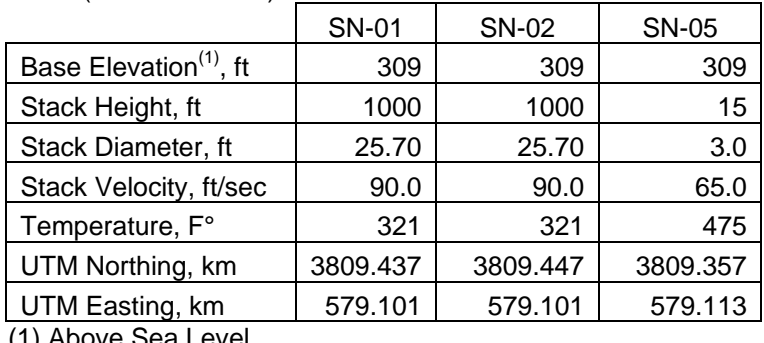

Stack (Emission Point) Parameters

#### Domtar Industries, AFIN: 41-00002

#### No. 1 Power Boiler (SN-03)

The No.1 Power Boiler was installed in 1968 as part of the original construction of the Ashdown Mill. It has a heat input rating of 580 million BTU per hour and an average steam generating rate of 120,000 pounds of steam per hour (lb/hr) at 850 psig. It combust primarily bark, but it is also permitted to burn wood chips, wood waste, recycled sanitary products composed of cellulose and polypropylene, pelletized paper fuel (PPF), tirederived fuel (TDF), municipal yard waste, No. 6 fuel oil, reprocessed fuel oil, used oil generated on site, and natural gas. Natural gas is only used to supplement other fuels during high steam demand periods.

The No.1 Power Boiler is equipped with a traveling grate and a combustion air system. To meet applicable Boiler MACT PM emissions standard of 0.07 lb/MMBTU Domtar Industries installed a wet electrostatic precipitator (WESP) during the spring of 2007.

#### No. 2 Power Boiler (SN-05)

The No. 2 Power Boiler started operation in February 1976. It has a heat input rating of 820 million BTU per hour and an average steam generating rate of approximately 600,000 lb/hr. It combust primarily bituminous coal (over 80 percent of the heat input is supplied by coal), but it is also permitted to burn bark, bark and wood chips used to absorb oil spills, wood waste, petroleum coke, recycled sanitary products based on cellulose and polypropylene, PPF, TDF, municipal waste, No. 6 fuel oil, reprocessed fuel oil, used oil generated on site, natural gas, and non-condensable gases (NCGs). The NCGs are produced in the pulp and evaporator areas. It consist of nitrogen, total reduced sulfur (TRS) compounds, methanol,  $SO<sub>2</sub>$ , and minor quantities of other compounds such as methyl ethyl ketone (MEK). Under normal conditions, natural gas is not combusted.

The No.2 Power Boiler is equipped with a traveling grate, combustion air system including overfire air, multiclones, and two parallel venture scrubbers. The  $SO<sub>2</sub>$  loading to the boiler is significant since the boiler burns coal and NCGs. Therefore, the scrubbing fluid includes water and a source of alkali, such as Sodium hydroxide (NaOH) and/or pulp mill extraction stage filtrate.

The No. 2 Power Boiler is equipped with Continuous Emissions Monitoring Systems (CEMS) for  $NO<sub>X</sub>$ ,  $SO<sub>2</sub>$ , and carbon monoxide (CO).

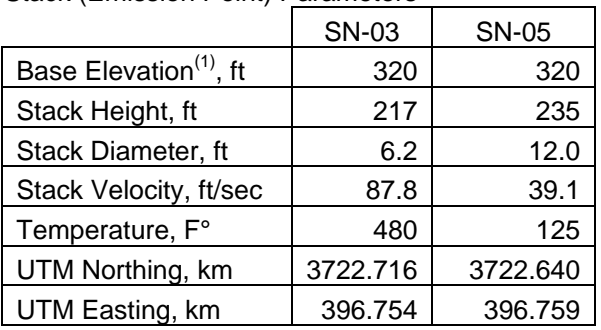

Stack (Emission Point) Parameters

Delta Natural Kraft and Mid-America Packaging, LLC Pine Bluff Plant, AFIN: 35-00017

Recovery Boiler (SN-02)

The Recovery Boiler is a 100 million BTU per hour boiler used to produce steam for various heat requiring processes throughout the plant. The primary fuel is black liquor, a by-product of the pulping process. Natural gas is used as a secondary fuel.

The boiler is equipped with a scrubber to control emissions of sulfur compounds and an electrostatic precipitator to control particulate matter (PM) emissions.

Delta Natural Kraft maintains a Continuous Emissions Monitoring System (CEMS) for Total Reduced Sulfur (TRS) on this recovery boiler.

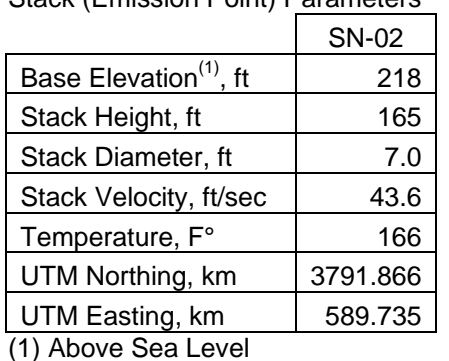

Stack (Emission Point) Parameters

Evergreen Packaging Inc. Pine Bluff Plant, AFIN: 35-00016

#### #4 Recovery Boiler (SN-04)

The #4 Recovery Boiler is a 1,085 million BTU per hour boiler used to produce steam for various heat requiring processes throughout the plant. The #4 Recovery Boiler burns black liquor solids, a by-product of the pulping process, as its primary fuel. The boiler also has the capacity to burn natural gas and No. 6, 5, 4, and 2 fuel oils with a sulfur content not to exceed 1%. Black liquor solids and fuel oil are not permitted to be burned simultaneously. The #4 Recovery Boiler was built in 1968.

The boiler is equipped with an electrostatic precipitator to control particulate matter (PM) emissions.

 Evergreen Packaging maintains a Continuous Emissions Monitoring System (CEMS) for Total Reduced Sulfur (TRS) on this recovery boiler.

Stack (Emission Point) Parameters

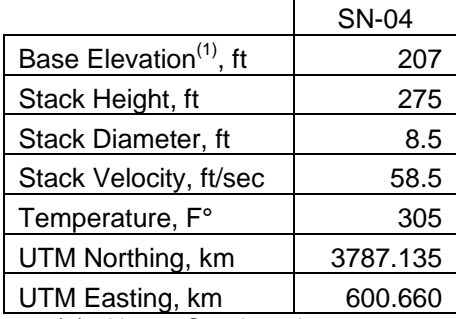

Georgia-Pacific LLC – Crossett Paper Operations AFIN: 02-00013

#### 6A Boiler (SN-19)

The 6A Boiler (SN-19) is a 357 million BTU per hour boiler. The boiler burns natural gas and specification grade oil. Specification grade oil consists of new oil, used oil, and pitch from the production of tall oil. The boiler was installed in 1962.

There are no emissions controls associated with the boiler.

#### 9A Boiler (SN-22)

The 9A Boiler is a 720 million BTU per hour combination fuel boiler that is used to generate steam for general use throughout the facility. The boiler may serve as a backup combustion unit when the incinerator (SN-83) is offline. The boiler was installed in 1973.

The combination of fuels permitted for the boiler are tire derived fuel (TDF), agriculture derived fuel (ADF), refuse derived fuel (RDF), non-condensable gases (NCGs), woodwaste, specification grade oil, natural gas, and sludge.

The 9A Boiler is equipped with a wet venturi scrubber to control sulfur compound emissions. The scrubber was installed in 1980.

Georgia-Pacific maintains a Continuous Emissions Monitoring System (CEMS) for carbon monoxide (CO) on Boiler 9A.

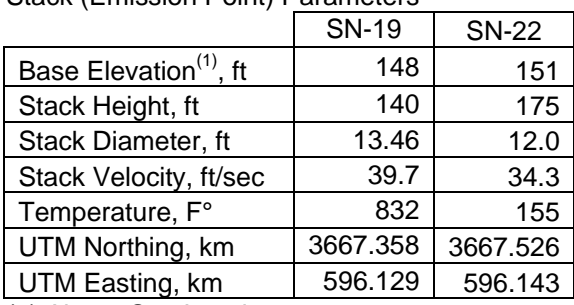

Stack (Emission Point) Parameters

Green Bay Packaging Inc. – Arkansas Kraft Division AFIN: 15-00001

Recovery Boiler (SN-05A)

The Recovery Boiler is a 730 million BTU per hour boiler used to produce steam for various heat requiring processes throughout the plant. The primary fuel is black liquor, a by-product of the pulping process. Natural gas is used as a secondary fuel. The boiler was installed in 1975.

The boiler is equipped with an electrostatic precipitator (ESP) to control particulate matter (PM) emissions.

Green Bay Packaging maintains Continuous Emissions Monitoring Systems (CEMS) for Total Reduced Sulfur (TRS) and oxygen  $(O_2)$  concentration on the recovery boiler.

|                                    | <b>SN-05A</b> |  |  |  |  |
|------------------------------------|---------------|--|--|--|--|
| Base Elevation <sup>(1)</sup> , ft | 323           |  |  |  |  |
| Stack Height, ft                   | 101           |  |  |  |  |
| Stack Diameter, ft                 | 5.9           |  |  |  |  |
| Stack Velocity, ft/sec             | 84.0          |  |  |  |  |
| Temperature, F°                    | 362           |  |  |  |  |
| UTM Northing, km                   | 3883.622      |  |  |  |  |
| UTM Easting, km                    | 523.874       |  |  |  |  |
| Above Sea Level                    |               |  |  |  |  |

Stack (Emission Point) Parameters

Potlatch forest Products Corporation – Cypress Bend Mill AFIN: 21-00036

Power Boiler (SN-04)

The Power Boiler is a 479 million BTU per hour boiler using natural gas as the primary fuel and fuel oil as a secondary fuel. The steam from this unit is used to co-generate electricity in the turbine generator and to provide steam for various mill processes. The boiler was installed in 1977.

There are no emissions controls associated with the boiler.

Potlatch maintains a CEMS to monitor and record the  $NO<sub>X</sub>$  and  $CO<sub>2</sub>$  emissions when the boiler is operating with either fuel. A Continuous Opacity Monitoring System (COMS) and CEMS for  $SO<sub>2</sub>$  are required when the boiler is operating on fuel oil. The CEMS eliminate the requirement to limit the fuel oil type and sulfur content.

Stack (Emission Point) Parameters

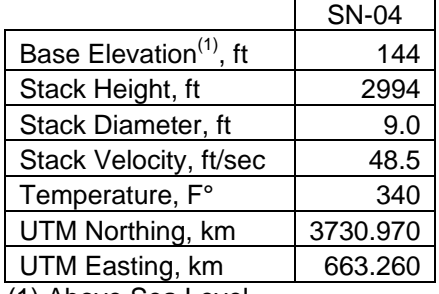

Lion Oil Co. AFIN: 70-00016

#### #7 Catalyst Regenerator (SN-809)

In the #7 Fluid Catalytic Cracking Unit (FCCU) crude oil is heated to 675°F. The hot crude oil is then contacted with a hot (approximately 1350°F) fluidized catalyst which causes the gas oil to crack into lighter petroleum products. The catalyst is separated from the products in the reactor and sent to the regenerator. In the regenerator, coke which has deposited on the catalyst is burned off and the catalyst is recycled. The hot flue gas is passed through a series of cyclones to remove catalyst fines and then the hot gas is used to produce steam in the waste heat boiler. The hot gases are cooled in the boiler to less than 500°F before passing through the scrubber and exiting through the #7 Catalyst Regenerator Stack (SN-809).

The FCCU Catalyst Regenerator Stack was equipped in 2004 with a wet gas scrubber (WGS) for the control of  $SO_2$ ,  $O_2$ , and CO emissions.

Lion Oil maintains CEMS to monitor and record the  $SO_2$ ,  $O_2$  and CO emissions of the Catalyst Regenerator Stack.

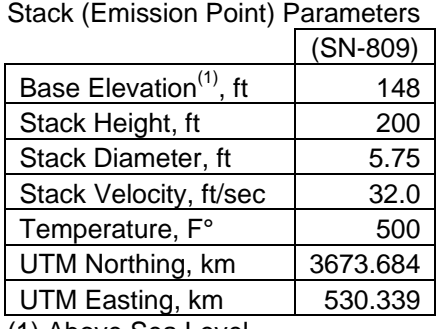

Big River Industries AFIN: 18-00082

#### Kiln A (SN-01)

Big River Industries, formally General Shale Products, LLC, operates a lightweight aggregate facility in West Memphis, Arkansas. Locally mined clay is stockpiled during the summer months and moved to covered storage areas before processing. Kiln A (SN-01) is a coal-fired rotary kiln that maintains a temperature of approximately 2,200°F. The clay is transferred to the elevated end of the kiln by a system of conveyors and it tumbles to the discharge end where it exits as aggregate. The kiln was installed in 1975.

The discharge gases are processed through a wet scrubber.

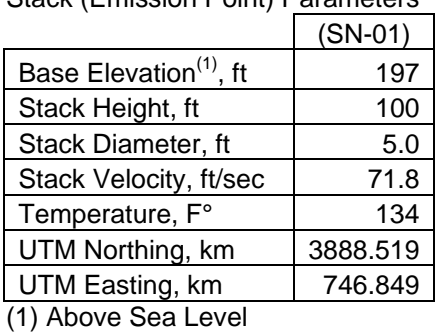

Stack (Emission Point) Parameters

Albermarle Corporation – South plant AFIN: 14-00028

#### Tail Gas Incinerator (SR-01)

Acid gas from the Gas Sweetening Plant is sent to a sulfur recovery plant where 93% of the sulfur is removed from the acid (sour) gas. This sour gas along with the exhaust from the diethylchlorothiophosphate (DECTP) process scrubber vent is burned in the Tail Gas Incinerator (SR-01). The tail gas incinerator is designed for a minimum exhaust temperature of 1200°F.

#### Boiler #1 (BH-01) and Boiler #2 (BH-02)

There are two boilers at the Albemarle South facility. Each boiler has the capacity to produce 200,000 pounds of 225 psig steam per hour. This is equivalent to a heat input of 340 million BTU per hour. The boilers burn natural gas, which has been treated either in the sulfinol or the MDEA plants. They may also burn pipeline quality natural gas. They are not permitted to burn any other fuel.

Emissions generated by the two boilers are permitted under a single bubble.

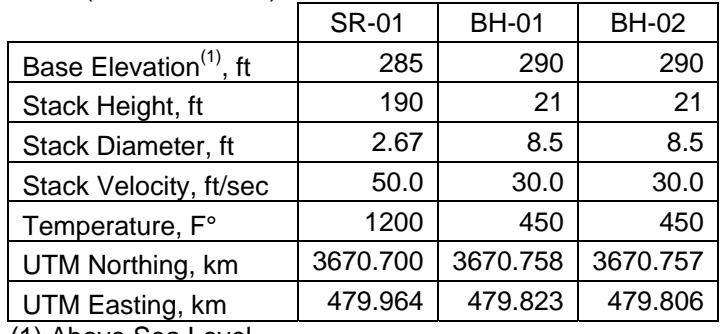

Stack (Emission Point) Parameters

FutureFuel Chemical Company AFIN: 32-00036

#### Coal Boilers, 3ea. (6M01-01)

The three coal fired boilers are balanced draft, coal-fired steam generation boilers that have been fitted with atomizing nozzles to facilitate burning of liquid chemical wastes. Each coal fired boiler system is designed as a 70 million BTU per hour unit. The three coal fired boilers share a common primary fuel conveying system, a common ash handling system, and a common 200 foot tall stack. The boilers are independently controlled by a Distributed Control System (DCS). All interactions from the operator to the burners are made through this computer system. The three coal fired boilers were installed in 1975.

The spent solvent from the 2,000 gallon liquid waste process tank is routed to either the coal-fired boiler auxiliary waste chemical burners or to the burner of the chemical waste destructor (6M03-05). Emissions from tank venting are collected and routed to the coalfired boilers (6M01-01).

Each boiler is equipped with its own electrostatic precipitator (ESP) to control particulate emissions.

Stack (Emission Point) Parameters

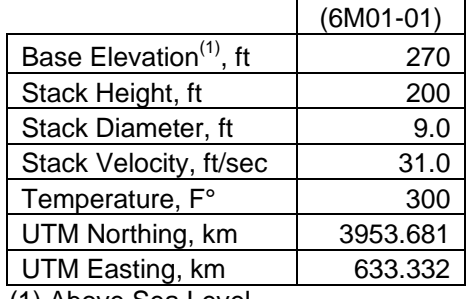

El Dorado Chemical Company AFIN: 70-00040

West Nitric Acid Plant (SN-08) and East Nitric Acid Plant (SN-09) The East and West Regular Nitric Acid Plants produce weak nitric acid at concentrations ranging from 52% to 58%. These nitric acid plants employ the DuPont single (high) pressure process.

Liquid ammonia  $(NH_3)$  is received from a pipeline and placed in pressurized storage at a pressure of 65 psig, or in an atmospheric storage tank. Ambient air is compressed and preheated to approximately 125 psig and 475 $\degree$ F. A mixture of approximately ten percent ammonia and the hot air are reacted over a platinum gauze catalyst where the ammonia is oxidized to nitrogen oxide(s) and water vapor. The nitrogen oxides are then absorbed into water in a cooled absorption process forming nitric acid  $(HNO<sub>3</sub>)$ .

Nitrogen oxide emissions from these plants are then passed through Selective Catalytic Reduction (SCR) Units. These SCR Units remove most of the remaining nitrogen oxides by reacting them with ammonia in the presence of a catalyst to form elemental nitrogen and water. The tail gases are then vented to the atmosphere.

The East and West Nitric Acid Plants were built in 1962. The SCR control equipment was installed in 1996.

Nitric Acid Concentrator (SN-10)

The Nitric Acid Concentrator (SN-10) uses concentrated sulfuric acid as a dehydrating agent to remove water from the weak acid nitric acid. The use of a dehydrating agent is necessary since nitric acid forms an azeotrope with water at approximately 70% concentration so concentrated nitric acid cannot be produced by using normal distillation. Sulfuric acid at 93% concentration and nitric acid at 62% concentration are fed to a distilling tower. Nitric acid at 98%+ concentration distills out the top and sulfuric acid at 70% concentration exits the bottom of the distillation tower.

Emissions from the process are controlled by a hydrogen peroxide scrubber and a venture and packed tower scrubber. These two scrubbers are part of the Nitric Acid Vent Collection System (SN-10).

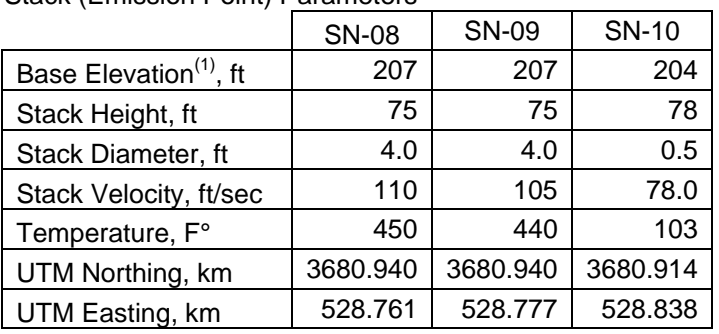

Stack (Emission Point) Parameters

# **Appendix 9.1B**

# Method of Identifying BART-Eligible Sources in the State of Arkansas

Method of Identifying BART-Eligible Sources in the State of Arkansas

The Air Division of ADEQ began the development of BART-eligible sources by searching the Air Divisions data base for facilities that fit into one of the 26 BART source categories (Table 9.1B-1). The original list of possible-BART facilities was compiled of those that had the potential to emit 250 or more tons per year (tpy) of the following visibility impairing pollutants, sulfur dioxide  $(SO<sub>2</sub>)$  nitrogen oxides  $(NO<sub>X</sub>)$ , particulate matter equal to or smaller than ten microns  $(PM_{10})$ , volatile organic compounds (VOC) or ammonia ( $NH<sub>3</sub>$ ). These facilities were listed in an Excel spreadsheet along with the name and source number of their possible BART-eligible units. The potential to emit emissions of the five above listed pollutants were also listed. (See Table 9.1B-2)

The units listed as "in operation" before August 7, 1962 were classified as pre-BART and those that were not "in existence" on August 7, 1977 were classified as post-BART. The BART-eligible units were those not "in operation" on August 17, 1962 but were "in existence" on August 7, 1977.

The term "in operation" means engaged in activity related to the primary design function of the source. ADEQ interprets this as the source is physically performing the task for which it was designed.

The term "in existence" means that the owner or operator had obtained all necessary preconstruction approvals or permits. The owner or operator had either (1) begun or caused to begun, a continuous program of physical on-site construction of the facility, or (2) entered into binding agreements or contractual obligations.

In 2004 the Environmental Protection Administration (EPA) removed ammonia from the list of visibility-impairing pollutants. The reasoning for the removal of ammonia was the complexity and variability of ammonia's roll in the formation of  $PM_{2.5}$  in the atmosphere. Also, ammonia is the reduction agent used in Selective Catalytic Reduction (SCR) type  $NO<sub>x</sub>$  emissions control equipment that converts  $NO<sub>x</sub>$  to nitrogen and water.

ADEQ did not use VOC emissions from facilities for subject-BART analysis. Only specific VOC compounds from secondary organic aerosols affect visibility. These compounds are a fraction of the total VOCs reported in the emissions inventory, and ADEQ does not have the breakdown of VOC emissions necessary to model those that only impair visibility. Further, the prescribed screening model (CALPUFF) cannot simulate formation of particles from anthropogenic VOCs, nor their visibility impact.

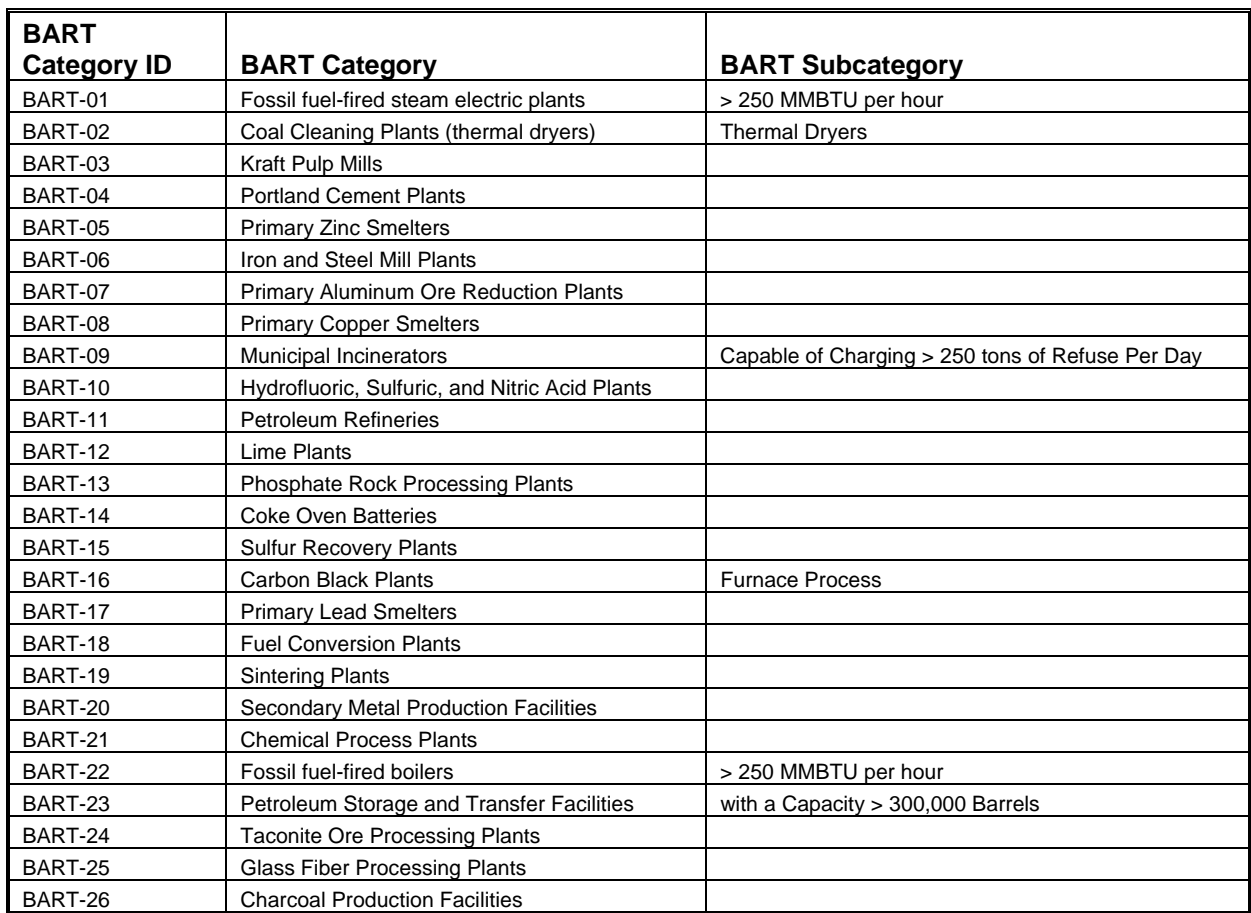

### **Table 9.1B-1: BART Categories**

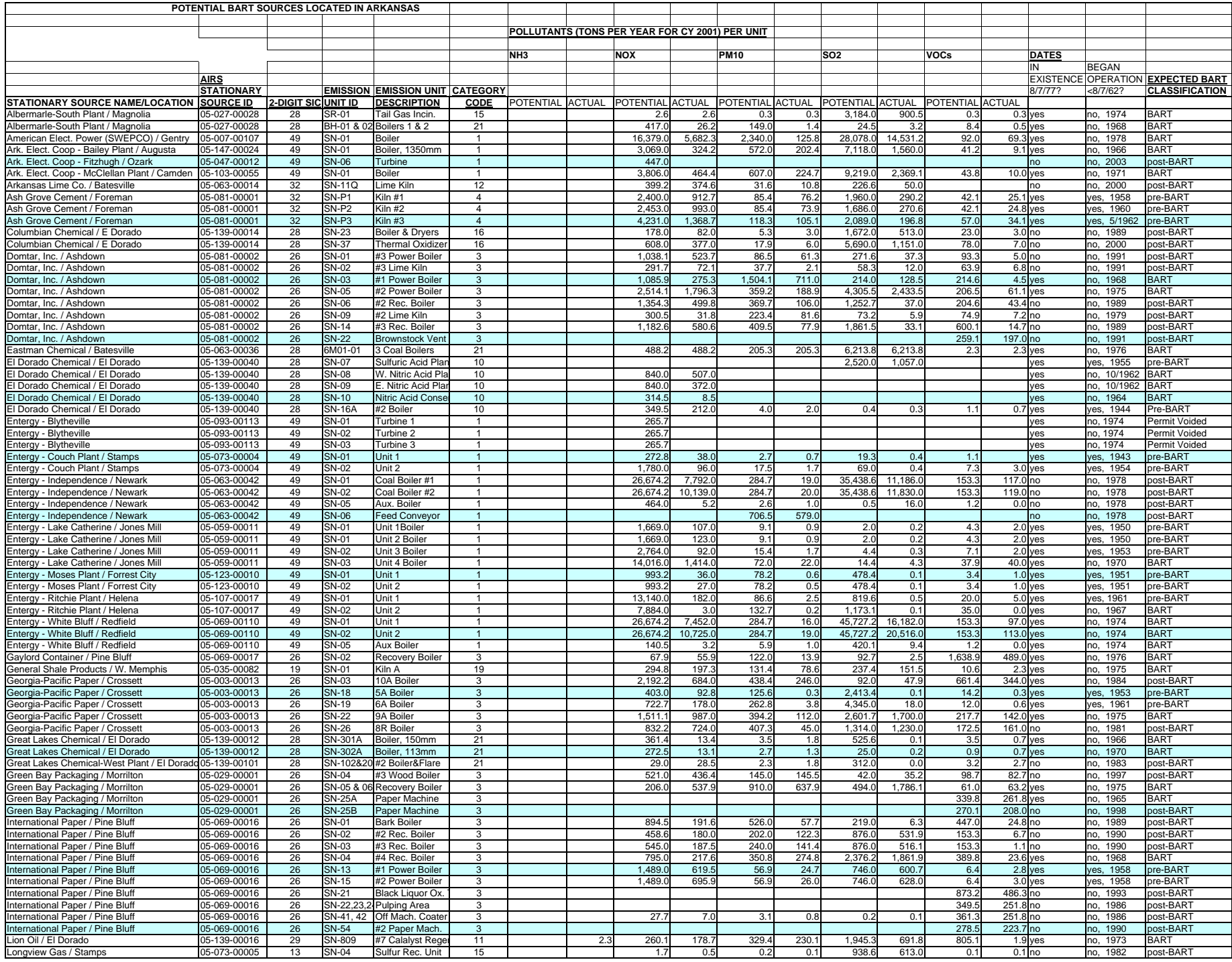

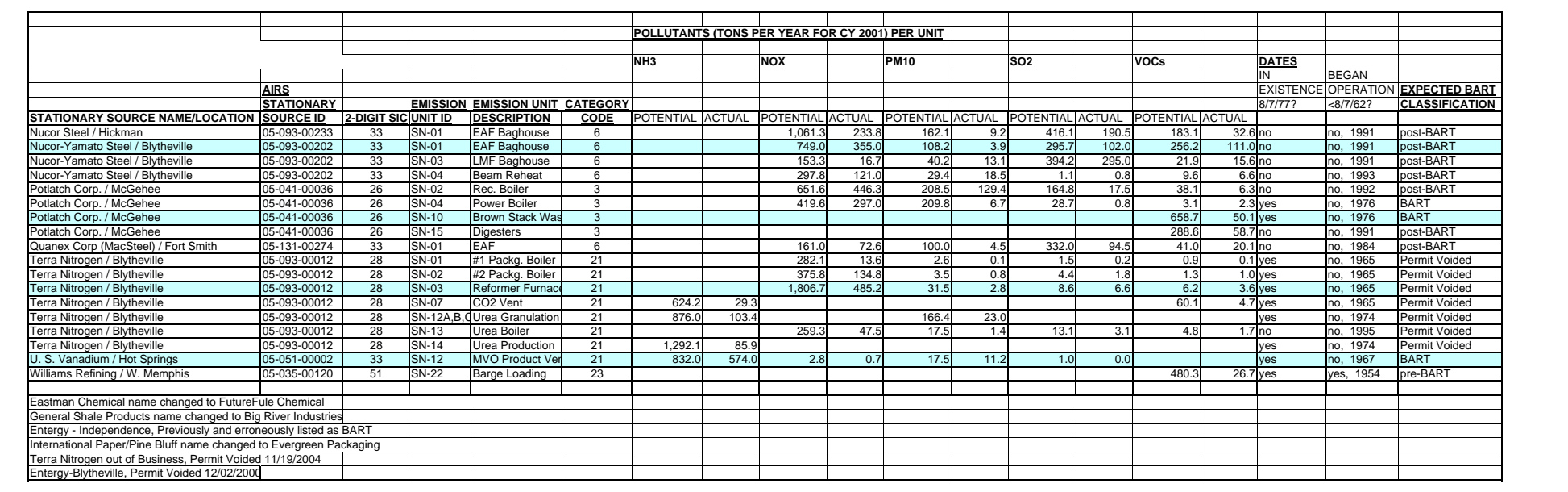

# **Appendix 9.2A**  Modeling Protocol Used to Determine Subject-to-BART Sources

**STATE OF ARKANSAS DEPARTMENT OF ENVIRONMENTAL QUALITY 8001 NATIONAL DRIVE P.O. BOX 8913 LITTLE ROCK, ARKANSAS 72219-8913 PHONE: (501) 682-0744 FAX: (501) 682-0753**

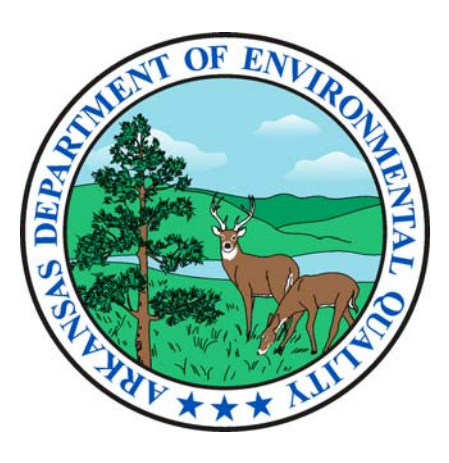

**Draft BEST AVAILABLE RETROFIT TECHNOLOGY (BART) MODELING PROTOCOL** 

**June 7, 2006** 

Prepared by: Mary Pettyjohn, Senior Epidemiologist Planning and Air Quality Analysis Branch Air Division

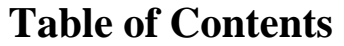

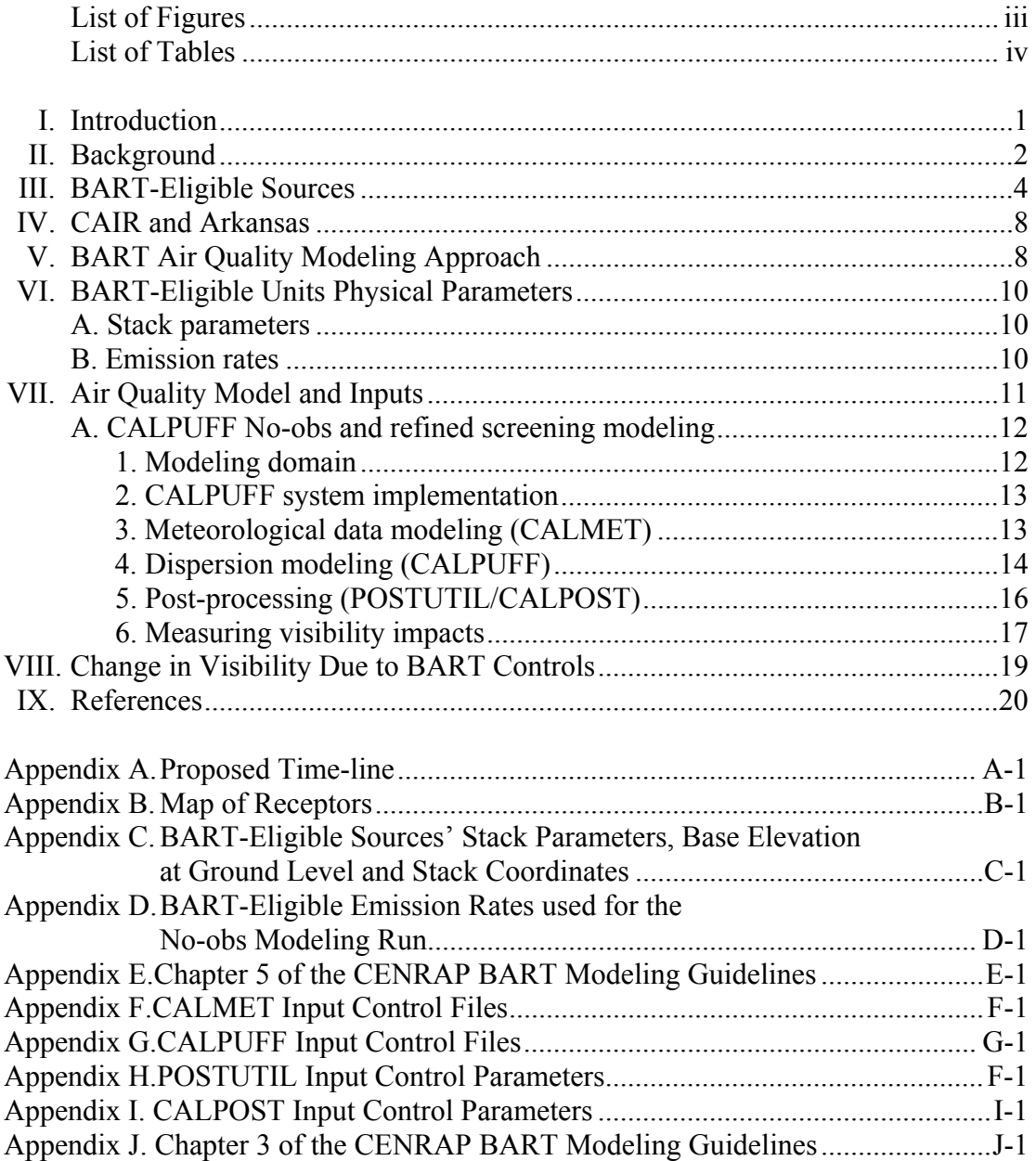

## **List of Figures**

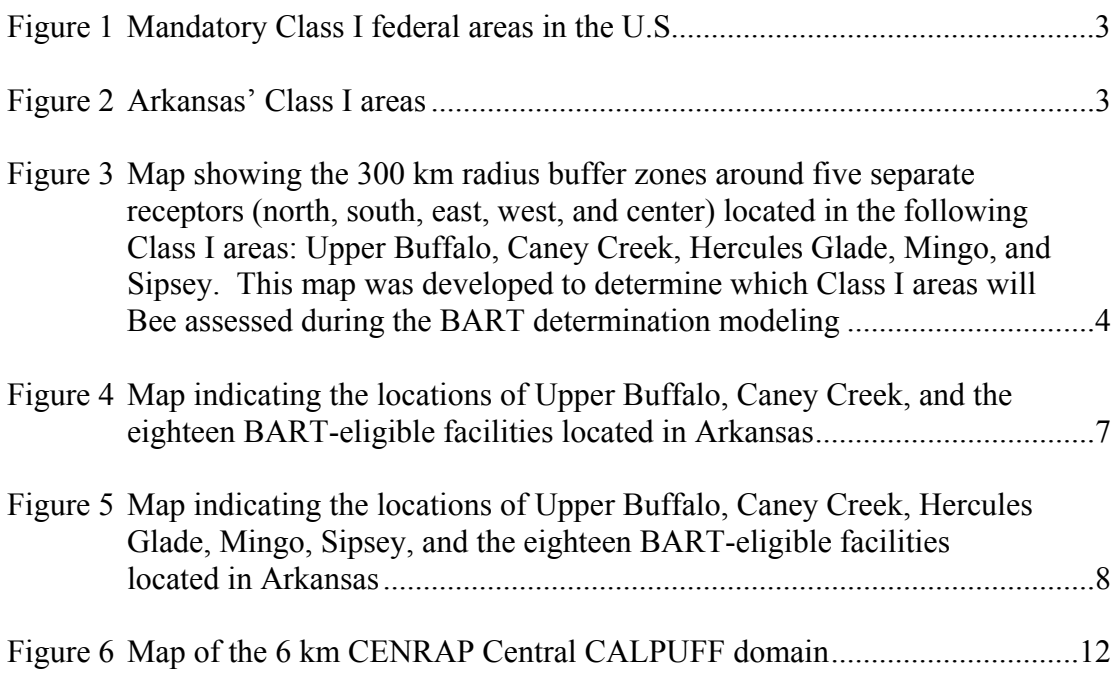

## **List of Tables**

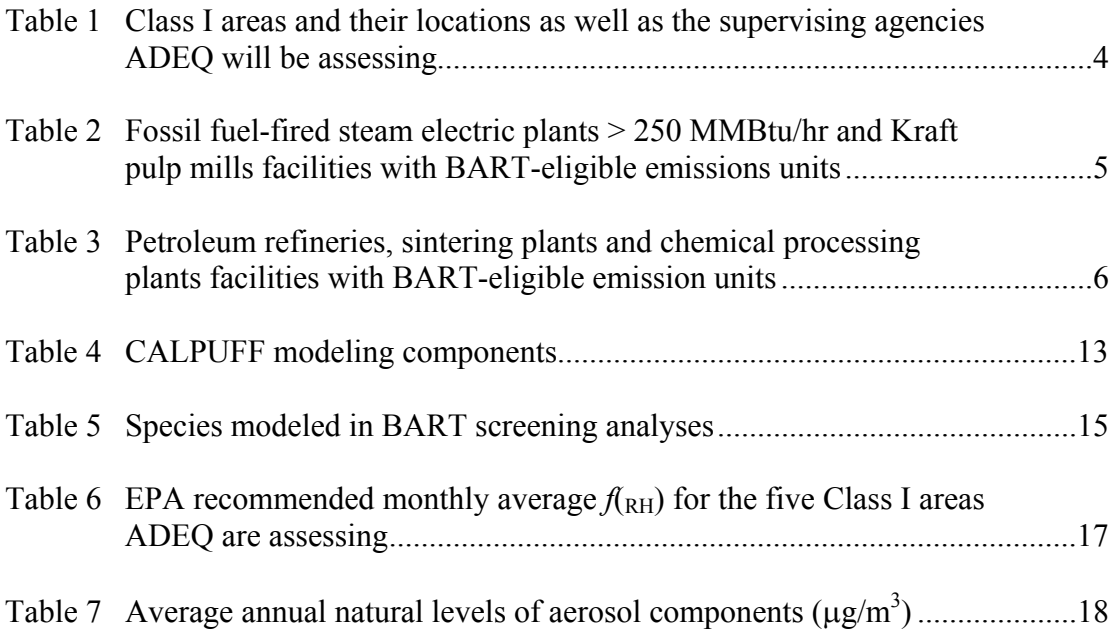

## **I. Introduction**

On 6 July 2005, the U.S. Environmental Protection Agency (EPA) published final amendments to its 1999 Regional Haze Rule in the Federal Register, including Appendix Y, the final guidance for Best Available Retrofit Technology (BART) determinations (70 FR 39104-39172). The BART rule requires the installation of BART on emission sources that fit specific criteria and "may reasonably be anticipated to cause or contribute" to visibility impairment in any Class I area. Air quality modeling is the preferred method for establishing which emission sources cause or contribute to visibility impairment. Arkansas' BART modeling protocol is provided herein.

According to the Regional Haze Regulations and Guidelines for Best Available Retrofit Technology (BART) Determination; Final Rule (40 CFR Part 51, p 39125), each state is required to develop a BART Modeling Protocol that describes the required methodology to assess the levels of controls needed on sources subject to BART. The aforementioned regulation also requires states to work in partnership with all stakeholders including Tribes, EPA, Federal Land Managers (FLMs), Regional Planning Organizations (RPOs) and the various source operators. Although states are required to work in concert with the previously mentioned stakeholders, EPA has the ultimate authority to approve or disapprove a state's State Implementation Plan (SIP).

The main objective of this protocol is compliance with the RHR visibility improvement goals. To accomplish this goal, the Arkansas Department of Environmental Quality (ADEQ) has set forth three functions of this protocol. First, ADEQ will use the protocol to determine which BART-eligible units are subject-to-BART and must perform a BART-analysis. Second, facilities that ADEQ notifies that are subject-to-BART will use this protocol to conduct post-control modeling required for their BART-analysis. Third, the results from this protocol will be used to conduct cumulative modeling to show the change in visibility impact on Class I areas based on ADEQ's BART determination and the BART emission limits for facilities based on their BART-analysis. The subject-to-BART and final modeling will be submitted to the EPA as part of the BART section of the Arkansas State Implementation Plan (SIP) for Regional Haze.

The AR RH SIP submittal deadline to EPA as set forth in the Regional Haze Regulations and Guidelines for Best Available Retrofit Technology (BART) Determination; Final Rule (40 CFR Part 51, p 39156) is December 17, 2007. To meet this deadline, ADEQ has developed a schedule for completing BART determinations and implementing the BART strategy in order to meet the mandatory SIP submittal deadline (Appendix A). As shown in Appendix A, the modeling results must be completed no later than March 1, 2007.

The Central States Regional Planning Association (CENRAP) contracted with Alpine Geophysics, LLC to develop a modeling protocol for the states within CENRAP's region of which the state of Arkansas is a member. On December 22, 2005, Alpine Geophysics, LLC delivered the final version of the CENRAP BART Modeling Guidelines (Tesche, et

al, 2005). However, comments from EPA Regions VI and VII and the Federal Land Managers (FLMs) were not incorporated into the guidelines; thus, Alpine Geophysics, LLC rewrote the guidelines to reflect the comments from Regions VI and VII and FLMs. These guidelines were re-issued February 3, 2006. Hence, CENRAP's BART Modeling Guidelines (Tesche, et al, 2005) have been approved by Regions VI and VII and the FLMs. Therefore, the Planning and Air Quality Analysis Branch, Air Division, Arkansas Department of Environmental Quality has chosen to adopt the CENRAP BART Modeling Guidelines as ADEQ's BART Modeling Protocol. Additionally, in preparing this draft protocol, ADEQ also consulted the following draft BART modeling protocols:

- 1. Best Available Retrofit Technology (BART) Modeling Protocol to Determine Sources Subject to BART in the State of Kansas draft version February 24, 2006
- 2. Best Available Retrofit Technology (BART) Modeling Protocol to Determine Sources Subject to BART in the State of Minnesota draft version February 24, 2006

This draft protocol is most similar to the CENRAP BART Modeling Guidelines. These guidelines were developed to ensure "consistency between states in the development of BART modeling protocols and to harmonize the approaches between adjacent RPOs" (Tesche, et al, 2005).

Soon after the finalization of this modeling protocol, ADEQ will notify sources subjectto-BART. For those facilities subject-to-BART, ADEQ will provide guidance for conducting their BART-analyses.

## **II. Background**

The Clean Air Act Amendments (CAAA) of 1977 established 156 Class I areas where visibility was determined to be an important value (Figure 1). Areas designated as Class I areas are those national parks exceeding 6000 acres, wilderness areas and national memorial parks exceeding 5000 areas, and all international parks that were in existence on August 7, 1977. While Rainbow Lake Wilderness Area, Wisconsin has been designated as a Class I area, the FLMs have indicated that visibility is not a valuable characteristic and therefore, is not included in BART or other RH analyses.

The state of Arkansas has within her boundary two mandatory Class I federal areas (Class I area), Upper Buffalo Wilderness Area and Caney Creek Wilderness Area which are managed by the United States Forest Service (Figure 2). However, there are two Class I areas in southern Missouri that are located downwind of facilities operating in Arkansas. The Missouri Class I areas are Hercules-Glade Wilderness Area (US Forest Service) and Mingo National Wildlife Refuge (US Fish and Wildlife). While EPA has not listed the maximum distance from a Class I area to model, this criteria has been set by CENRAP as 300 km. As shown in Figure 3, the eastern portion of Arkansas is within the 300 km radius of Sipsey Wilderness Area (US Forest Service), Alabama. Therefore, there are

five Class I areas Arkansas will be performing BART determination/exemption modeling (Table 1).

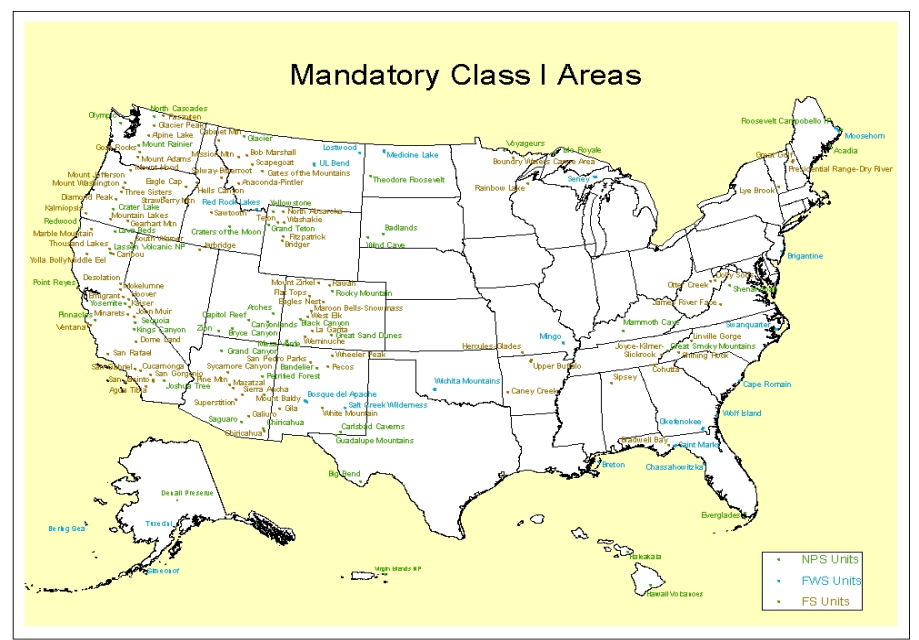

Figure 1 Mandatory Class I federal areas in the United States of America

#### **Arkansas Class I Areas**

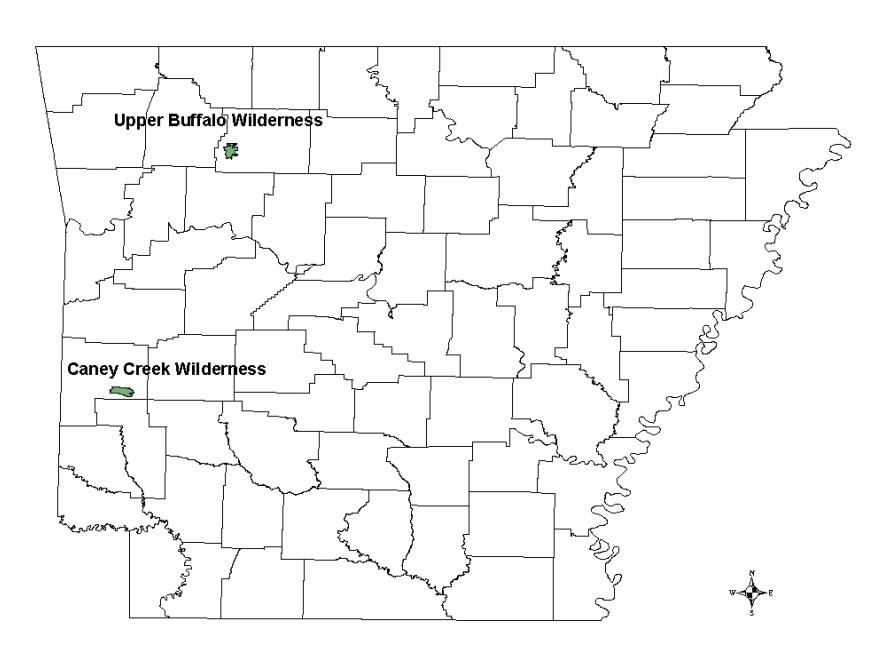

Figure 2 Arkansas's Class I areas

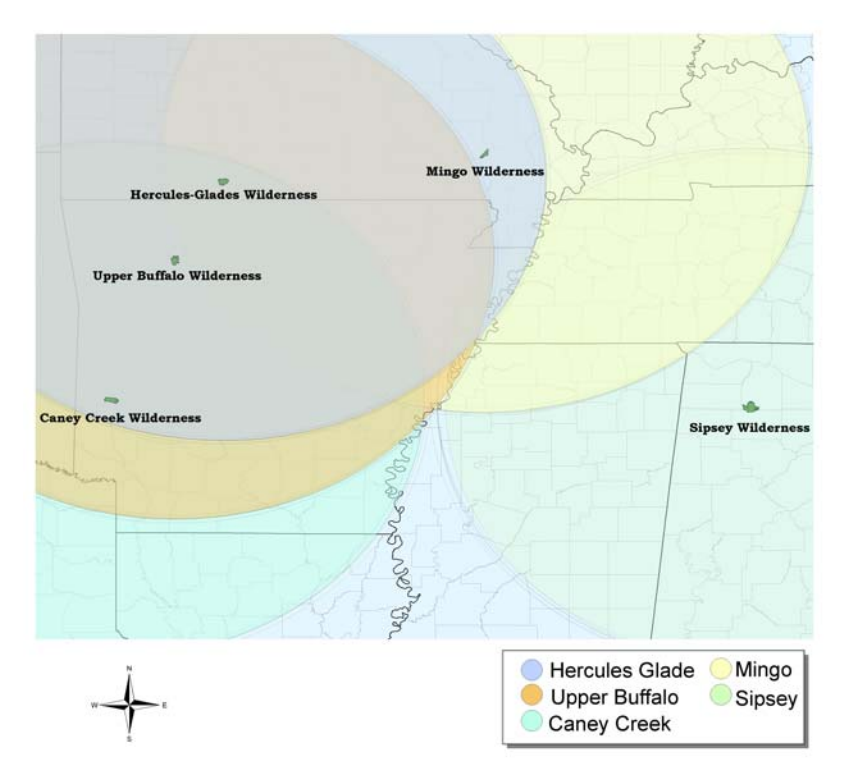

Figure 3 Map showing the 300 km radius buffer zones around five separate receptors (north, south, east, west, and center) located in the following Class I areas: Upper Buffalo, Caney Creek, Hercules Glade, Mingo, and Sipsey. This map was developed to determine which Class I areas will be assessed during the BART determination modeling

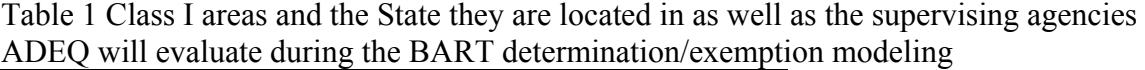

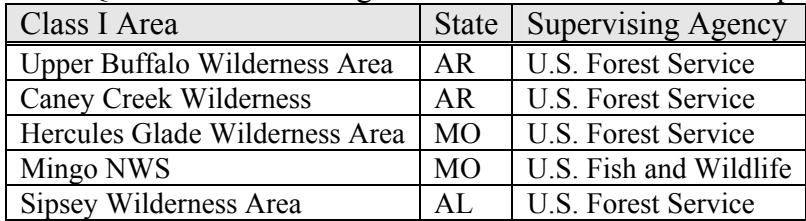

## **III. BART-Eligible Sources**

The BART requirements in the RHR are intended to reduce emissions specifically from large emission units that, due to age, were exempted from other control requirements of the CAAA. For an emissions unit to be considered eligible for BART, it must fall into one of 26 specified categories, must have the potential to emit at least 250 tons per year of certain haze-forming pollutants, and must have been in existence on August 7, 1977, but not in operation before August 7, 1962.

ADEQ staff determined Arkansas' BART-eligible sources by first identifying which of Arkansas' stationary sources fit the first criteria of being listed in the BART 26 specific categories. After identifying the sources which fit the first criteria, a database search of these facilities was performed to determine whether or not these emitting units' potential to emit were at least 250 tons per year of sulfur dioxide  $(SO_2)$ , nitrogen oxides  $(NO_x)$ , and particulate matter (PM). The next stage of determining BART-eligibility was to research the permit applications for the year the point source was placed into operation. The final step in the process was to contact facilities for the exact date of operation especially for sources that were placed into operation in the years 1977 and 1962. Tables 2 and 3 contain the list of BART-eligible facilities (18) by BART source category and the number of BART-eligible emitting units (27) within each facility. Figure 4 is a map of Arkansas which shows the location of the 18 BART-eligible facilities located in Arkansas. Figure 5 depicts the five Class I areas Arkansas will be assessing and the BART-eligible sources in Arkansas. Appendix B contains maps showing the receptors at each Class I area ADEQ will be assessing.

| <b>BART</b> Source Category                                  | Facility                                   | Facility              | <b>AFIN</b>     | Unit       | Unit                    |
|--------------------------------------------------------------|--------------------------------------------|-----------------------|-----------------|------------|-------------------------|
| Number and Name                                              | Name/Location                              | ID                    |                 | ID         | Description             |
| 1. Fossil fuel-fired Electric<br>Plants $> 250$ MMbtu/hour - | American Electric Power<br>(SWEPCO)/Gentry | $05-007-$<br>00107    | $04 -$<br>0017  | $SN-01$    | <b>Boiler</b>           |
| <b>Electric Generating Units</b><br>(EGUs)                   | <b>AR Electric</b><br>Cooperative/Augusta  | $05 - 147 -$<br>00024 | $74-$<br>00024  | SN-01      | Boiler 1350mm           |
|                                                              | <b>AR Electric</b><br>Cooperative/Camden   | $05-103-$<br>00055    | $52 -$<br>00055 | SN-01      | Boiler                  |
|                                                              | Entergy - Lake<br>Catherine/Jones Mill     | $05-059-$<br>00011    | $30-$<br>00011  | $SN-03$    | Unit 4 Boiler           |
|                                                              | Entergy - Ritchie<br>Plant/Helena          | $05-107-$<br>00017    | $54-$<br>00017  | $SN-02$    | Unit 2                  |
|                                                              | Entergy - White Bluff/<br>Redfield         | $05-069-$<br>00110    | $35 -$<br>00110 | SN-01      | Unit 1                  |
|                                                              | Entergy – White<br>Bluff/Redfield          | $05-069-$<br>00110    | $35 -$<br>00110 | $SN-02$    | Unit 2                  |
|                                                              | Entergy – White<br>Bluff/Redfield          | $05-069-$<br>00110    | $35 -$<br>00110 | $SN-05$    | <b>Auxiliary Boiler</b> |
| 3. Kraft Pulp Mills                                          | Domtar, Inc./Ashdown                       | $05-081-$<br>00002    | $41 -$<br>00002 | $SN-03$    | #1 Power Boiler         |
|                                                              | Domtar, Inc./Ashdown                       | $05-081-$<br>00002    | $41 -$<br>00002 | $SN-05$    | #2 Power Boiler         |
|                                                              | Delta Natural Kraft/Pine<br><b>Bluff</b>   | $05-069-$<br>00017    | $35 -$<br>00017 | SN-02      | Recovery Boiler         |
|                                                              | Evergreen/Pine Bluff                       | $05-69-$<br>00016     | $35 -$<br>00016 | SN-04      | #4 Recovery<br>Boiler   |
|                                                              | Georgia - Pacific<br>Paper/Crossett        | $05-003-$<br>00013    | $02 -$<br>00013 | $SN-22$    | 9A Boiler               |
|                                                              | Green Bay Packing/<br>Morrilton            | $05-029-$<br>00001    | $15 -$<br>00001 | SN-<br>05A | Recover Boiler          |
|                                                              | Potlatch/McGehee                           | $05-041-$<br>00036    | $21 -$<br>00036 | $SN-04$    | Power Boiler            |

Table 2 Fossil fuel-fired steam electric plants > 250 MMBtu/hr and Kraft pulp mills facilities with BART-eligible emission units

Table 3 Petroleum refineries, sintering plants and chemical processing plant facilities with BART-eligible emissions units

| <b>BART</b> Source       | Facility                     | Facility     | <b>AFIN</b> | Unit         | Unit             |
|--------------------------|------------------------------|--------------|-------------|--------------|------------------|
| Category Number          | Name/Location                | ID           |             | ID           | Description      |
| and Name                 |                              |              |             |              |                  |
| 11. Petroleum Refineries | Lion Oil/El Dorado           | $05-139-$    | $70-$       | $SN-$        | #7 Catalyst      |
|                          |                              | 00016        | 00016       | 809          | Regenerator      |
| 19. Sintering Plants     | <b>Big River Industries</b>  | $05 - 035 -$ | $35 -$      | $SN-01$      | Kiln A           |
|                          | /West Memphis                | 00082        | 00082       |              |                  |
| 21. Chemical Processing  | Albermarle – South           | $05-027-$    | $14-$       | SR-01        | Tail Gas         |
| Plants                   | Plant/Magnolia               | 00028        | 00028       |              | Incinerator      |
|                          | Albermarle – South           | $05-027-$    | $14-$       | <b>BH-01</b> | Boiler #1        |
|                          | Plant/Magnolia               | 00028        | 00028       |              |                  |
|                          | Albermarle – South           | $05-027-$    | $14-$       | <b>BH-02</b> | Boiler #2        |
|                          | Plant/Magnolia               | 00028        | 00028       |              |                  |
|                          | <b>FutureFuel Batesville</b> | $05-063-$    | $32 -$      | 6M01-        | 3 Coal Boilers   |
|                          |                              | 00036        | 00036       | 01           |                  |
|                          | El Dorado Chemical/El        | $05-139-$    | $70-$       | <b>SN-08</b> | West Nitric Acid |
|                          | Dorado                       | 00040        | 00040       |              | Plant            |
|                          | El Dorado Chemical/El        | $05-139-$    | $70-$       | $SN-09$      | East Nitric Acid |
|                          | Dorado                       | 00040        | 00040       |              | Plant            |
|                          | El Dorado Chemical/El        | $05-139-$    | $70-$       | $SN-10$      | Nitric Acid      |
|                          | Dorado                       | 00040        | 00040       |              | Concentrator     |

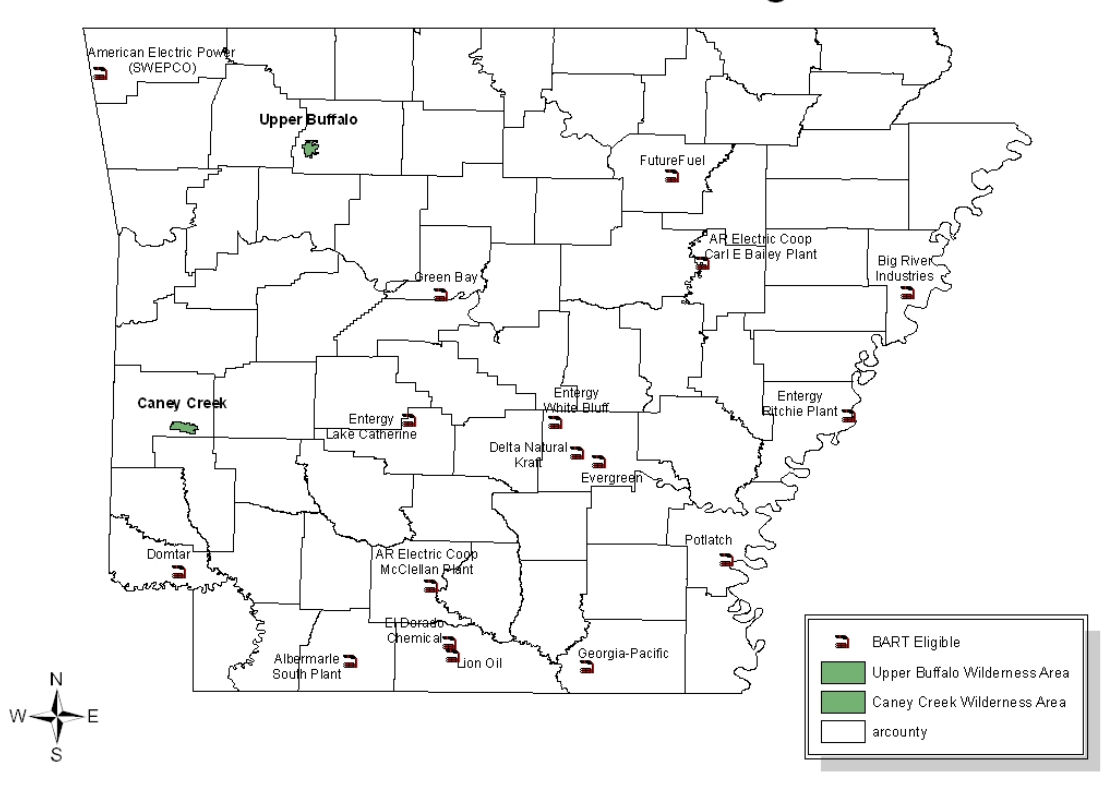

## Arkansas Class I Areas and BART-Eligible Facilities

Figure 4 Map indicating the locations of Upper Buffalo, Caney Creek and the eighteen BART-eligible facilities located in Arkansas
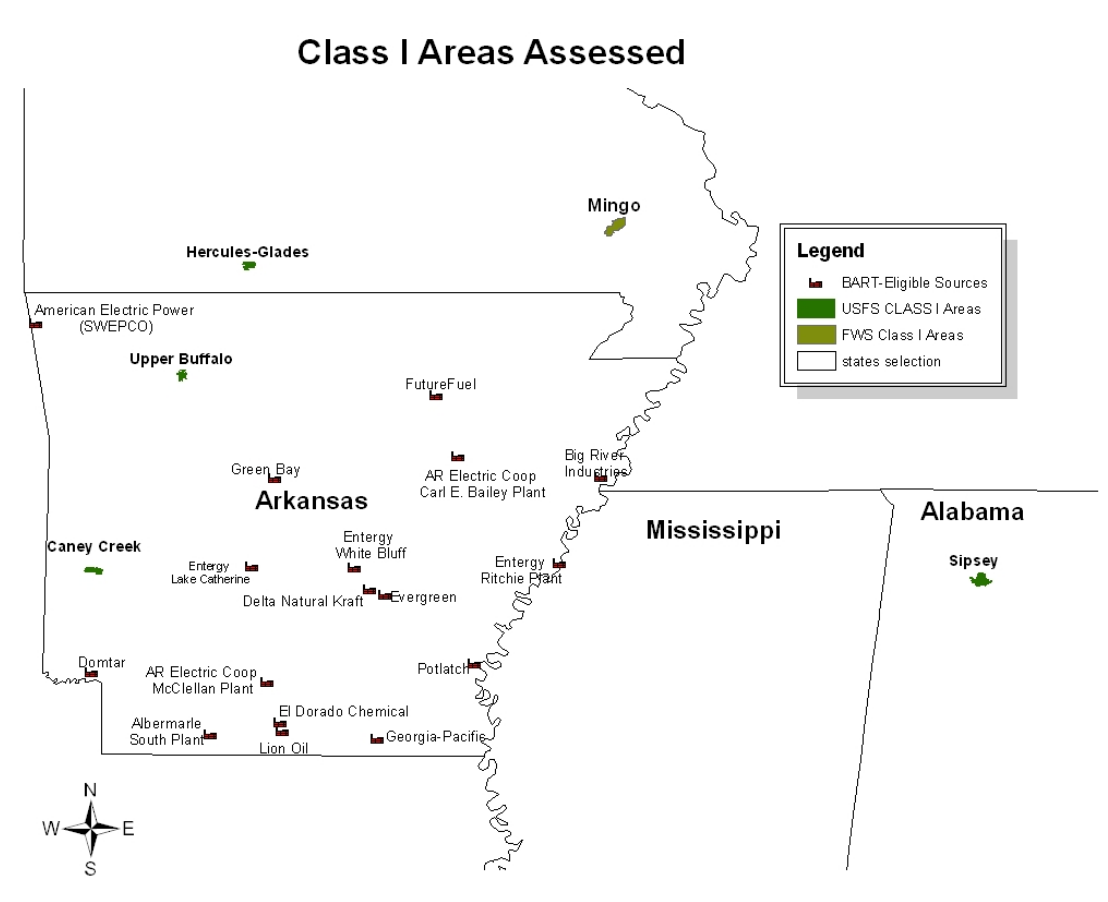

Figure 5 Map indicating the locations of Upper Buffalo, Caney Creek, Hercules Glade, Mingo and the eighteen BART-eligible facilities located in Arkansas

## **IV. CAIR and Arkansas**

The Clean Air Interstate Rule was finalized in May 2005 by EPA and applies to states in the eastern U.S. Reconsiderations were finalized March 2006. This rule address air pollution transport across state borders. EPA determined which states must reduce which pollutants based on modeling which showed how the travel of pollution affects nonattainment in other states. CAIR requires states to reduce  $NO<sub>x</sub>$  and/or  $SO<sub>2</sub>$  emissions. Of the three programs in CAIR, Arkansas is required to participate in only the Ozone-Season NOx reductions program. Although EPA's BART Modeling Guidance allows CAIR states to participate in the CAIR cap and trade program, the state of Arkansas is not eligible for the aforementioned trading program because Arkansas is in CAIR only for NOx during the ozone season. Therefore, in Arkansas CAIR **is not better** than BART. Thus BART-eligible EGUs will be modeled for BART determination/exemption by ADEQ.

## **V. BART Air Quality Modeling Approach**

According to EPA's BART Modeling Guidance, "CALPUFF is the best regulatory modeling application currently available … and is currently the only EPA-approved model…" (p 45); therefore, ADEQ and CENRAP have chosen to use CALPUFF in the BART determination process as well as in the post-control analysis. One of the air quality modeling approaches suggested by EPA in the BART guidance is an individual source attribution approach. This is the approach ADEQ proposes to take. Specifically, this entails modeling source-specific units and comparing modeled impacts to a particular deciview threshold (described below). ADEQ has decided to conduct the subject-to-BART modeling, rather than have each BART-eligible facility either conduct the modeling or hire a contractor. This plan will eliminate the need for ADEQ to quickly review many air quality modeling analyses conducted using varying approaches. This plan will also satisfy the need to use a consistent approach among the modeling analyses. Once the subject-to-BART modeling is complete, all the modeling inputs will be available to facilities subject to BART for them or their consultants to conduct modeling for making BART analyses.

ADEQ will follow EPA's BART Modeling Guidance (p 42) in sitting a threshold limit in determining whether a BART-eligible source is either subject-to-BART or exempt. According to the aforementioned modeling guidance, an individual source will be considered to "cause visibility impairment" if the emissions results in a change (delta  $\Delta$ ) in deciviews (dv) that is greater than or equal to 1.0 deciview on the visibility in a Class I area. Additionally, if the emissions from a source results in a change in visibility that is greater than or equal to 0.5 dv in a Class I area the source will be considered to "contribute to visibility impairment" (BART Final Rule, 40 CFR 51 p 39113). Thus, ADEQ has set the threshold limit at **0.5 dv**.

The modeling approach discussed here is specifically designed for conducting the subject-to-BART screening analyses. There may be differences between modeling for conducting BART analyses and that for conducting a visibility analysis for a New Source Review permit, which may involve similar emission sources and the same air dispersion model used here.

To **ensure** that no sources pass the screening test when they should fail, the simple approach, by its nature, must be the most conservative of all the conditions likely to be examined for the source in question. For example, many factors influence the contribution of a source to the Class I area other than distance. The frequency of winds transporting the pollutants toward the Class I area may often be important to include for a reliable screening analysis. Also, a more distant Class I area downwind in the predominant wind direction from a source may receive a higher visibility impact than a closer Class I area that is infrequently downwind of the source. Another example of conservatism in the screening process is the use of the latest beta version of the CALMET/CALPUFF modeling system using the no-observation (no-obs) mode (the prognostic meteorological model MM5). Thus, the **maximum** impact instead of the 98<sup>th</sup> percentile will be used to determine if a source has an impact on visibility in a Class I.

Additionally, the BART analysis process includes several other steps in addition to the modeling described in this protocol (EPA, 2005). These steps, none of which are addressed in this document, include detailed analysis of:

- Costs of compliance among the various retrofit control options
- Energy and non-air quality impacts
- Existing pollution control technologies in use at the BART-eligible unit particularly with respect to their affecting the choice of retrofit options
- Remaining useful life of the units and/or facility
- **Improvements in visibility expected from the use of BART controls.**

## **VI. BART-Eligible Units Physical Parameters**

The physical characteristics of the BART-eligible point sources to be used for the screening stage one analysis will be provided by ADEQ staff. For the stage two screening analysis, ADEQ staff will work with the BART-eligible facilities in the development of actual emissions.

### **A. Stack Parameters**

Stack parameters required for modeling BART-eligible units were extracted from the permit applications. Stack parameters include height of the stack opening from ground in meters, inside diameter in meters, exit velocity in meters per second, exit gas temperature in Kelvin, ground elevation of the stack base in meters, and location coordinates of the stack in Lambert Conformal Conical (LCC). The stack coordinates were taken (in Universal Transverse Mertcator, UTM, and then converted to LCC) by ADEQ staff and then verified using ArcMap. Because the BART modeling focuses on mesoscale transport to Class I areas, other source term parameters (needed to calculate localized impacts) such as building heights and widths for calculating downwash will not be used. Appendix C contains tables indicating the stack parameters and coordinates for each BART-eligible emitting unit.

### **B. Emission rates**

ADEQ notified by email the BART-eligible facilities to provide the 24-hour average **actual** emission rate with normal operations from the highest emitting day of the year. Excluded from consideration are days where start-up, shutdown or malfunctions occurred unless these activities are regular, frequently occurring components of the source's operation cycle.

ADEQ does not intend to use emissions of VOCs and ammonia from facilities for subject-to-BART analysis. Only specific VOC compounds form secondary organic aerosols that affect visibility. These compounds are a fraction of the total VOCs reported in the emissions inventory, and ADEQ does not have the breakdown of VOC emissions

necessary to model those that only impair visibility. Further, the prescribed screening model (CALPUFF) cannot simulate formation of particles from anthropogenic VOCs, nor their visibility impacts. Ammonia from specific sources will not be evaluated in this process, although ammonia is included in the modeling as a background concentration this will be discussed later in this modeling protocol. The appropriate VOCs and ammonia emission data can, and will be, included in regional scale modeling used for the Regional Haze SIP.

# **VII. Air Quality Model and Inputs**

As stated in the previous section, CALPUFF is the preferred regulatory air dispersion model for long distance and therefore is the model ADEQ will be using in the BART determination process. ADEQ recognizes that CALPUFF has limited ability to simulate the complex atmospheric chemistry involved in the estimation of secondary particulate formation. However, for purposes of the subject-to-BART analysis, ADEQ intends to use CALPUFF for the following reasons:

- 1. The increased level of effort required for conducting particulate apportionment in the regional scale, full-chemistry Eulerain model (CAMx) to acquire individual source contributions to Class I areas, relative to the simplicity of the CALPUFF model
- 2. The lack of a plume-in-grid feature with the particulate apportionment technique currently available in CAMx
- 3. The desire to be consistent with other CENRAP states, which all (except Texas and Iowa) appear to be using CALPUFF
- 4. The limited scope of what this modeling is to determine
- 5. The additional modeling of BART controls that will be conducted as part of the Regional Haze SIP with the CAMx or CMAQ model(s). EPA's BART guidance states that States should follow the EPA's Interagency Workgroup on Air Quality Modeling (IWAQM) guidance, Phase 2 recommendations for long-range transport. The IWAQM guidance was developed to address air quality impacts as assessed through the Prevention of Significant Deterioration (PSD) program at Class I areas, where the source generally is located beyond 50 km of the Class I area. The IWAQM guidance does not specifically address the type of assessment that will occur with the BART analysis.

EPA recommends in their BART modeling guidelines (2005) that States follow the Interagency Workgroup on Air Quality Modeling (IWAQM) Phase II (1998) for longrange transport. The IWAQM guidance was developed to address air quality impact – as assessed through the Prevention of Significant Deterioration (PSD) program – at Class I areas, where the source generally is located beyond 50 km of the Class I area. The IWAQM guidance does not specifically address the type of assessment that will occur with the BART modeling.

### **A. CALPUFF Screening Modeling:**

CALPUFF modeling will be performed on all Arkansas BART-eligible sources. ADEQ intends to closely follow the CENRAP BART modeling protocol for most of the settings and inputs. Kansas attempted puff splitting and found this method to be computationally prohibitive on the current domain (State of Kansas, 2006). Also, according to Tesche, et al (2005),

"There is no quantitative evidence that the horizontal and vertical puff-splitting algorithms in CALPUFF yield improved accuracy and precision in model estimates of inert or linearly reactive pollutants although conceptually the methods have appeal in that they attempt to mimic lateral and vertical wind speed and direction shears." (p 6-6)

Therefore, ADEQ will not invoke puff splitting in the no-obs screening analysis nor in the refined screening analysis. However, if a potentially subject-to-BART facility wishes to invoke the puff splitting mode, they will be required to notify ADEQ in writing of their intent and provide a protocol for approval prior to performing the analysis.

### *1. Modeling domain*

The CALPUFF modeling will be conducted on the CENRAP central 6 km grid. The extent of the proposed CALPUFF domain is shown in Figure 2.

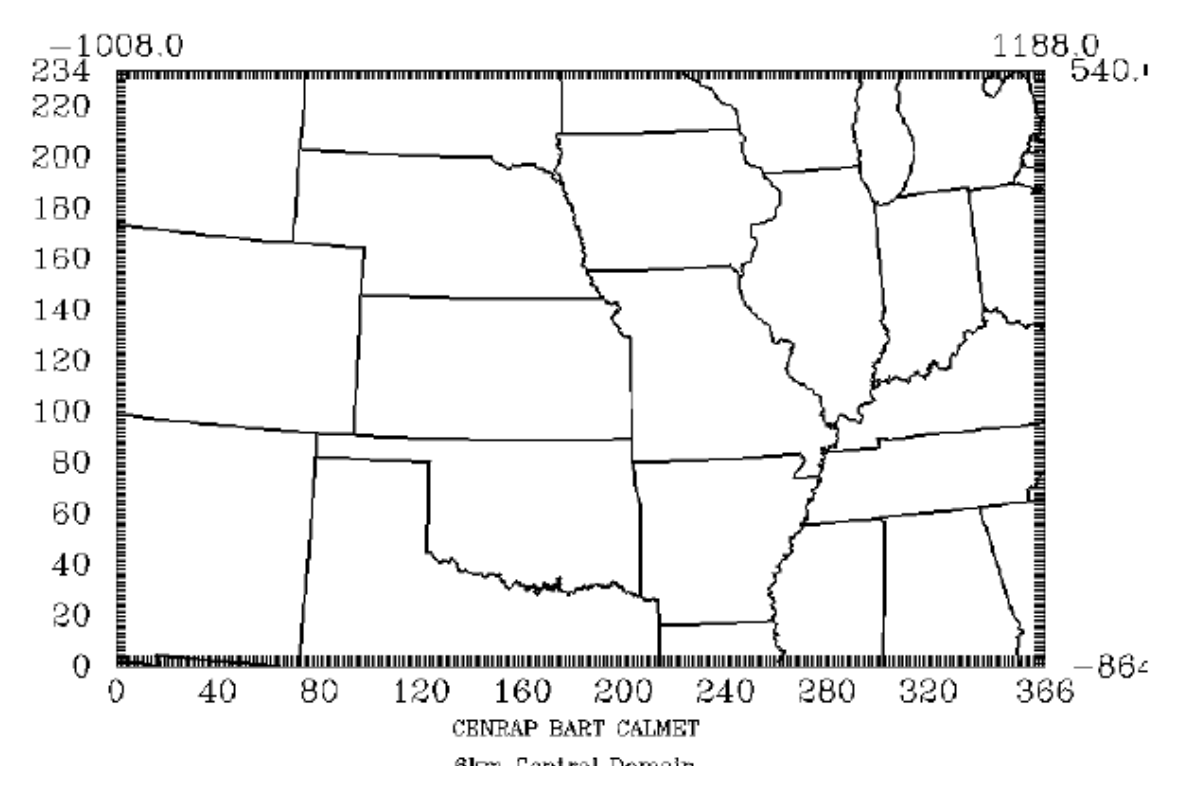

Figure 6 6 km CENRAP Central CALPUFF domain (Tesche, et al, 2005)

CALPUFF will be applied to each source for three annual simulations spanning the years 2001 through 2003. The IWAQM Phase II guidance allows the use of fewer than 5 years of meteorological data if a meteorological model using four-dimensional data assimilation is used to supply data. This is the case in this modeling analysis. See the section on meteorology for more information.

### *2. CALPUFF system implementation*

There are three main components to the CALPUFF model:

- 1. Meteorological Data Modeling (CALMET);
- 2. Dispersion Modeling (CALPUFF); and
- 3. Post-processing (CALPOST)

Versions of the modeling components to use in this BART analysis are shown in Table 4. Table 4 CALPUFF Modeling Components

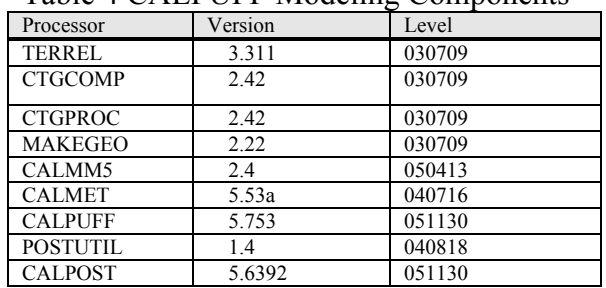

The specific use of each of these components in the BART analysis is described in more detail below.

For screening applications, ADEQ will use the VISTAS version which is the latest 'beta' versions of the CALMET/CALPUFF modeling system. Note that these are **not** the EPA guideline codes but rather an updated version containing recent (as of this writing) science improvements and bug fixes. The current guideline CALPUFF code is version 5.7, level 030402. This substitution results from EPA phasing out the use of the legacy Pasquill-Gifford (P-G) dispersion parameters with the introduction of AERMOD as a new guideline model. CALPUFF employs the AERMOD turbulence-based dispersion coefficients and probability density function (pdf) dispersion methods scheme instead of  $P-G$ .

The appropriate model codes may be downloaded from [www.src.com](http://www.src.com/) or purchased with the latest graphical user interface (GUI) from the model developer. The sequence of model processors listed in Table 4 corresponds to the order in which the programs are typically run.

### *3. Meteorological data modeling (CALMET)*

ADEQ will use the 2001-2003 CENRAP developed no-obs CALMET dataset for the screening analysis.\* This decision was based on EPA Regions VI and VII written comments on the CENRAP BART Modeling Guidelines (Tesche, et al, 2005) which state,

"Normally, in accordance with Section 8.3.1.2 (d) of the Guideline on Air Quality Models, the EPA would require that observations be incorporated in conjunction with prognostic meteorological data. While the idea of use of prognostic data alone holds promise, it is our opinion that this option requires further evaluation to insure that this approach does not bias CALPUFF towards underestimation (Guideline on Air Quality Models, Section 3.2.2 (d)(iv)). While we have significant concern regarding the use of the CALMET fields as they have been developed under the procedures documented in this protocol, we would consider the use of the CALMET meteorological fields provided the screening methodology described in Section 6.1 of the protocol is strictly adhered to. In this case, we feel that the use of the maximum visibility impact rather than the 98<sup>th</sup> percentile value is conservative in its application, and would overcome concerns of a potential bias towards underprediction [sic] of the "no-observation" mode. Under these circumstances, we would consider the use of the CALMET fields acceptable for the CALPUFF screening procedure." (EPA, 2005)

As stated in Section V. BART Air Quality Modeling Approach, ADEQ will use the **maximum** impact instead of the  $98<sup>th</sup>$  percentile to determine if a source has an impact on visibility in a Class I.

However, subject-to-BART facilities have the option of using the CENRAP CALMET processed data or incorporating observational meteorological data into the aforementioned CALMET data. If a subject-to-BART facility opts to use the CENRAP CALMET processed data, then the facility will be required to use the maximum impact instead of the 98<sup>th</sup> percentile ( $8<sup>th</sup>$  day). If a subject-to-BART facility decides they would rather use the  $98<sup>th</sup>$  percentile, then the facility will be required to incorporate observational data and provide a protocol as well as a performance evaluation which will need to be approved by ADEQ, EPA, and the FLMs.

Appendix F contains the detailed information on all CALMET setting that was used to develop the post-processed no-obs data fields.

#### *4. Dispersion modeling (CALPUFF)*

The CALMET output is used as input to the CALPUFF model, which simulates the effects of the meteorological conditions on the transport and dispersion of pollutants from an individual source. In general, ADEQ proposes to use the recommended default options in the CALPUFF model. There are some deviations, which are discussed below. Table 5 indicates the species that will be modeled and/or emitted in the no-obs and refined BART analyses.

| Species                | Modeled | Emitted | Dry Deposited     |
|------------------------|---------|---------|-------------------|
| SO <sub>2</sub>        | Yes     | Yes     | Computed-gas      |
| $SO_4^{\overline{-2}}$ | Yes     | No      | Computed-particle |
| NO <sub>x</sub>        | Yes     | Yes     | Computed-gas      |
| HNO <sub>3</sub>       | Yes     | No      | Computed-gas      |
| NO <sub>3</sub>        | Yes     | No      | Computed-particle |
| PM-fine*               | Yes     | Yes     | Computed-particle |
| $PM_{10}$ *            | Yes     | Yes     | Computed-particle |

Table 5 Species modeled in BART screening analyses

\*Please refer to Section VI subsection B for a detailed discussion on PM-fine and  $PM_{10}$ .

Emissions Speciation: ADEQ does not intend to model sulfate  $(SO<sub>4</sub><sup>-2</sup>)$ , nitrate  $(NO<sub>3</sub>)$ , elemental carbon (EC), and secondary organic aerosols (SOA) during the screening analyses. However, ADEQ recognizes the impact EC and SOA have on visibility. For instance, the light extinction  $(\beta_{ext})$  coefficient for EC is 10 and for SOA it is 4. Currently, data are quite limited on appropriate speciation of organic/inorganic and filterable/condensable emissions by source category. Although there are speciation profiles available for gas- and oil-fired combustion turbines and coal combustion processes, currently there are no detailed profiles for the full range of BART-eligible sources. Thus, in the case of a subject-to-BART source where the PM profile for  $SO_4^2$ , EC, and SOA are known, ADEQ recommends the aforementioned species be modeled as separate species in CALPUFF in the post-control modeling analysis.

Condensable Emissions: According to Tesche, et al (p 6-5 2005), "condensable emissions are considered primary fine particulate." ADEQ is aware of the inability to measure  $PM<sub>2.5</sub>$  emissions. Thus, BART-eligible facilities will be most likely use AP-42 emission factors to develop the "actual" highest average 24-hr emission rate for this pollutant. In the development of this emission rate, ADEQ will require these facilities to use the AP-42 emission factors for condensable  $PM_{2.5}$ . For sources where AP-42 factors are not available, assumptions for partitioning need to be resolved with ADEQ.

Size Classification of Primary PM Emissions: Particle size parameters are entered in the CALPUFF input file for dry deposition of particles. There are default values for "aerosol" species (i.e.,  $\text{SO}_4^{-2}$ , NO<sub>3</sub>, and PM<sub>2.5</sub>). The default value for each of these species is 0.48 µm geometric mass mean diameter and 2.0 µm geometric standard deviation. The main sources of these particles are fuel combustion. A way to account for this, without including EC and SOA in the modeling, is to use particle speciation in the postprocessing step. This is discussed below in the CALPOST section.

As stated in a previous section, all  $PM_{10}$  emissions will be modeled as  $PM_{2.5}$  for the noobs model simulations (Tesche, et al, 2005).

Background Ozone concentrations: Ozone  $(O_3)$  can be input to CALPUFF as hourly or monthly background values. Hourly values of ozone concentrations were obtained from two rural monitoring sites in Arkansas: Deer, Newton County monitoring site and Eagle Mountain, Montgomery County monitoring site. The hourly ozone concentrations were adjusted for the time differences between the post-processed prognostic meteorological

file (0 GMT) and the collection time of the ozone (LST). Also, the concentrations were adjusted from parts per million (ppm) to parts per billion (ppb). These hourly ozone values will be used in this modeling.

Background Ammonia concentrations: Background ammonia concentration is assumed to be temporally and spatially invariant and will be fixed at 3 ppb across the entire domain for all months. It may be possible to derive  $NH<sub>3</sub>$  concentrations from regional modeling outputs that CENRAP is currently developing. At this time these  $NH<sub>3</sub>$  values are not available in a model ready form.

Receptors: Receptors are locations where model results are calculated and provided in the CALPUFF output files. Receptor locations were derived from the National Park Service's Class I area receptor database at

[http://www2.nature.nps.gov/air/maps/receptors/index.cfm.](http://www2.nature.nps.gov/air/maps/receptors/index.cfm) Only these discrete NPS receptors will be modeled in CALPUFF. The discrete receptors are necessary for calculating visibility impacts in the nine selected Class I areas that will be evaluated by ADEQ. All the discrete receptors will be placed with enough density that the highest visibility impacts should be evident. The NPS provides receptors in all the Class I areas on a 1 km basis. These receptors will be kept at the 1 km spacing for the BART modeling, and all receptors will be retained. NPS also provides a conversion program to convert the coordinates of the receptors from latitude/longitude (lat/long) to Lambert Conformal Conical (LCC). ADEQ used this conversion program to convert the receptors located in the five Class I areas it is assessing from lat/long to LCC.

Outputs: The CALPUFF modeling results will be displayed in units of micrograms per cubic meter  $(\mu g/m^3)$ . In order to determine visibility impacts, the CALPUFF outputs must be post-processed.

Detailed information on all CALPUFF setting to be used in this screening analysis is located in Appendix G.

### *5. Post-processing (POSTUTIL/CALPOST)*

Hourly concentration outputs from CALPUFF are processed through POSTUTIL and CALPOST to determine visibility conditions. Specifically, POSTUTIL takes the concentration file output from CALPUFF and recalculates the nitric acid and nitrate partition based on total available sulfate and ammonia. The ammonia-limiting method (ALM) in CALPUFF repartitions nitric acid and nitrate on a receptor-by-receptor and hour-by-hour basis to account for the models systematic over-prediction due to overlapping puffs. For both screening applications, the parameter MNIRATE=1 is set in POSTUTIL to implement this approximate correction in its simplest form. The background ammonia concentration that was obtained from CENRAP's regional modeling effort will be used to maintain regional consistency in the CENRAP region. CALPOST uses the concentration file processed through POSTUTIL, along with relative humidity (RH) data, to perform visibility calculations. For the BART analysis, the only modeling results out of the CALPUFF modeling system of interest are the visibility impacts.

Please see Appendix H and I for detailed settings for POSTUTIL and CALPOST.

Light extinction: Light extinction must be computed in order to calculate visibility. CALPOST has seven methods for computing light extinction. This BART screening analysis will use Method 6, which computes extinction from speciated particulate matter with monthly Class I area-specific relative humidity adjustment factors, and is implied by the BART guidance. Relative humidity (RH) is an important factor in determining light extinction (and therefore visibility) because  $SO_4^2$  and  $NO_3$  aerosols, which absorb moisture from the air, have greater extinction efficiencies with greater RH. All BART analyses will apply relative humidity correction factors  $(f_{(RH)S})$  to  $SO_4^{-2}$  and  $NO_3$ <sup>-2</sup> concentrations outputs from CALPUFF, which were obtained from EPA's "Guidance for Estimating Natural Visibility Conditions under the Regional Haze Rule (EPA, 2003). The  $f_{(RH)}$  values for the Class I areas that will be assessed are provided in Table 5.

Table 6 EPA recommended monthly averaged  $f_{\text{RH}}$ ) for the five Class I areas ADEQ is assessing (EPA, 2003)

| Class I Area       | Jan | Feb | Mar | Apr | May | Jun | Jul | Aug | Sep | Oct | <b>Nov</b> | Dec |
|--------------------|-----|-----|-----|-----|-----|-----|-----|-----|-----|-----|------------|-----|
| <b>Caney Creek</b> | 3.4 | 3.1 | 2.9 | 3.0 | 3.6 | 3.6 | 3.4 | 3.4 | 3.6 | 3.5 | 3.4        | 3.5 |
| Hercules-          |     |     |     |     |     |     |     |     |     |     |            |     |
| Glades             | 3.2 | 2.9 | 2.7 | 2.7 | 3.3 | 3.3 | 3.3 | 3.3 | 3.4 | 3.1 | 3.1        | 3.3 |
| Mingo              | 3.3 | 3.0 | 2.8 | 2.6 | 3.0 | 3.2 | 3.3 | 3.5 | 3.5 | 3.1 | 3.1        | 3.3 |
| Sipsey             | 3.3 | 3.0 | 2.8 | 2.7 | 3.1 | 3.4 | 3.5 | 3.5 | 3.5 | 3.3 | 3.1        | 3.3 |
| Upper Buffalo      | 3.3 | 3.0 | 2.7 | 2.8 | 3.4 | 3.4 | 3.4 | 3.4 | 3.6 | 3.3 | 3.2        | 3.3 |

The  $PM<sub>2.5</sub>$  concentrations are considered part of the dry light extinction equation and do not have a humidity adjustment factor. The light extinction equation is the sum of the wet SO<sub>4</sub><sup>-2</sup> and NO<sub>3</sub><sup>-</sup> and dry components PM<sub>2.5</sub> plus Rayleigh scattering ( $\beta_{Ray}$ ), which is 10 inverse megameters (Mm<sup>-1</sup>).

To account for sources modeled with a known PM speciation profile for EC, SOA, and SO4, an adjustment to the extinction coefficient for the PM components will be made in CALPOST. ADEQ intends to follow the method outlined in the FLM CALPUFF Reviewer's Guide (Gebhart, 2005) which is located in Appendix K.

### *6. Measuring visibility impacts*

The recommended procedure for quantifying visibility impacts can be found in Chapter 3 of the CENRAP BART Modeling Guidelines (Tesche, et al, 2005) which is located in Appendix J. The key point is that the light extinction coefficient  $(\beta_{ext})$  can be calculated from the IMPROVE equation as:

 $\beta_{ext} = 3 f_{RH} \left[ (NH_4)_2SO_4 \right] + 3 f_{RH} \left[ NH_4NO_3 \right] + 4[OC] + 1[Soil] +$ 

 $+ 0.6$ [Coarse Mass] + 10[EC] +  $\beta_{\text{Ray}}$ 

The monthly site-specific  $f_{\rm (RH)}$  values were obtained for the five Class I Area ADEQ is assessing from Table A-3 in the EPA (2003) guidance document. Then, the haze index (HI), in dv, is calculated in terms of the extinction coefficient via:

$$
HI = 10 \ln \left( \beta_{ext} / 10 \right)
$$

The change in visibility (measured in terms of  $\Delta$  dv) is then compared against background conditions. The  $\Delta$  dv value is calculated from the source's contribution to extinction,  $\beta_{source}$ , and background extinction,  $\beta_{backward}$ , as follows:

$$
\Delta\ dv = 10\ \text{ln}\ (\{\beta_\text{background}+\beta_\text{source}\}/\ \beta_\text{background})
$$

If the  $\Delta$  dv value is greater than or equal to 0.5 dv, the source is said to contribute to visibility impairment and is thus subject-to-BART controls. If not, it is BART-exempt.

The annual average natural levels of aerosol components at each Class I area being evaluated by ADEQ are shown in Table 7. Natural conditions by component in Table 6 are based on whether the Class I area is in the eastern or the western part of the United States. In this BART analysis, all Class I areas are located in the East. The source of this data is from EPA's Guidance for Estimating Natural Visibility Conditions Under the Regional Haze Rule (EPA, 2003).

| able / Average annual natural levels of acrosof components ( $\mu$ g/m ) (El A, 2005) |  |                           |                 |           |      |      |                    |  |  |  |
|---------------------------------------------------------------------------------------|--|---------------------------|-----------------|-----------|------|------|--------------------|--|--|--|
| Class I Area                                                                          |  | SO <sub>4</sub><br>Region | NO <sub>3</sub> | <b>OC</b> | EC   |      | Soil   Coarse Mass |  |  |  |
| Caney Creek                                                                           |  | 0.23<br>East              | 0.10            | 1.40      | 0.02 | 0.50 | 3.00               |  |  |  |
| Hercules-Glades                                                                       |  | 0.23<br>East              | 0.10            | 1.40      | 0.02 | 0.50 | 3.00               |  |  |  |
| Mingo                                                                                 |  | 0.23<br>East              | 0.10            | 1.40      | 0.02 | 0.50 | 3.00               |  |  |  |
| Sipsey                                                                                |  | 0.12<br>East              | 0.10            | 0.47      | 0.02 | 0.50 | 3.00               |  |  |  |
| <b>Upper Buffalo</b>                                                                  |  | 0.23<br>East              | 0.10            | 1.40      | 0.02 | 0.50 | 3.00               |  |  |  |

Table 7 Average annual natural levels of aerosol components  $(\mu g/m^3)$  (EPA, 2003)

As stated in section V, in a cooperative agreement with EPA Regions VI and VII and FLMs, CENRAP guidance deviates from use of the 98<sup>th</sup> percentile impact. The CALMET datasets as described in this protocol were processed with the no-obs options (i.e., surface observations were not used in the CALMET wind field interpolation). Aware that exercising CALMET with no-obs may lead in some applications to potentially less conservatism in the CALPUFF visibility results compared with the use of CALMET with observations, CENRAP has agreed to EPA's recommendation that the **maximum** visibility impact, rather than the  $98<sup>th</sup>$  percentile value, should be used for the no-obs screening analysis using the CENRAP-developed CALMET datasets.

If the no-obs screening analysis results indicate a BART-eligible facility's maximum  $\Delta$ dv on a Class I area is less that 0.5 dv, then they will be considered exempt from BART and will be notified by ADEQ of their status. However, if the maximum  $\Delta$  dv is equal to or greater than 0.5 dv, the source will be considered to be subject-to-BART. ADEQ will notify these subject-to-BART facilities.

## **VIII. Change in Visibility Due to BART Controls**

Once a facility is determined to be subject-to-BART, this facility must perform an engineering analysis and a post-control modeling analysis using CALPUFF. This modeling analysis must be compared to the pre-control modeling results. Please note that this will be a source specific (i.e. emitting unit specific) and pollutant specific modeling analysis using CALPUFF. If a subject-to-BART facility opts to use the 98<sup>th</sup> percentile rather than the maximum impact, the subject-to-BART facility will be required to be incorporate observational data with the post processed CALMET prognostic meteorological data. Also these facilities will be required to submit their meteorological modeling protocol, model performance evaluation, and CALPUFF modeling protocol to ADEQ, EPA Region VI, and FLMs for approval. However, if the subject-to-BART facility opts to use the maximum impact rather than the  $98<sup>th</sup>$  percentile, these facilities may use the post-processed CALMET MM5 data.

Additionally, one control measure that a source may opt to use is to revise their Title V permit to provide for synthetic minor limits so that it falls under the BART emission cap. That permit modification must be done prior to the State going to public hearing on its RH SIP. The limits must be in place for as long as the RH SIP is applicable or for as long as the source is operational. However, the source will still need to do a post-control CALPUFF modeling analysis to determine the amount of emissions it needs to reduce for visibility improvement. (Note: ADEQ **strongly** recommends that all subject-to-BART facilities work closely with ADEQ in their engineering analyses.) Also, after all of the post-control results are submitted to and approved by ADEQ, these results will then be inputted into either CAMx or CMAQ for a cumulative model run. If the control measures proposed by the BART facilities still impact a Class I area, the BART facilities will need to implement additional control. Please note that all post-modeling results are due to ADEQ no later than October 23, 2006.

## **IX. References**

Gebhart, Howard (2005). Draft CALPUFF REVIEWER'S GUIDE*.* Air Resource Specialists, Inc., Fort Collins, Colorado.

Kansas Department of Health and Environment, Bureau of Air and Radiation (March, 2006). Best Available Retrofit Technology (BART) Modeling Protocol to Determine Sources Subject to BART in the State of Kansas

Minnesota Pollution Control Agency (2005). Best Available Retrofit Technology (BART) Modeling Protocol to Determine Sources Subject to BART in the State of Minnesota.

Scire, J.S., D.G. Strimaitis, and R.J. Yamartino. (2000). A User's Guide for the CALPUFF Dispersion Model (Version 5). Earth Tech, Inc., Concord, Massachusetts.

Scire, J.S., D.G. Strimaitis, and R.J. Yamartino. (2002). A User's Guide for the CALMET Dispersion Model (Version 5). Earth Tech, Inc., Concord, Massachusetts.

Tesche, T.W, et al (2005) CENRAP BART Modeling Guidelines. Alpine Geophysics, LLC. Ft. Wright, KY

U.S. EPA. (1998). Interagency Workgroup on Air Quality Modeling (IWAQM) Phase2—Summary Report and Recommendations for Modeling Long Range Transport Impacts*.* EPA-454/R98-019.

U.S. EPA (2003). Regional Haze: Estimating Natural Visibility Conditions Under the Regional Haze Rule. EPA-454/B-03-005.

U.S. EPA. (2005). Regional Haze Regulations and Guidelines for Best Available Retrofit Technology (BART) Determinations. Federal Register Vol. 70, No. 128.

U.S. EPA, Regions VI & VII (2005). BART Protocol Comments.

U.S. EPA, Region VI (2006). Personal communication.

## **Appendix A. Proposed Time-line**

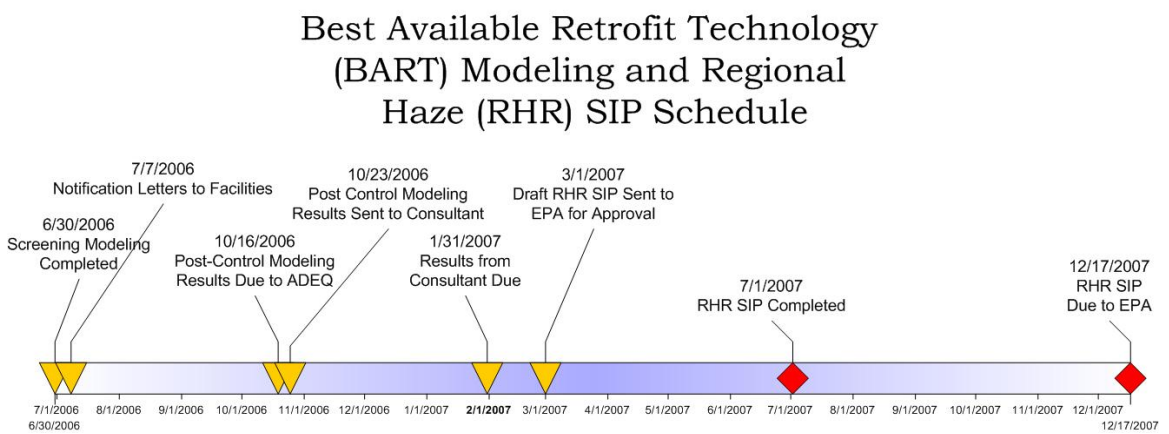

Figure A-1 ADEQ's proposed time-line to meet the RH SIP deadline of December 17, 2007 as set forth by EPA in its Regional Haze Regulations and Guidelines for Best Available Retrofit Technology (BART) Determination (40 CFR Part 51, p 39156)

# **Appendix B. Map of receptors**

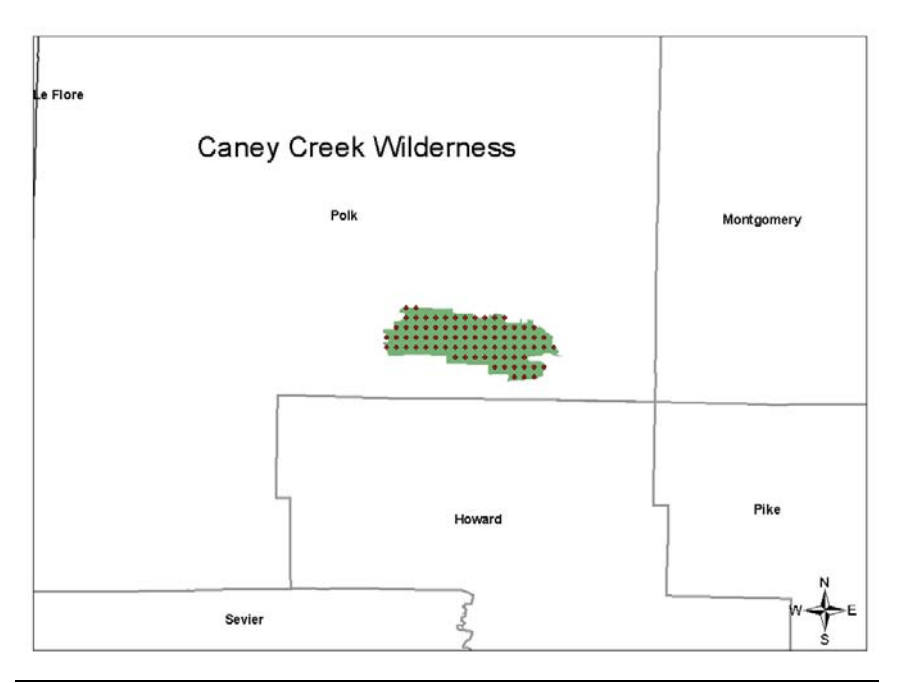

Figure B-1 Receptors located in Caney Creek Wilderness Area, Arkansas

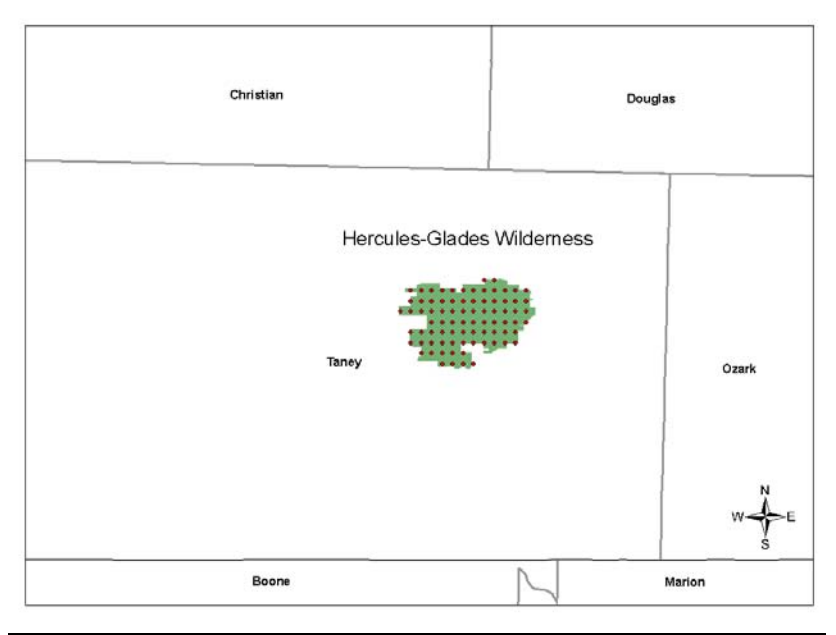

Figure B-2 Receptors located in Hercules-Glade Wilderness Area, Missouri

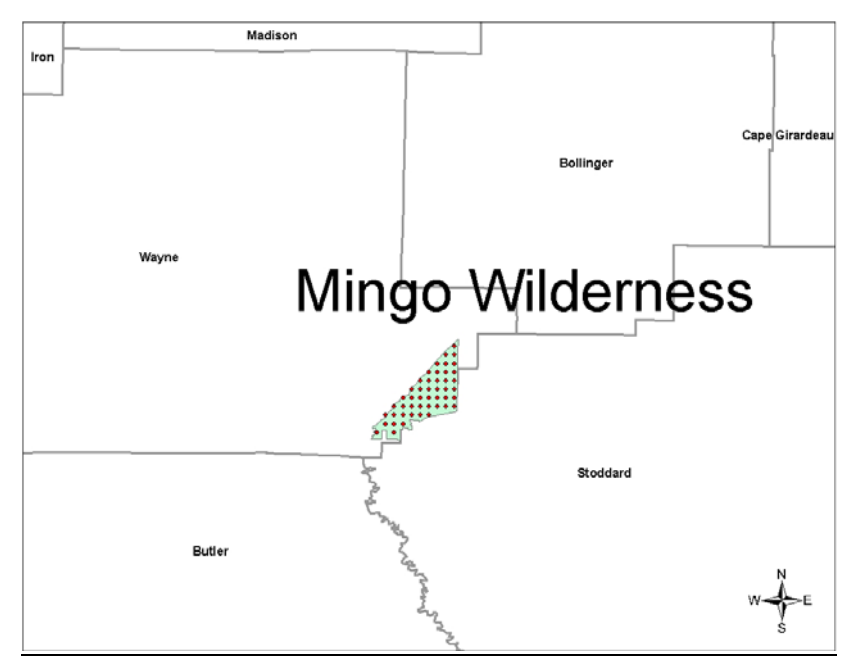

Figure B-3 Receptors located in Mingo Wilderness Area, Missouri

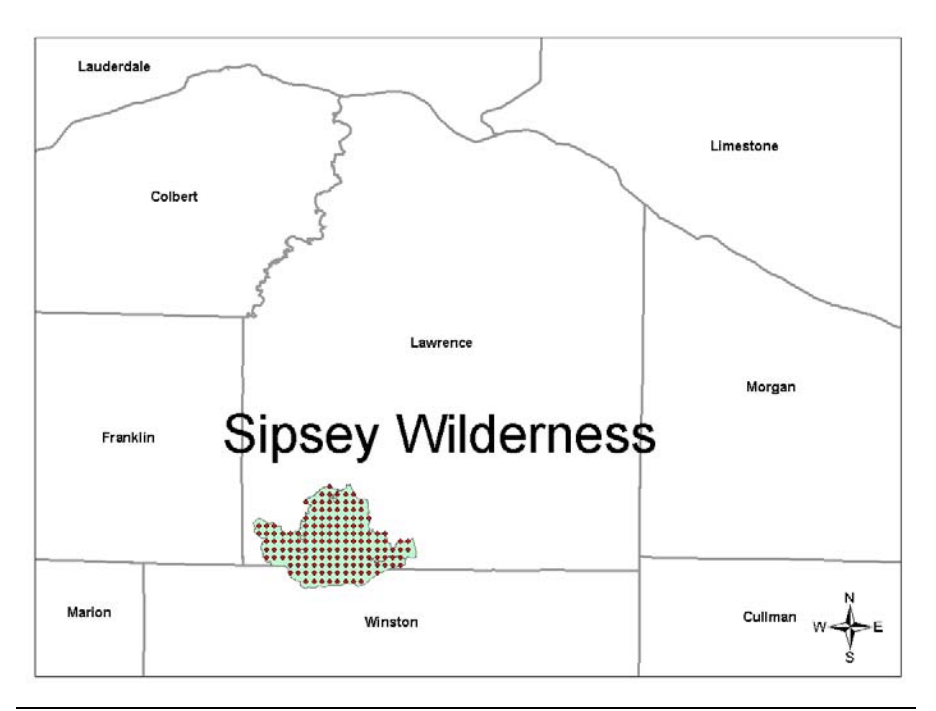

Figure B-4 Receptors located in Sipsey Wilderness, Alabama

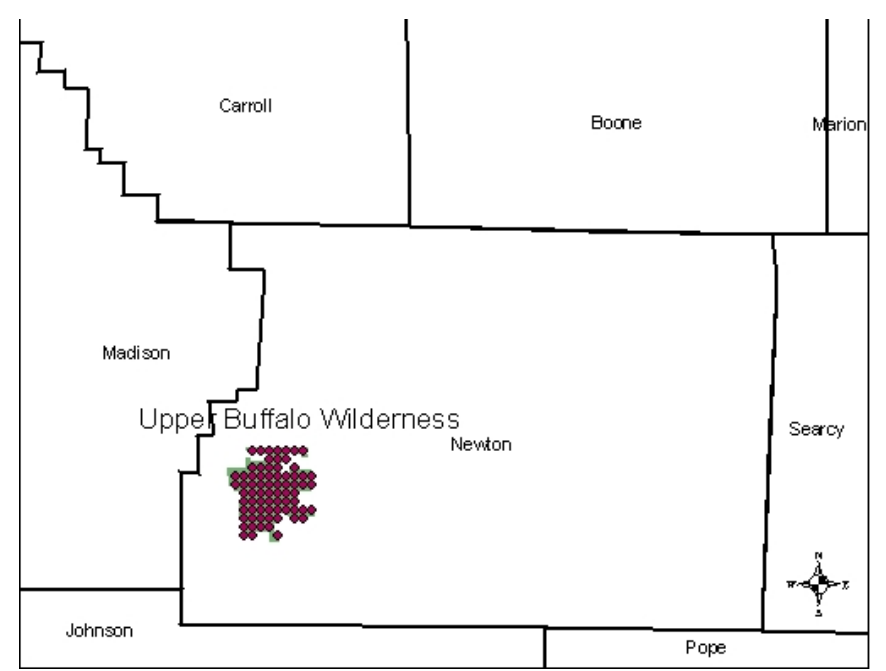

Figure B-4 Receptors located in Upper Buffalo Wilderness Area, Arkansas

## **Appendix C. BART-Eligible Sources' Stack Parameters, Base Elevation at Ground Level, and Stack Coordinates**

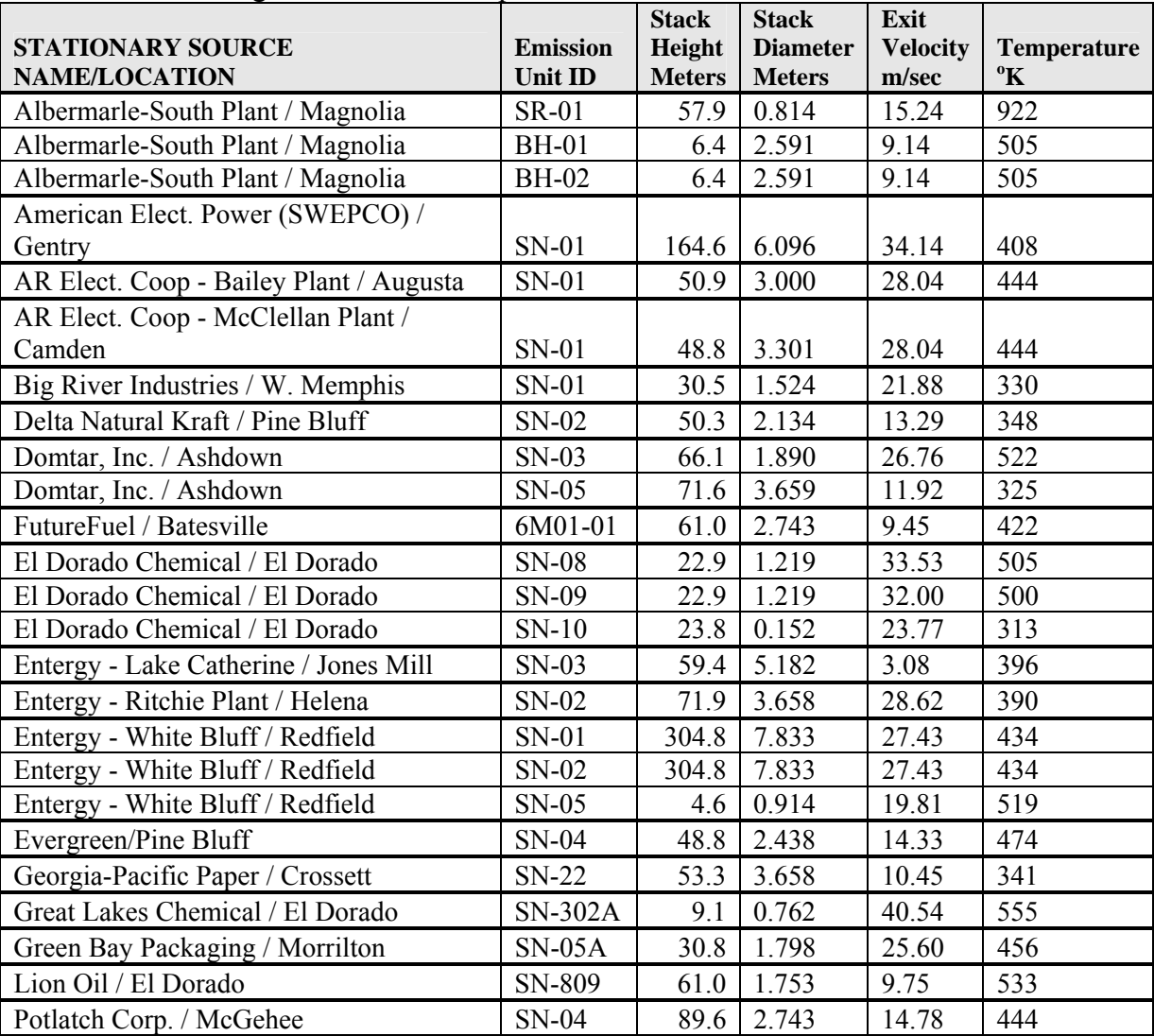

Table C-1 BART-eligible sources' stack parameters

Table C-2 BART-Eligible Emission Units' Base Elevation and Lambert Conformal Conical (LCC) Coordinates

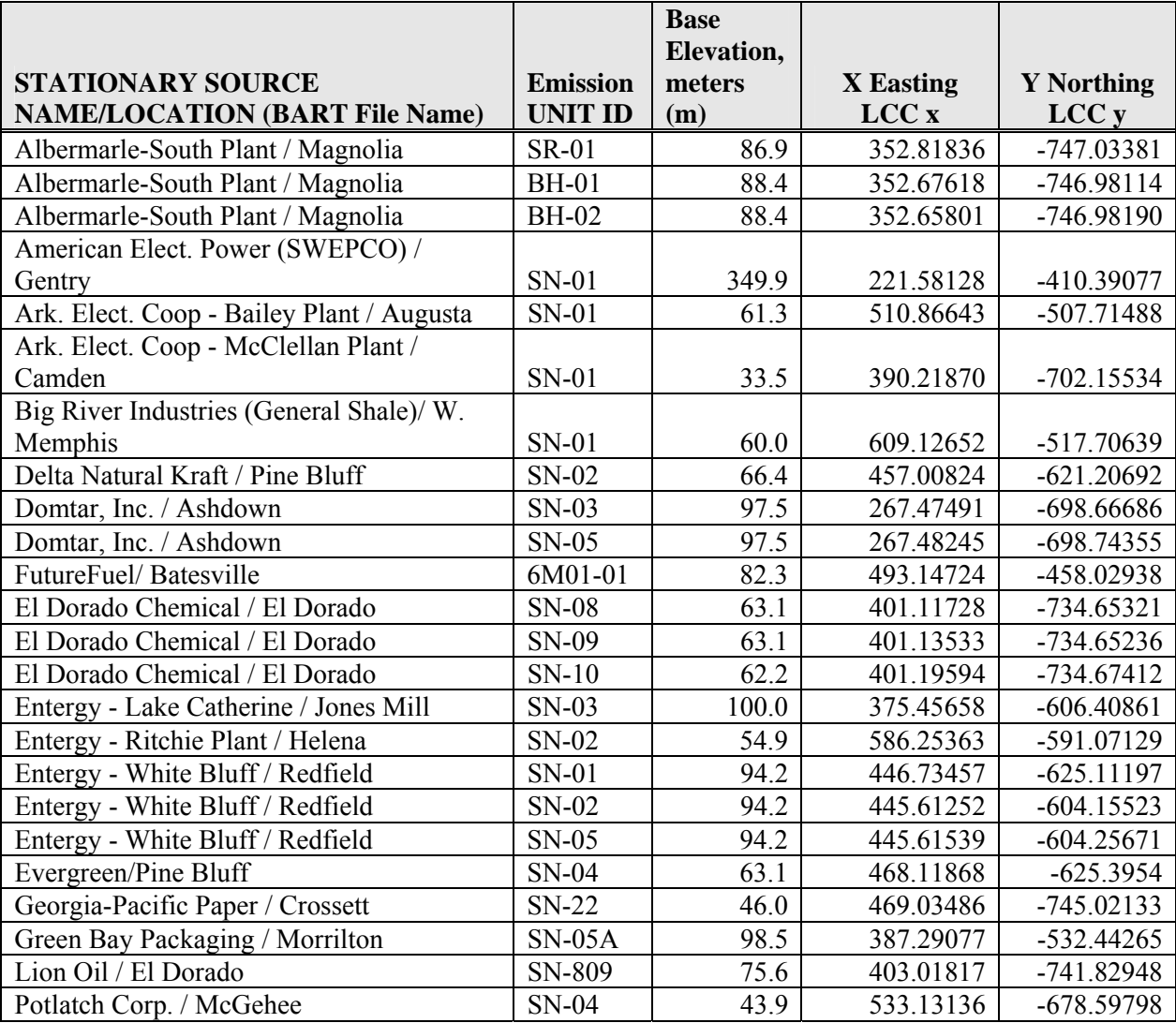

## **Appendix D. BART-Eligible Emission Rates used for the No-Obs Modeling Run**

Table D-1 BART-eligible units' highest 24-hour actual emission rates for  $SO_2$ ,  $NO_x$ ,  $PM_{10}^*$  and  $PM_{2.5}$  in grams per second (g/sec)

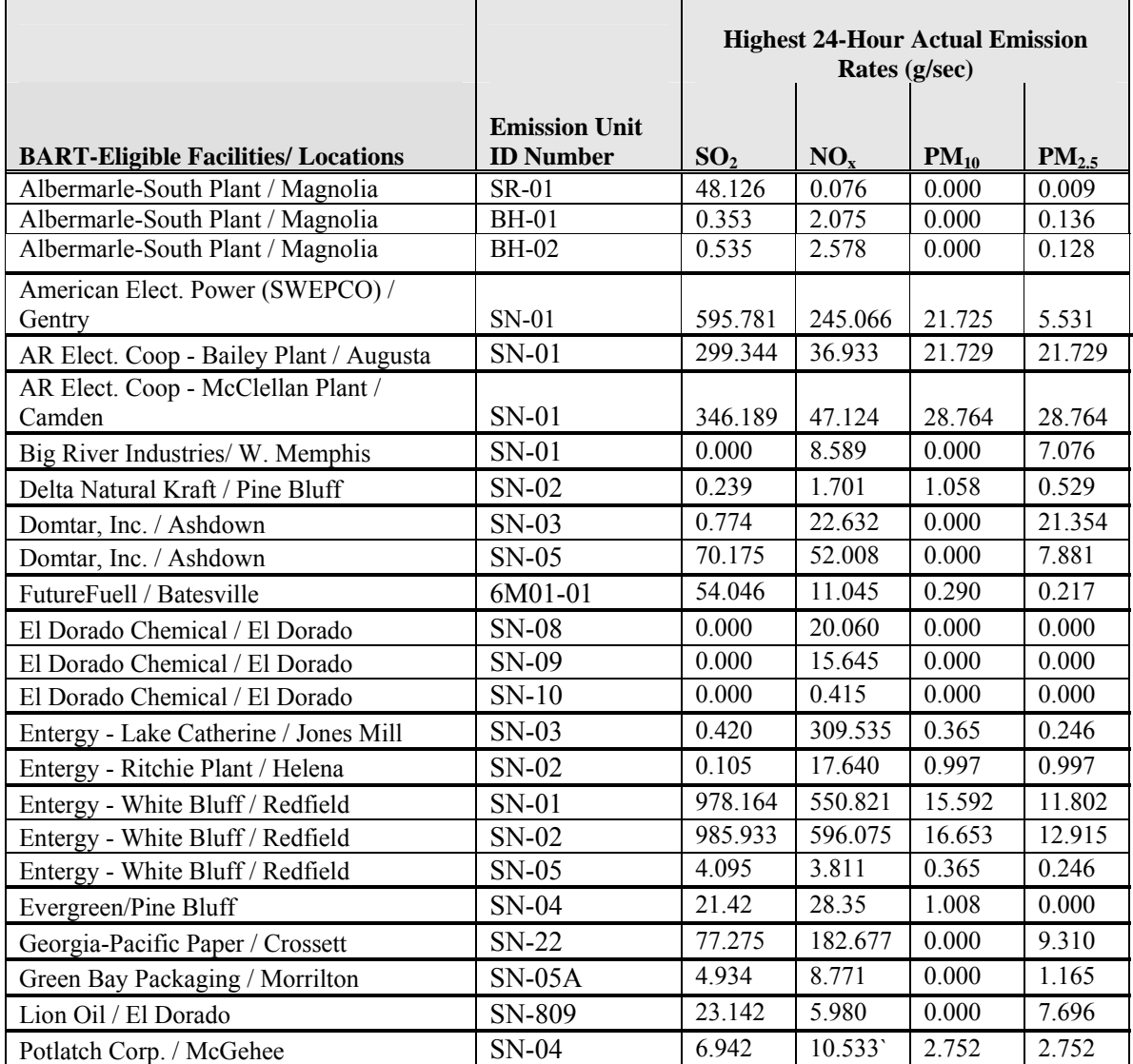

### **Appendix E. Chapter 5 of the CENRAP BART Modeling Guidelines (Tesche, et al, 2005)**

#### **5.0 DATA BASES FOR CALPUFF MODELING**

To support BART modeling by the states and source operators, both meteorological and aerometric data sets are required. Regional meteorological data sets generated by the CALMET model suitable for direct input to the CALPUFF modeling system have been developed and archived. These data sets cover calendar years 2001, 2002, and 2003 for three sub-regional grid domains shown in Figures 5-1 through 5-4. The procedures used in developing the CALMET data sets generally follow the IWAQM recommendations (EPA, 1998), except for a few notable refinements. *The processed CALMET files, in CALPUFF-ready input format, are available from CENRAP on hard disk drives to interested states and stakeholders.* 

This chapter describes how these meteorological modeling sets were developed and evaluated. The basic CALMET model configuration used to generate the three years of CALPUFF-ready meteorology is described in detail so that users of this information have a clear understanding of the data sets and their applicability. In addition, for those states or source operators who elect to conduct more source-specific CALMET/CALPUFF modeling, the information in this chapter may be helpful in guiding specification of revised CALMET model inputs and generation of revised CALMET data sets.

Also included in Section 5 .2 is a discussion of routinely available air quality monitoring data sets available to the states and source operators in support of screening and source-specific BART modeling exercises.

#### **5.1 Development of CALMET Meteorological Files**

#### **5.1.1 MM5 Data Sets**

 Alpine Geophysics developed a consistent set of CALMET regional meteorological modeling data sets for use by the CENRAP States, BART eligible sources within the region and others. These meteorological modeling data sets were constructed through the joint use of the CALMET processor and results from existing annual threedimensional MM5 meteorological simulations. The specific annual prognostic model simulations available for CENRAP BART modeling included:

- > 2001 MM5 data set at 36/12 km resolution developed for EPA by Alpine Geophysics (McNally and Tesche, 2002; McNally 2003);
- > 2002 MM5 data set at 36 km resolution developed for CENRAP by Iowa DNR (Johnson, 2003a,b),

> 2003 MM5 data set at 36 km resolution developed for the Midwest RPO (Baker, 2005; Baker et al., 2004; Kembell-Cook et al., 2005)

Each of these studies included a performance evaluation of the MM5 generated data sets against surface meteorological observations and the results of these evaluations are contained in the reports or presentations cited above. While there exists a set of annual 12 km MM5 meteorology for 2002, this data set was developed by four independent CENRAP modeling centers and these data sets have not been concatenated into one master data base. More importantly, there has been no systematic, rigorous model performance evaluation performed on the CENRAP 2002 12 km MM5 data yet. Accordingly, until such time as the 2002 12 km data set has been evaluated and shown to be of comparable reliability as the aforementioned MM5 data sets, it's use is contraindicated.

### **5.1.2 CALMET Model Configuration**

The CALMET modeling procedures used to construct meteorological inputs to CALPUFF for visibility screening of BART eligible sources generally follows the IWAQM recommendations (EPA, 1998), except as noted below.

*CALMET Model Options*. The CALMET model has a number of user-selected options, parameter settings, and 'switches' that must be defined prior to exercising the processing system. These options and settings are well-described in the CALMET User's Guide (Scire et al., 2000a) and in the CALMET input file to the executable code. Appendix A of this protocol summarizes the CALMET configurations used in developing the processed 6 km meteorological fields over the three CENRAP BART modeling domains. Also included in the tables in Appendix A are the default CALMET options and parameter settings recommended in the IWAQM Phase 2 Report (EPA, 1998).

*CALMET Domain.* Three slightly overlapping modeling domains were defined by CENRAP to support BART modeling. These domains are shown in Figures 5-1 through 5-4 and Table 5-1. The processors used to generate the domain, land use, and elevation data for the CALMET/CALPUFF system include TERREL, CTGPROC, and MAKEGEO, as described below.

- *>* TERREL is the terrain pre-processor that averages terrain features to the modeling grid resolution; TERREL constructs the basic properties of the gridded domain and defines the coordinates upon which meteorological data are stored. Key parameters include specification of grid type, location, resolution and terrain elevation.
- *>* CTGPROC computes the fractional land use for the modeling grid resolution. Land use characteristics for each grid cell are assigned using CTGPROC. The primary variable adjustment associated with CTGRPOC is selection of an appropriate land use database. Version 2.0 of the North American Land Cover Characteristics database is used.
- *>* MAKEGEO is the final pre-processor that combines the terrain and land use data for input to CALMET. Generating the appropriate MAKEGEO.INP control file requires only minimal alteration of the default assignments. Key modifications include specifying domain attributes and ensuring input files are correctly referenced.

*Terrain*. CALMET requires both terrain height and land use/land cover for the application region. These are generated using the CALMET CTGPROC, TERREL and MAKEGEO processors. The terrain data were created using the TERREL (version 3.311, level 030709) processor and the Shuttle Radar Topography Mission (SRTM)-GTOPO 30 second (~1 km) resolution dataset.

*Land Use*. The landuse data set was created using the Composite Theme Grid CTGROC processor (version 2.42, level 030709) and the United States Geological Survey (USGS) Global Land Cover Characterization (GLCC) version 2.0 database. The GLCC database is available at 30 second (~1km) resolution. References for these and other modeling datasets can be found at [www.src.com](http://www.src.com/).

*Vertical Layer Structure.* The vertical layer structure for the CALMET/CALPUFF screening applications is more refined than the general suggestions of IWAQM. The CENRAP vertical structure was designed to reduce the need for vertical interpolation while simultaneously improving vertical resolution within the planetary boundary layer (PBL). Table 5-2 identifies the 11 layer interfaces required to define the 10 layer vertical CALMET grid structure. The top interface in the CALMET simulation is 4000 meters.

*Use of Observations***.** Based on considerable discussions with State and Federal managers and agency personnel, CENRAP has elected to use the No-Obs mode in CALMET for constructing the 6 km meteorological fields for CALPUFF screening exercises. The three annual MM5 simulations (2001, 2002, and 2003) will be used as the sole source for meteorological data within CALMET. Blending observational data with the MM5 data within CALMET (i.e., use of the "OBS" option is essentially a redundant use of the same data. Substantial improvement in the MM5 initialization data and in the use of four dimensional data assimilation (FDDA) has been achieved in recent years using observational data. The ETA analysis data used in initial and boundary conditions estimates as well as within the FDDA fields derive from 3-hourly, 40 km objective

analysis fields computed using an extensive supply of observational data (National Weather Service surface and upper air data, GOES satellite precipitable water; VAD wind profiles from NEXRAD; ACARS aircraft temperature data; SSM/I oceanic surface winds; daily NESDIS snow cover and sea-ice analysis data; RAOB balloon drift; GOES and TOVS-1B radiance data; 2D-VAR SST from NCEP Ocean Modeling Branch; radar estimated rainfall; and surface rainfall). The complexity, resolution, and accuracy of the ETA data that is used to initialize and 'nudge' the MM5 forecasts is extensive indeed. Particularly at the 12-36 km horizontal grid scales over the flat to modestly rolling topography of the CENRAP domain, there is no need to introduce local meteorological observations in order to retrieve local terrain effects, for example. Thus, mesoscale wind patterns are likely to be adequately characterized by the MM5 simulations.

Many observations, especially surface observations, reflect local conditions on a scale smaller than the 6 km CENRAP CALMET fields. The introduction of the local observations into the regional modeling domain may extend the influence of the observational data beyond its true representativeness and result in internally inconsistent flow features. In particular the time interpolation of the 12-hourly upper air sounding data may wash out structure in the MM5 fields that are appropriate to retain. Given that the CENRAP domain as a whole includes areas of moderately rolling terrain, coastal regions and relatively flat terrain, a single set of representative weights<sup>[1](#page-59-0)</sup> that allows significant influence of the observations where appropriate, will involve a considerable effort and substantial testing. The internally consistent MM5 fields are considered likely to be appropriate for the regional simulations, and the incremental benefit of adding the observational data into the regional CALMET simulations is not considered worthwhile.

However, on the smaller domains likely to be considered in source-specific modeling (e.g., 1-4 km in scale) with the higher CALMET grid resolution and the smaller domain size, more control over the region of influence of the meteorological observations can be achieved. It is easier for the diagnostic model to allow the local flow observations to have appropriate influence in the vicinity of the observation, but allow terrain-adjusted flow to dominate away from the observations. Given that the fine scale source-specific domains will be used especially in irregular and/or meteorologically complex settings, the relatively coarser-scale MM5 simulations are less likely to be fully adequate, and the introduction observational data into CALMET is more likely to achieve improvements in the resulting meteorological fields.

#### *Diagnostic Model Settings*

 $\overline{a}$ 

 A number of diagnostic model settings must be selected for CALMET to properly process representative diagnostic meteorological data sets. These are summarized in Appendix A, compared to the default CALMET settings, and discussed in the following:

<span id="page-59-0"></span>**<sup>1</sup>** Weights are assigned in CALMET to control the 'blending' of observations and MM5 predictions**.** 

- > CALMET options dealing with radius of influence parameters (R1, R2, RMAX1, RMAX2, RMAX3), BIAS, ICALM parameters are not used in No-Observations mode;
- > Gridded cloud data were inferred from the MM5 relative humidity fields  $(ICLOUD=3);$
- > Given that all state variables are MM5-derived (IPROG=14; ITPROG=2), surface layer winds were not extrapolated to the upper layers (IEXTRP  $=$  -1);
- > The IWAQM recommendation for disabling the computation of kinematic effects in the wind field options and parameters was selected. This was selected in light of the very modest elevated terrain in the CENRAP domain, relative to the mountainous regions in the U.S. and Alps where the kinematic parameterizations were originally developed. Thus, the option for computing kinematic effects was disabled (IKINE  $= 0$ ).
- > The BIAS array was set to 0. in the CALMET control file because surface and upper air data were not used  $(NOOBS = 2)$ ;
- > Because the MM5 wind fields supply CALMET with the initial guess fields to the diagnostic wind model (IWFCOD =1, IPROG = 14) and observational data are not reintroduced, the following variables were set to nominal values:
	- The minimum distance for which extrapolation of surface winds should occur was set to  $-1$  (RMIN2 =  $-1$ .).
	- RMIN was left at the IWAQM recommendation of 0.1 km.
	- RMAX1 and RMAX2 were each assigned a value of 30 km. RMAX3 was assigned a value of 50 km.
	- R1 and R2 were each assigned the value of 1.0.
	- ISURFT and IUPT were assigned placeholder values of 4 and 2, respectively.
- > The radius of influence regarding terrain features is comparable to the resolution of the processed terrain data: 12 km.
- > The radius of influence for temperature interpolation is set to 36 km (TRADKM), a value considered appropriate given the 6 km CALMET domain and 36/12 km MM5 domain.
- > The beginning/ending land use categories for temperature interpolation over water are assigned category 55:  $(JWAT1 = JWAT2 = 55)$ .
- > SIGMAP was set to 50 km, while the IWAQM recommendation is 100 km, but with no supporting documentation. Because precipitation rates are explicitly incorporated from the MM5 data, a lower radius of influence was deemed appropriate.
- > Diagnostic options: IWAQM default values were used (see Appendix A);
- > TERRAD (terrain scale) is required for runs with diagnostic terrain adjustments (i.e., the 2003 simulations). Values of  $\sim$ 10-20 km were tested, and an appropriate value determined.
- $>$  Land use defining water: JWAT1 = 55, JWAT2 = 55 (large bodies of water). This feature allows the temperature field over large bodies of water such as the Gulf of Mexico and the Great lakes to be properly characterized by buoy observations.
- **>** Mixing height averaging parameter (MNMDAV) were determined sensitivity tests. The purpose of the testing is to optimize the variable to allow spatial variability in the mixing height field, but without excessive noise.

Obviously, there are some instances where more advanced and/or recently developed procedures for constructing the CALMET fields have been used compared with the IWAQM (1998) guidance. For example, one agency expressed concern about the choice to employ prognostic model-derived gridded cloud cover data in CALMET (ICLOUD = 3). While this is admittedly a 'non-guideline' option, in our view it represents the best science option currently available. In particular, the EPA CAIR and CAMR rulemaking modeling and the CAMx/CMAQ modeling being performed by the RPOs for regional haze all utilize the gridded moisture fields in the MM5 model as a basis for estimating cloud. Presumably, if the method is suitable for such advanced visibility modeling, it is adequate for CALPUFF modeling. Of course, in the protocol negotiation, the States, source operators, and regulatory agencies have an opportunity to re-examine the CALMET diagnostic model settings used in creating the CENRAP gridded fields and modify them if warranted.

In summary, the development of the regional CALMET meteorological fields from MM5 data was conducted in No-Observations ("No-Obs") mode. CALMET's boundary layer modules were used to compute mixing heights, turbulence coefficients and other meteorological parameters required as input to CALPUFF.

#### **5.1.3 MM5/CALMET Processing**

Construction of the CALPUFF-ready meteorological fields entails a two-step process. First, the MM5 prognostic model output fields are extracted and processed for input to CALMET. This step entails running various extraction software routines

followed by the CALMM5 code. Then, CALMET is exercised for the full three year period over each sub-regional CENRAP domain.

*CALMM5.* Previous applications of the prognostic Mesoscale Meteorological model version 5 (MM5) served as the source of the gridded meteorological fields for calendar years 2001, 2002, and 2003. The actual CALMM5 configuration entailed modification of a few user-specified variables. However, two setting are of primary importance:

- > All vertical layers from MM5 were extracted, providing CALMET configuration flexibility, and
- > Vertical velocity, relative humidity, cloud/rain fields, and ice/snow fields were extracted. (Graupel was extracted for 2001, the only year where the data were available in the MM5 datasets.)

*CALMET.* CALMET (v5.53a, lev 040716) was applied consistent with CENRAP's recommendation that the 6 km be generated using the 'No-Obs' option. The specific options used have been discussed above and are summarized in Appendix A.

### **5.1.4 Evaluation of the CALPUFF-Ready Meteorological Data Sets**

In typical applications the adequacy of the CALMET fields is seldom evaluated using independent measurements. Often, only cursory visual examination of wind vector plots or time series is considered. This evaluation is important because the CALMET performance analysis gives direct insight into the adequacy of the model-processed fields on a subregional basis. It also serves as an independent quality assurance tool. Alpine's MAPS evaluation software to perform an independent evaluation of the processed CALMET data bases. MAPS was used in conjunction with the NCAR DS472 TDL data sets to evaluate the surface winds and temperatures for 2001-2003 across all three domains. Since only a small portion of the meteorological content of these data were ingested in the MM5 data assimilation routines (see Johnson, 2003a), these data sets are essentially an independent, quantitative means for evaluating the adequacy of the meteorological fields input to CALPUFF.

### *CALMET Evaluation Methodology*

Several statistical measures were calculated as part of the CALMET meteorological evaluation using established procedures (e.g., Tesche et al., 1990; Emery et al., 2001). Additional plots and graphs are used to present these statistics on both hourly and daily time frames over the full annual cycle. For this study, evaluation measures were calculated for wind, temperature, and relative humidity because these parameters are the principal meteorological inputs to CALPUFF. The full set of CALMET evaluation statistics and graphical displays generated with the AG-MAPS software (McNally and Tesche,1994) are contained on a DVD available from CENRAP.

The statistics used to evaluate the meteorological fields for 2001-2003 are generated in both absolute terms (e.g., wind speed error in m/s), and relative terms (percent error) as is commonly done for air quality assessments. Obviously, a very different significance is associated with a given relative error for different meteorological parameters. For example, a 10% error for wind speed measured at 10 m/s is an absolute error of 1 m/s, a minor error. Yet a 10% error for temperature at 300 K is an absolute error of 30 K, a ridiculously large error. On the other hand, pollutant concentration errors of 10% at 1 ppb or 10 ppm carry practically the same significance.

Three key meteorological metrics include the bias, error, and index of agreement (IOA) for wind speed, temperature and relative humidity. These measures are defined as follows:

Bias (B): Calculated as the mean difference in prediction-observation pairings with valid data within a given analysis region and for a given time period (hourly or daily):

$$
B = \frac{1}{IJ} \sum_{j=1}^{J} \sum_{i=1}^{I} (P_j^i - O_j^i)
$$

Error (E): Calculated as the mean *absolute* difference in prediction-observation pairings with valid data within a given analysis region and for a given time period (hourly or

$$
E = \frac{1}{IJ} \sum_{j=1}^{J} \sum_{i=1}^{I} \left| P_j^i - O_j^i \right|
$$

daily).

Note that the bias and gross error for winds are calculated from the predicted-observed residuals in speed and direction (not from vector components *u* and *v*). The direction error for a given prediction-observation pairing is limited to range from 0 to  $\pm 180^\circ$ .

Index of Agreement (IOA): calculated following the approach of Willmont (1981). This metric condenses all the differences between model estimates and observations within a given analysis region and for a given time period (hourly and daily) into one statistical quantity. It is the ratio of the total RMSE to the sum of two differences – between each prediction and the observed mean, and each observation and the observed mean:

$$
IOA = 1 - \left[ \frac{IJ \cdot RMSE^{2}}{\sum_{j=1}^{J} \sum_{i=1}^{I} |P_{j}^{i} - M_{o}| + |O_{j}^{i} - M_{o}|} \right]
$$

Viewed from another perspective, the index of agreement is a measure of the match between the departure of each prediction from the observed mean and the departure of each observation from the observed mean. Thus, the correspondence between predicted

and observed values across the domain at a given time may be quantified in a single metric and displayed as a time series. The index of agreement has a theoretical range of 0 to 1, the latter score suggesting perfect agreement.

#### *CALMET Evaluation Results*

Table 5-5 summarizes the statistical measures, averaged over the month, for temperature, wind speed, and relative humidity for all three years. The CALMET evaluation DVD contains a full compilation of the statistical and graphical results. Figures 5-7 through 5-31 present a variety of graphical displays of processed and observed surface temperature, relative humidity, and wind across the three CENRAP subdomains for the three-year period 2001-2003. Figures 5-28 through 5-31 provide convenient summaries of the bias and error in the relative humidity, temperature, and wind speed fields across the continuous 36 month period by subdomain.

Thorough discussion of the performance findings is beyond the scope of these guidelines. However, a few key findings of the evaluation are worth noting here. From Table 5-5, the wind speed index of agreement, a general measure of correlation between measured and observed winds, is systematically greater than a value of 0.8 for virtually every month. These values are typically better than those generally achieved in urbanand regional-scale model applications for ozone SIPs. For example, the statistical benchmark for IOA suggested by Emery et al.,  $(2001)$  is IOA  $> 0.6$ . Thus, the wind speed agreement for all three domains and all three years appears quite good relative to other MM5/RAMS model applications. From Figure 5-11, the wind speed root mean square error for the Central domain for 2002 is generally below 2.0 m/s, the performance goal for this parameter. From Figure 5-29 (as well as in Table 5-5), the temperature bias results for the 36 month are generally quite close to the  $\pm$  0.5 deg C performance goal. As shown in Figure 5-30 the temperature error results are slightly poorer than the 2 deg C performance goal for 2001 and 2003, but are below the 2.0 deg C threshold for 2002. Note that the benchmarks were developed not to provide a pass/fail standard to which all modeling results should be held, but rather to put the results into an historical context.

In summary, we find that:

- Relative Humidity
	- Bias over three-year period near zero all domains
	- For some months over- and under-prediction (up to 10% or more) is evident – no discernable trend
	- **Errors typically diminish from 2001 through 2003, and are generally**  $\leq$ 12% after 1st quarter of 2001.
- Surface Temperatures
	- Monthly averaged temperatures are systematically biased low (cooler) by 0.25 to 1.25 deg C.
	- $\blacksquare$  The errors in monthly averaged temperatures typically range between 1.8 and 2.6 deg C
- Average error over all months is about 2.2 deg C.
- Surface Wind Speeds
	- IOA typically between 0.8 0-0.9
	- Seasonally variable
	- Central subdomain gives best correlation
- Results from MM5/CALMET evaluation provide potentially useful information for diagnosing BART visibility modeling analyses
- MM5/CALMET fields exhibit good statistical agreement with observations, in part because observations figure prominently in the construction of the interpolated CALMET fields.
- MM5/CALMET fields for the three CENRAP subdomains are quite sufficient for use in CALPUFF modeling.

### **5.1.5 Meteorological Data Archive and Distribution**

All models, scripts and CALMET data (excepting MM5 outputs) are available from CENRAP on appropriate external combination Firewire/USB drives.

### **5.2 Aerometric Monitoring Networks**

Data from ambient monitoring networks for both gas-phase and aerosol species are available for use in CENRAP BART modeling analyses. Table 5-4 summarizes ambient monitoring networks. Data for 2002 have been compiled for all networks covering the CENRAP domain with the exception of the PAMS and PM Supersites. These data sets may be obtained from CENRAP. Figures 5-5 and 5-6 display the locations of monitoring sites in and near the CENRAP States.

| <b>Domain</b>  | <b>Southwest</b><br><b>Coordinate (km)</b> | <b>Number</b><br>of X<br>grid cells | <b>Number</b><br>of Y<br>grid cells | <b>Horizontal</b><br><b>Resolution</b> |  |
|----------------|--------------------------------------------|-------------------------------------|-------------------------------------|----------------------------------------|--|
| <b>CALMET</b>  |                                            |                                     |                                     |                                        |  |
| <b>South</b>   | $-1008, -1620$                             | 306                                 | 246                                 | <b>6 km</b>                            |  |
| <b>Central</b> | $-1008, -864$                              | 388                                 | 234                                 | 6 km                                   |  |
| <b>North</b>   | $-1008, 0$                                 | 300                                 | 193                                 | 6 km                                   |  |

**Table 5-1. CENRAP Lambert Conic Conformal Modeling Domain Specifications (40.97 degree projection origin; 33 and 45 degree matching parallels).** 

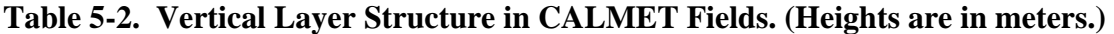

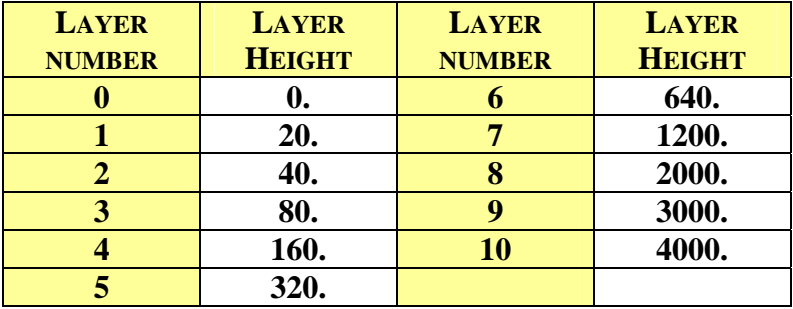

**Table 5-3. Meteorological Model File Sizes for CENRAP BART Modeling.** 

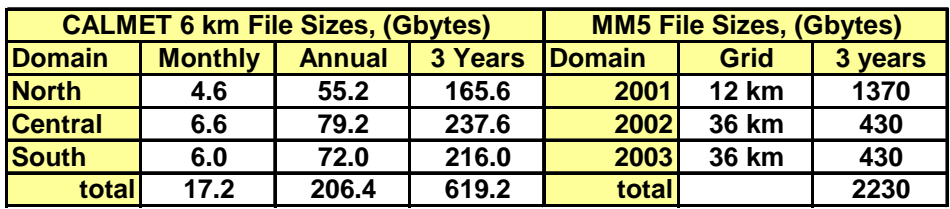

| $\cdot$                                             |            |          |            |          |            |         |         |         |            |         |            |            |         |
|-----------------------------------------------------|------------|----------|------------|----------|------------|---------|---------|---------|------------|---------|------------|------------|---------|
| <b>CALMET Model Evaluation Statistics for 2001.</b> |            |          |            |          |            |         |         |         |            |         |            |            |         |
|                                                     | <b>Jan</b> | Feb      | <b>Mar</b> | Apr      | <b>May</b> | Jun     | Jul     | Aug     | <b>Sep</b> | Oct     | <b>Nov</b> | <b>Dec</b> | Mean    |
| RH Bias (%)                                         |            |          |            |          |            |         |         |         |            |         |            |            |         |
| <b>North</b>                                        | 4.54       | 3.19     | 0.17       | $-14.55$ | $-12.09$   | $-4.35$ | $-0.62$ | 1.17    | $-2.07$    | $-7.98$ | $-6.62$    | $-4.22$    | $-3.62$ |
| Central                                             | $-2.60$    | $-7.28$  | $-11.38$   | $-10.69$ | $-8.62$    | $-2.90$ | 0.66    | 1.07    | $-1.44$    | $-5.46$ | $-6.16$    | $-7.78$    | $-5.21$ |
| South                                               | $-10.23$   | $-11.53$ | $-13.78$   | $-4.24$  | $-2.08$    | 0.99    | 4.12    | 3.16    | $-0.12$    | $-2.12$ | $-3.44$    | $-9.76$    | $-4.09$ |
| RH Error (%)                                        |            |          |            |          |            |         |         |         |            |         |            |            |         |
| North                                               | 10.06      | 10.31    | 14.03      | 18.77    | 16.28      | 12.39   | 11.82   | 11.76   | 13.26      | 15.54   | 13.53      | 12.89      | 13.39   |
| Central                                             | 13.32      | 15.86    | 17.45      | 17.05    | 14.50      | 11.67   | 11.52   | 11.32   | 12.26      | 15.52   | 14.79      | 14.95      | 14.18   |
| South                                               | 16.22      | 18.37    | 18.17      | 13.26    | 12.15      | 11.51   | 12.09   | 12.40   | 11.82      | 14.85   | 14.73      | 16.19      | 14.31   |
| Temp Bias $(^0C)$                                   |            |          |            |          |            |         |         |         |            |         |            |            |         |
| <b>North</b>                                        | $-1.63$    | $-1.23$  | $-1.23$    | $-0.24$  | 0.08       | $-0.29$ | $-0.23$ | $-0.54$ | $-0.55$    | $-0.09$ | $-0.40$    | $-1.27$    | $-0.64$ |
| Central                                             | $-0.99$    | $-0.65$  | $-0.54$    | $-0.16$  | 0.13       | $-0.23$ | $-0.43$ | $-0.54$ | $-0.36$    | $-0.34$ | $-0.30$    | $-0.74$    | $-0.43$ |
| South                                               | $-0.47$    | $-0.42$  | 0.03       | $-0.31$  | $-0.33$    | $-0.63$ | $-0.99$ | $-0.85$ | $-0.52$    | $-0.36$ | $-0.19$    | $-0.21$    | $-0.44$ |
| Temp Error (°C)                                     |            |          |            |          |            |         |         |         |            |         |            |            |         |
| <b>North</b>                                        | 3.10       | 2.88     | 2.54       | 2.49     | 2.44       | 2.43    | 2.42    | 2.49    | 2.58       | 2.48    | 2.89       | 2.55       | 2.61    |
| Central                                             | 2.38       | 2.25     | 1.99       | 2.18     | 1.99       | 2.01    | 2.07    | 2.11    | 2.21       | 2.52    | 2.61       | 2.42       | 2.23    |
| South                                               | 2.31       | 2.28     | 1.92       | 2.13     | 2.01       | 2.17    | 2.19    | 2.21    | 2.19       | 2.70    | 2.49       | 2.50       | 2.26    |
| <b>Wind Speed IOA</b>                               |            |          |            |          |            |         |         |         |            |         |            |            |         |
| <b>North</b>                                        | 0.79       | 0.83     | 0.83       | 0.87     | 0.86       | 0.85    | 0.81    | 0.84    | 0.84       | 0.82    | 0.81       | 0.79       | 0.83    |
| Central                                             | 0.85       | 0.87     | 0.88       | 0.88     | 0.89       | 0.86    | 0.84    | 0.86    | 0.87       | 0.86    | 0.85       | 0.84       | 0.86    |
| South                                               | 0.81       | 0.80     | 0.85       | 0.79     | 0.83       | 0.83    | 0.78    | 0.80    | 0.82       | 0.82    | 0.80       | 0.82       | 0.81    |

**Table 5-4. Statistical Evaluation of the CALMET Meteorological Fields for 2001- 2003.** 

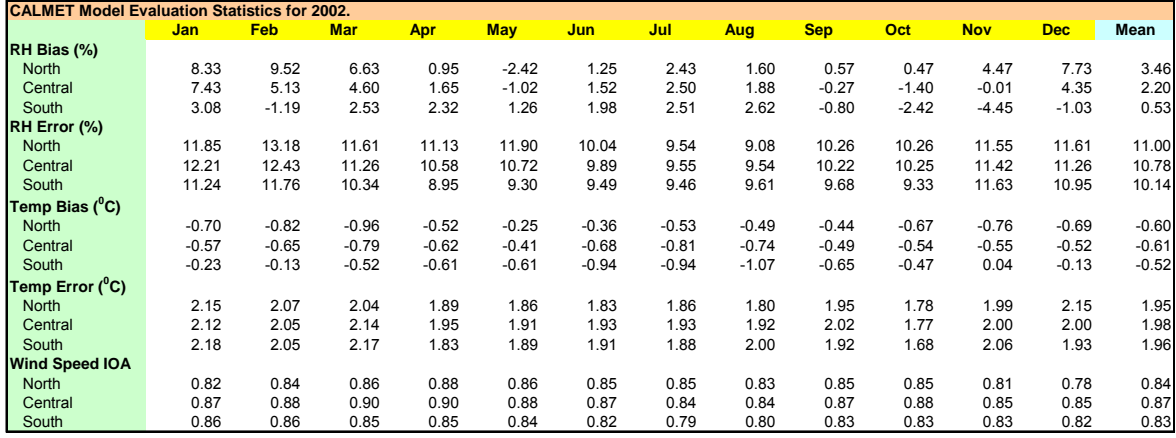

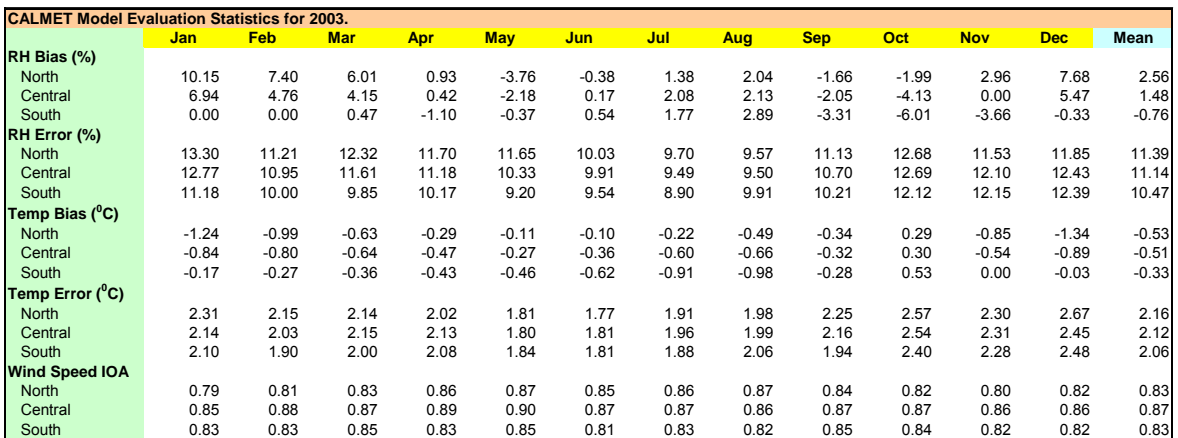

### **Table 5-5. Overview of Ambient Data Monitoring Networks Covering the CENRAP Domain.**

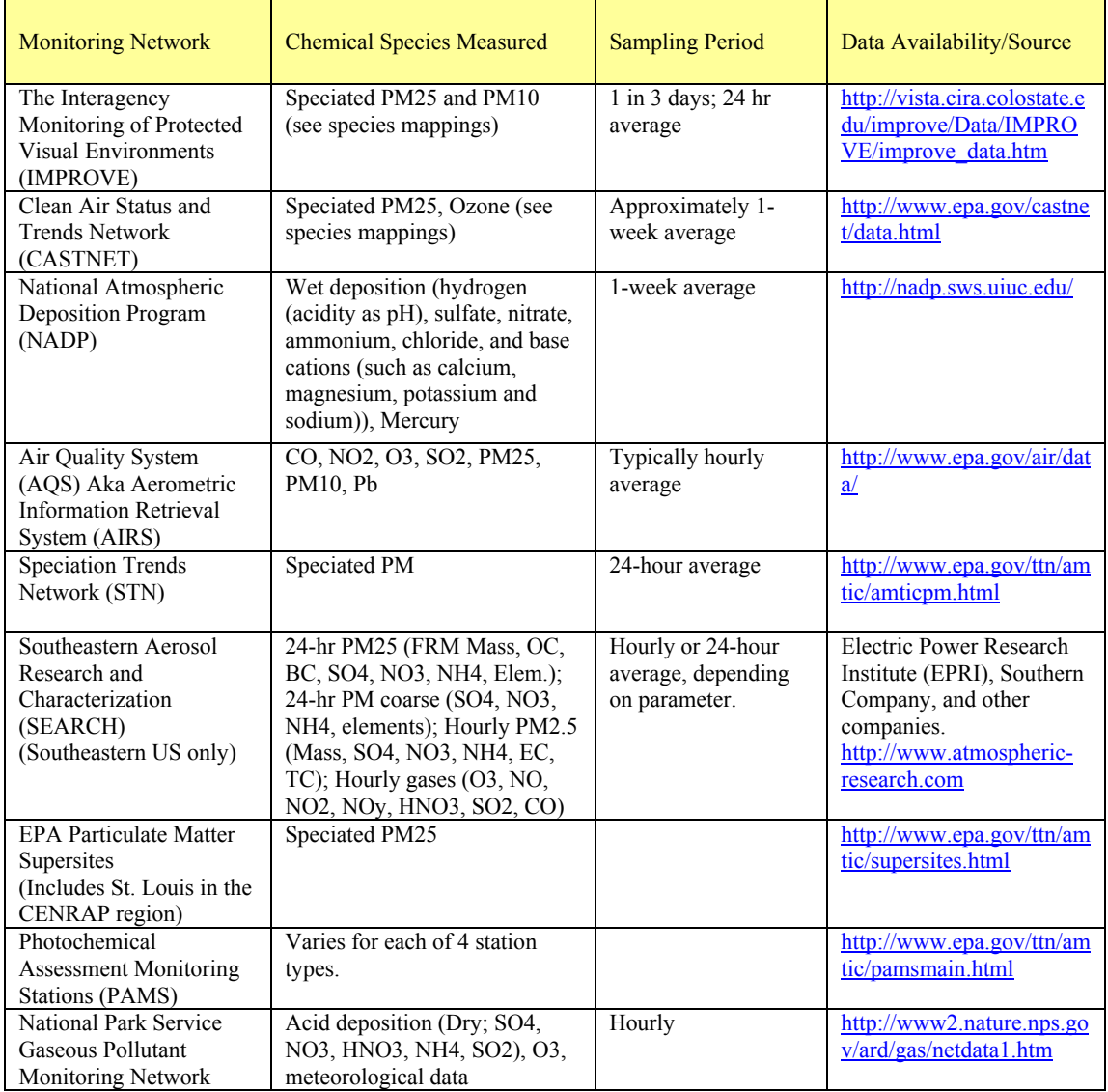

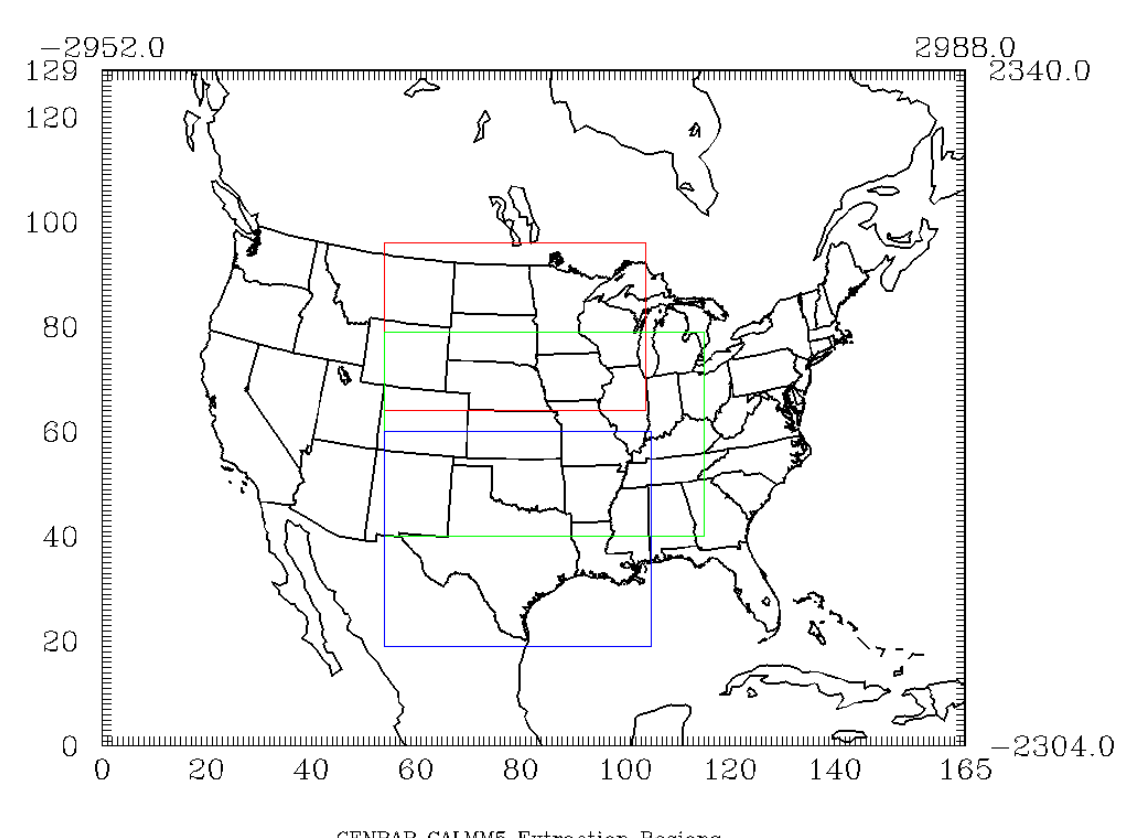

CENRAP CALMM5 Extraction Regions<br>Figure 5-1. CENRAP North, Central, and South 6 km Meteorological Domains.

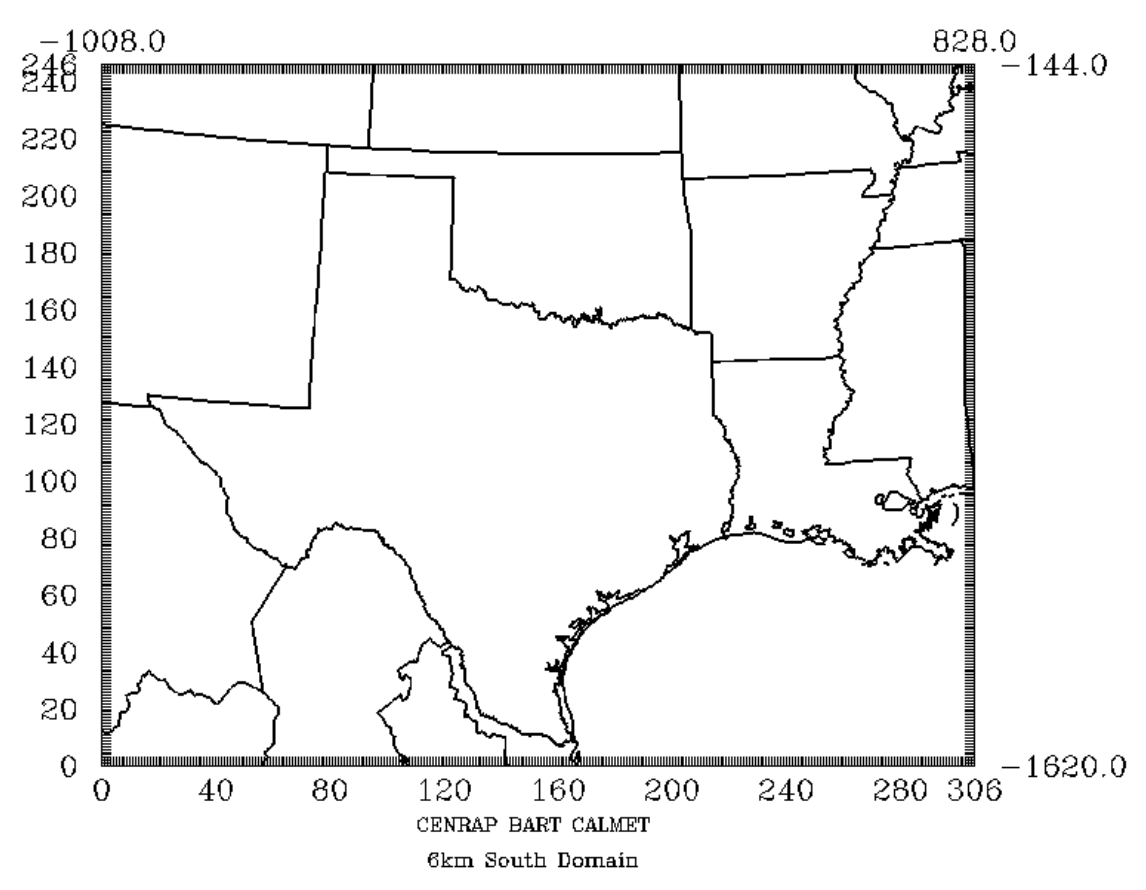

Figure 5-2. CENRAP South Domain.

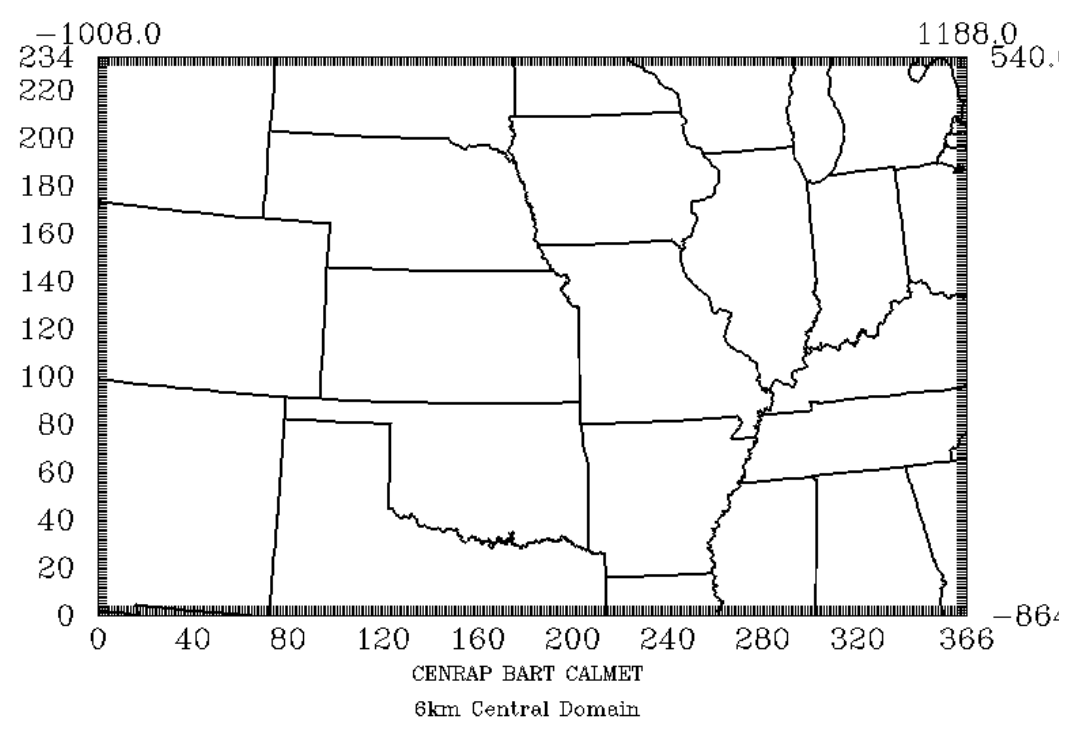

Figure 5-3. CENRAP Central Domain.
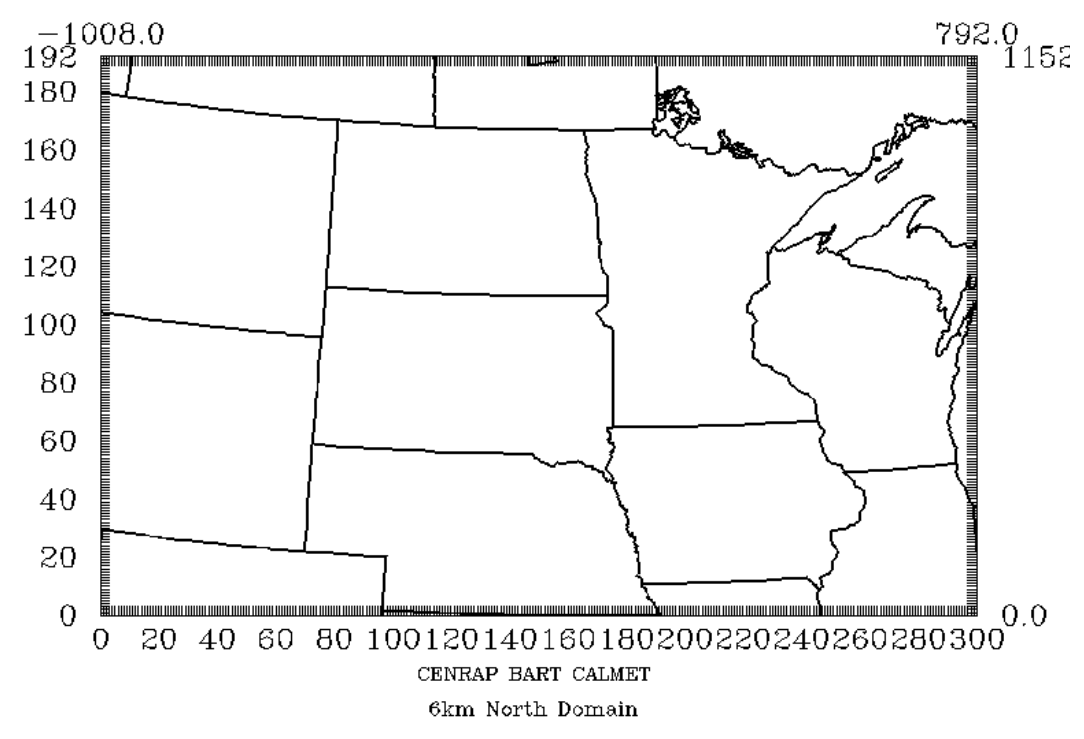

Figure 5-4. CENRAP North Domain.

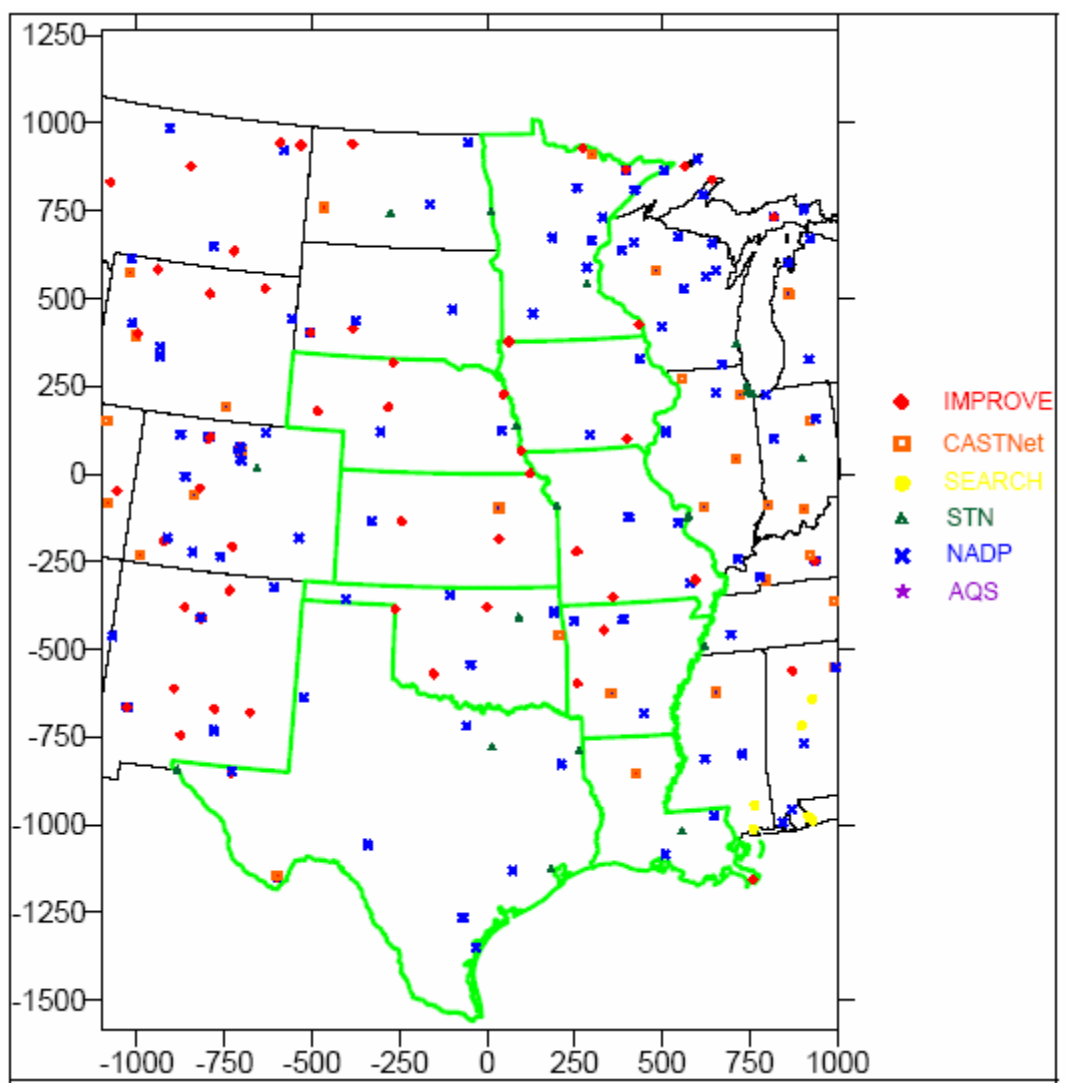

Figure 5-5. Locations of IMPROVE, CASTNet, SEARCH, STN and NADP Monitoring Sites in and Near the CENRAP States.

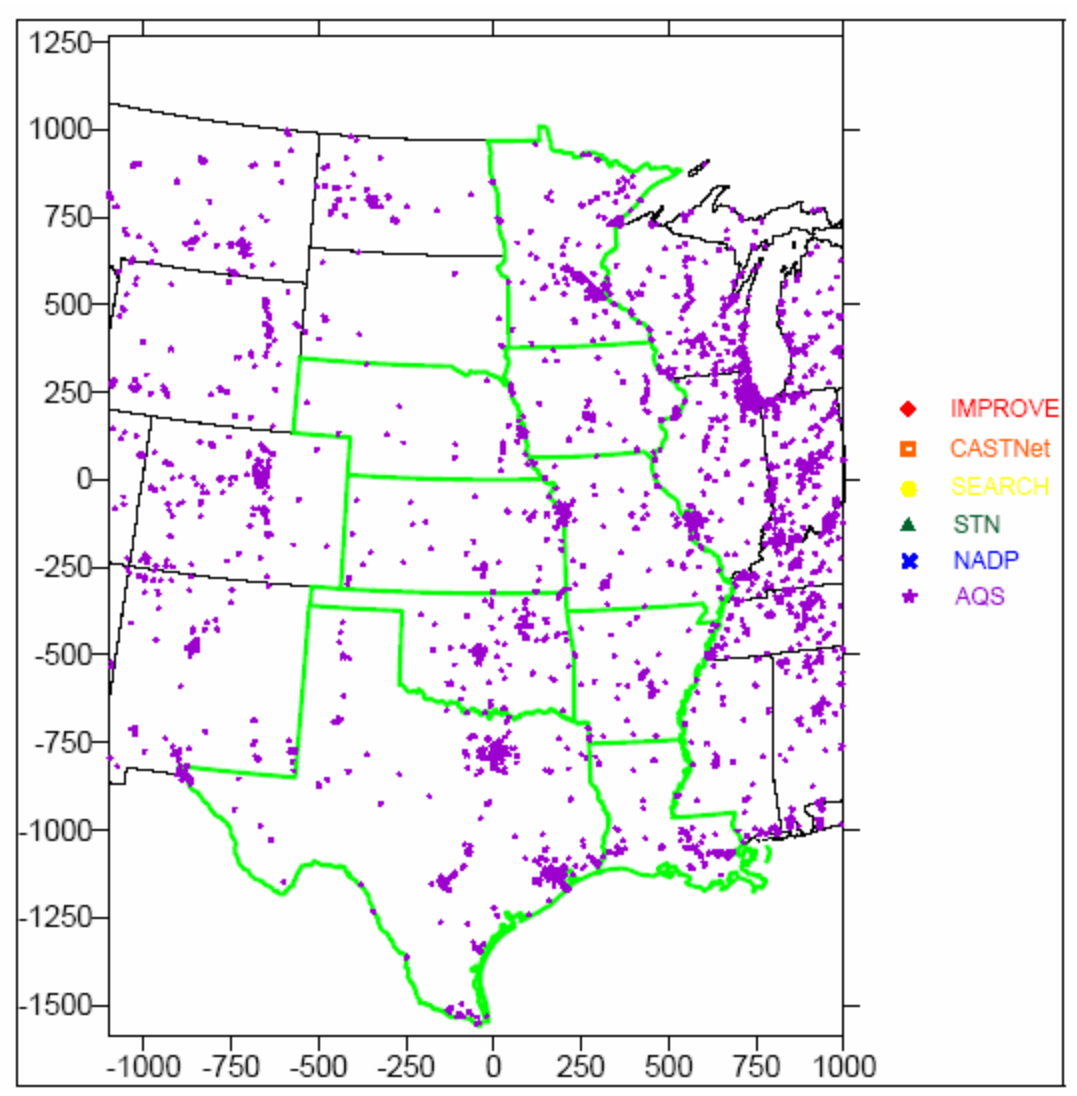

Figure 5-6. Locations of AQS Monitoring Sites in and Near the CENRAP States.

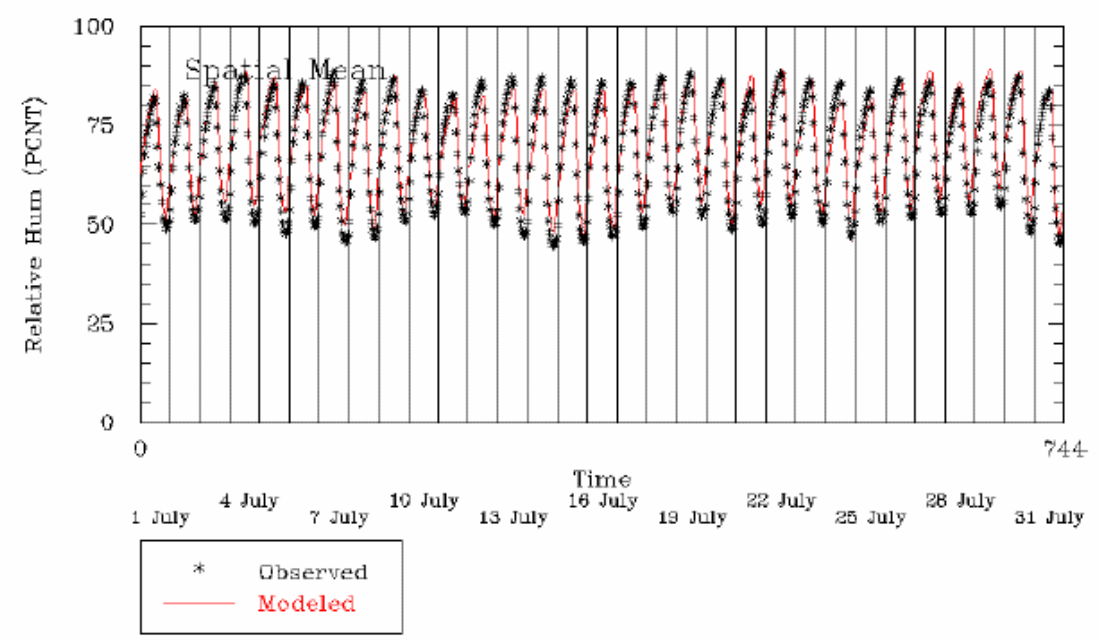

Figure 5-7. Spatial Mean Relative Humidity (%) over the Central Domain: July 2002.

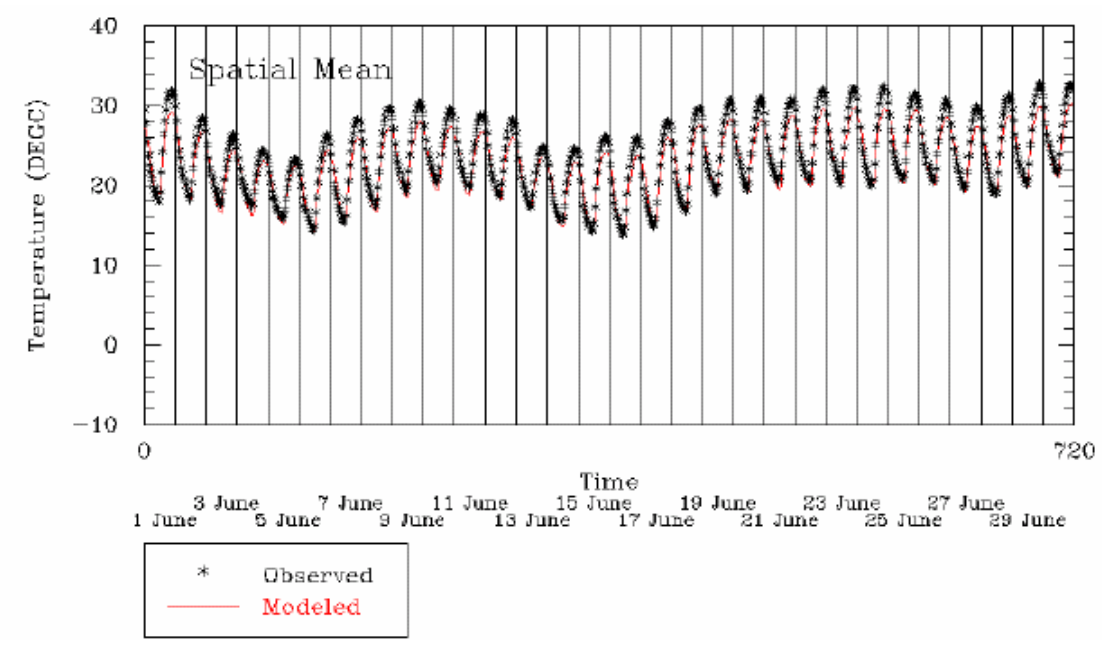

Figure 5-8. Spatial Mean Surface Temperature (deg C) over the Central Domain: July 2002.

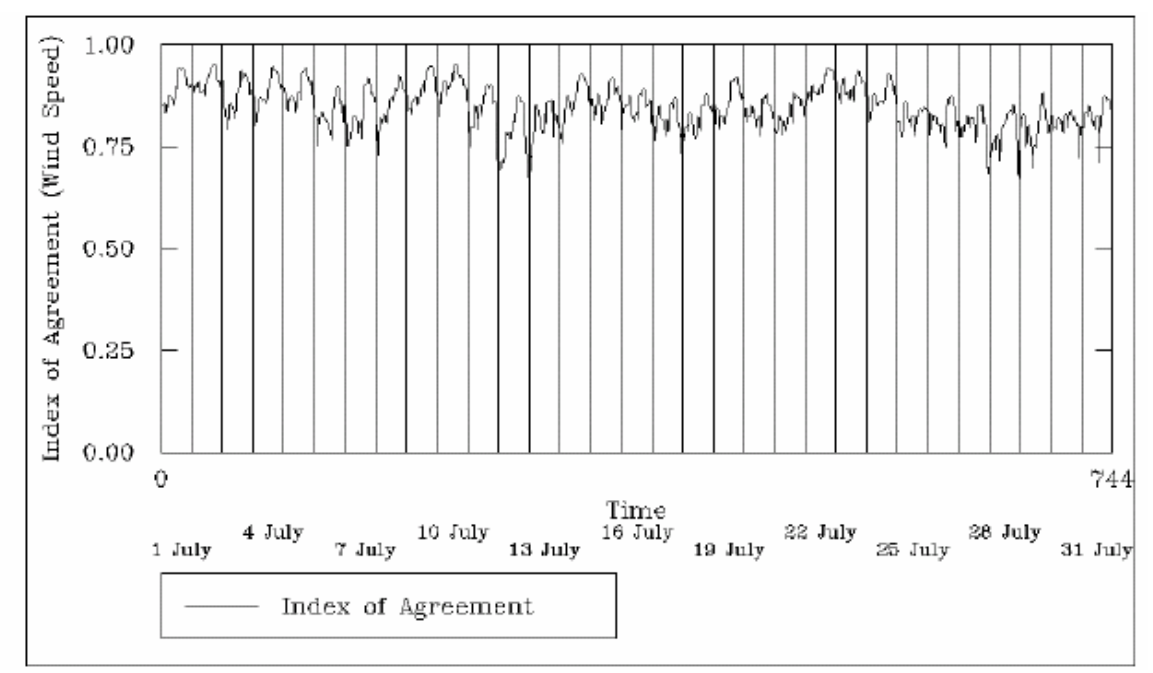

Figure 5-9. Wind Speed Index of Agreement over the Central Domain: July 2002.

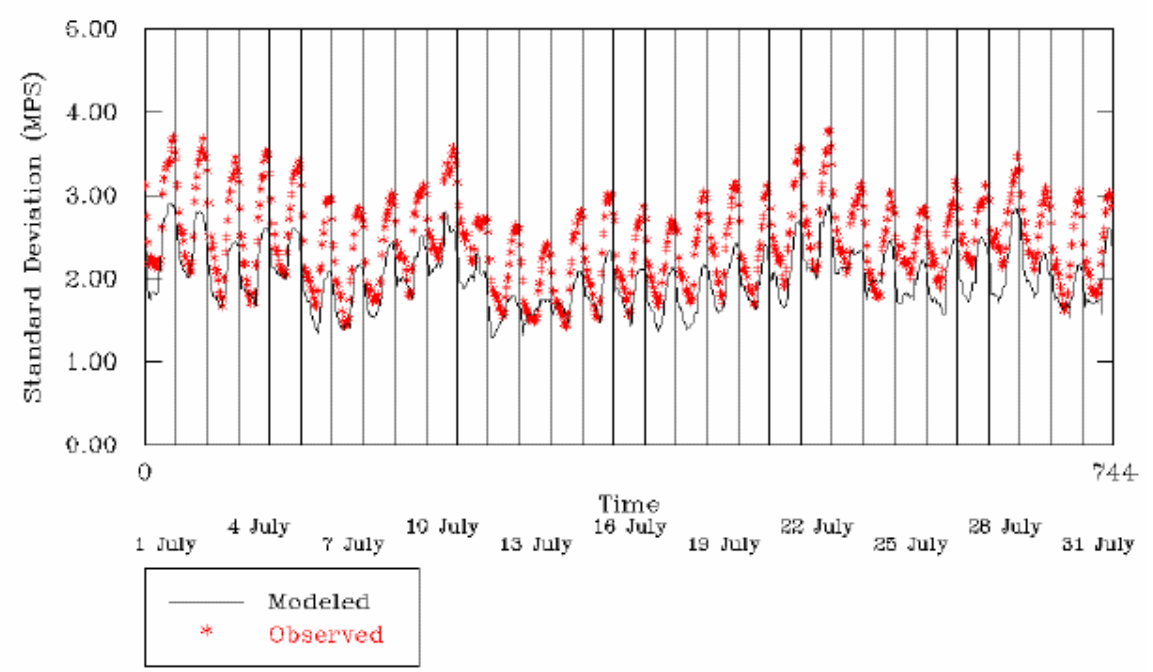

Figure 5-10. Standard Deviation in Wind Speed (m/s) over the Central Domain: July 2002.

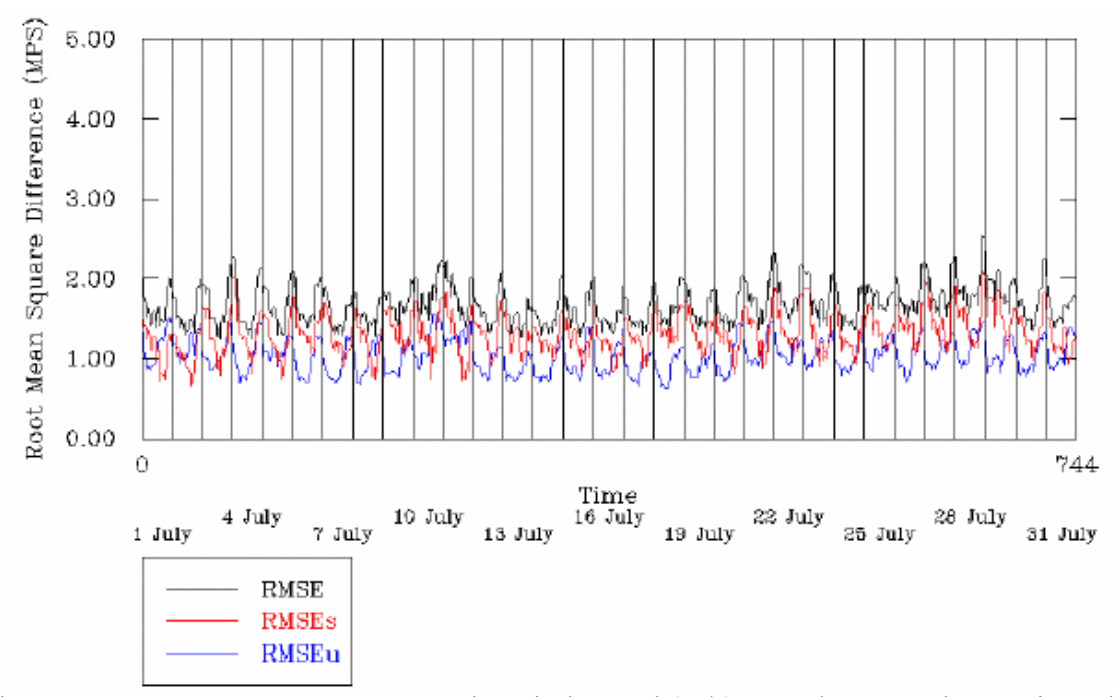

Figure 5-11. Root Mean Square Error in Wind Speed (m/s) over the Central Domain: July 2002**.** 

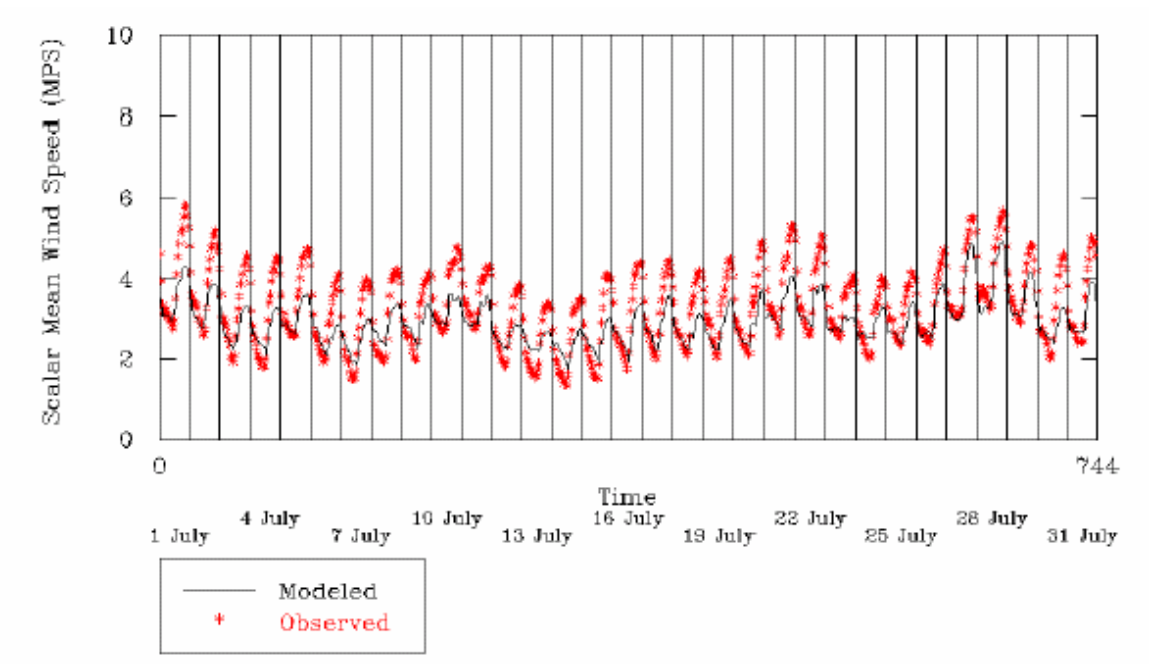

Figure 5-12. Scalar Mean Wind Speed (m/s) over the Central Domain: July 2002.

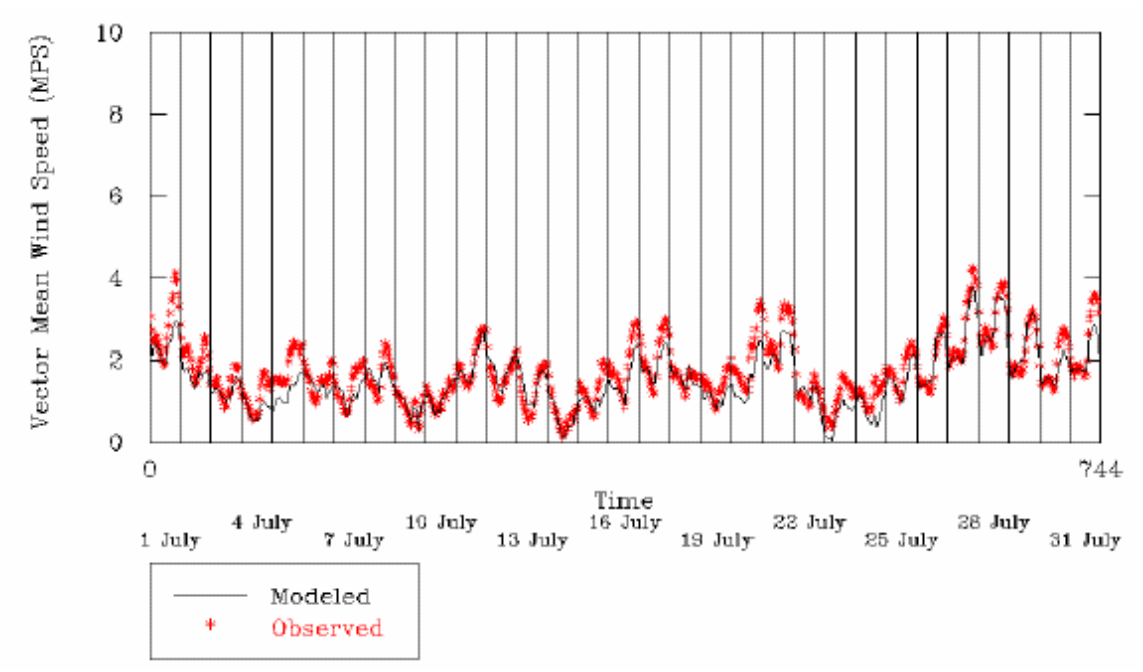

Figure 5-13. Vector Mean Wind Speed (m/s) over the Central Domain: July 2002.

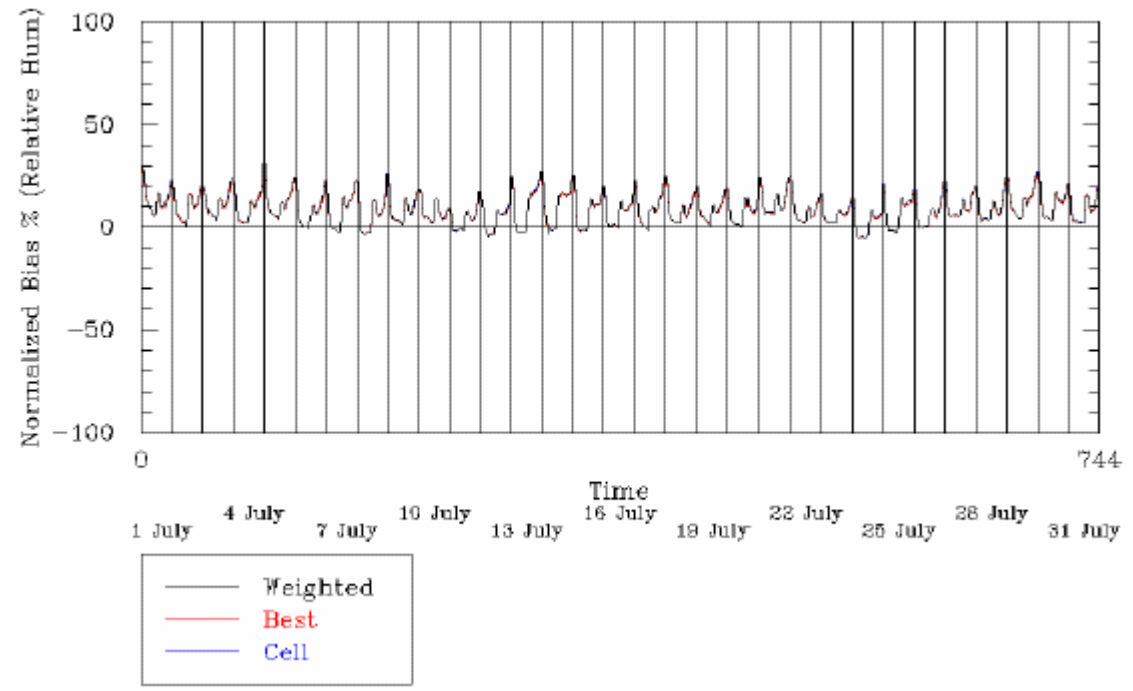

Figure 5-14. Normalized Bias in Relative Humidity (%) over the Central Domain: July 2002.

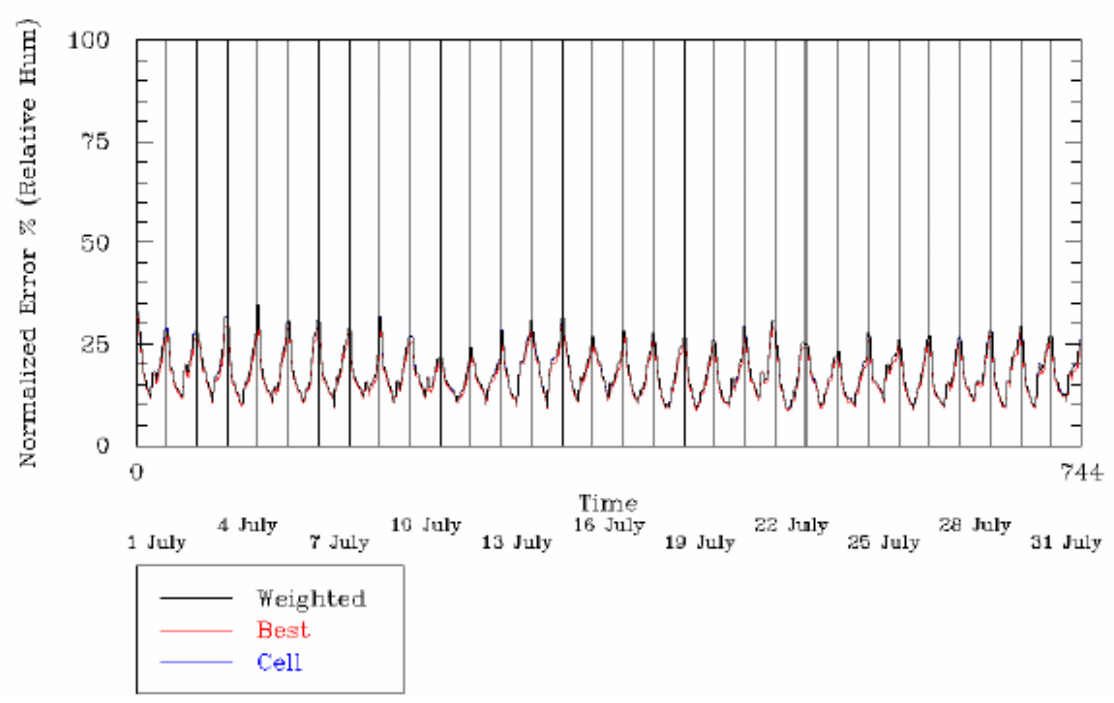

Figure 5-15. Normalized Error in Relative Humidity (%) over the Central Domain: July 2002.

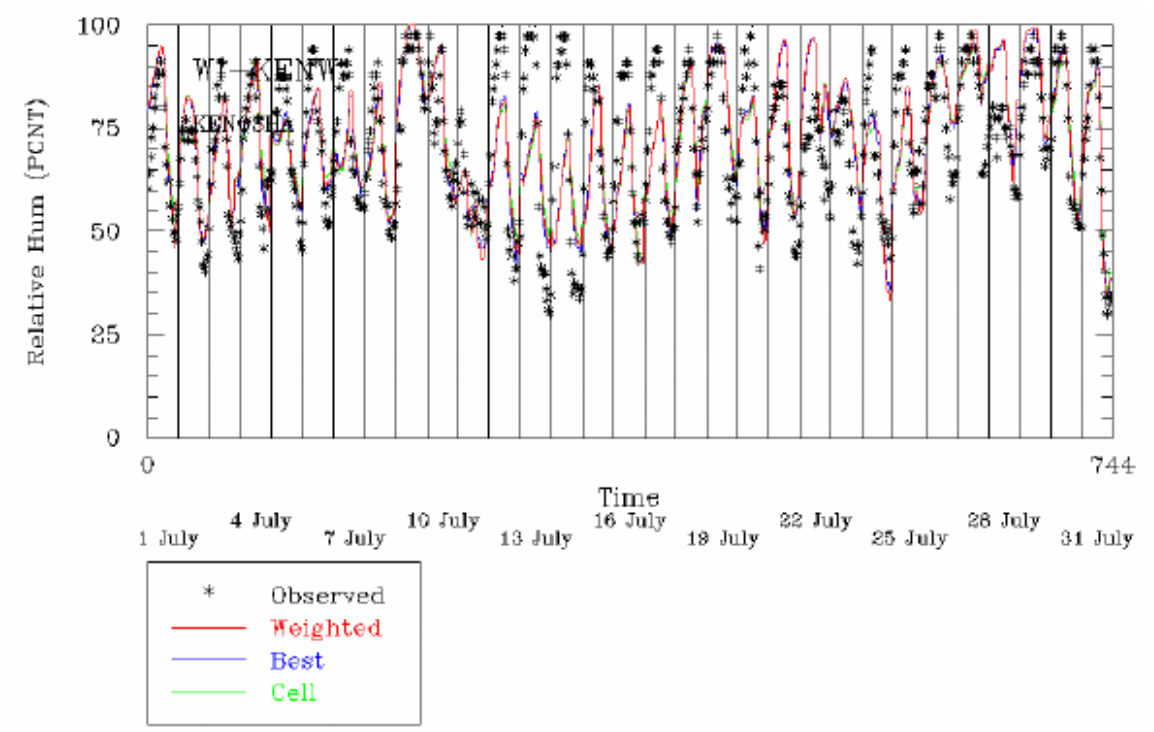

Figure 5-16. Relative Humidity (%) at Kenosha, WI: July 2002.

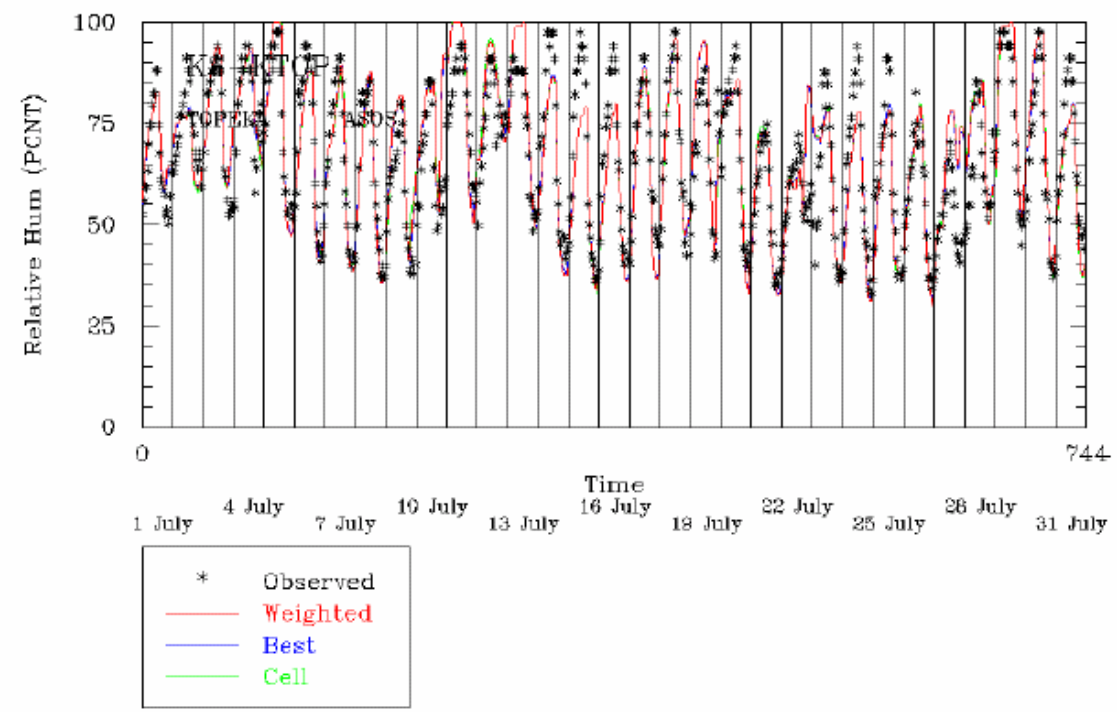

Figure 5-17. Relative Humidity (%) at Topeka, KS: July 2002.

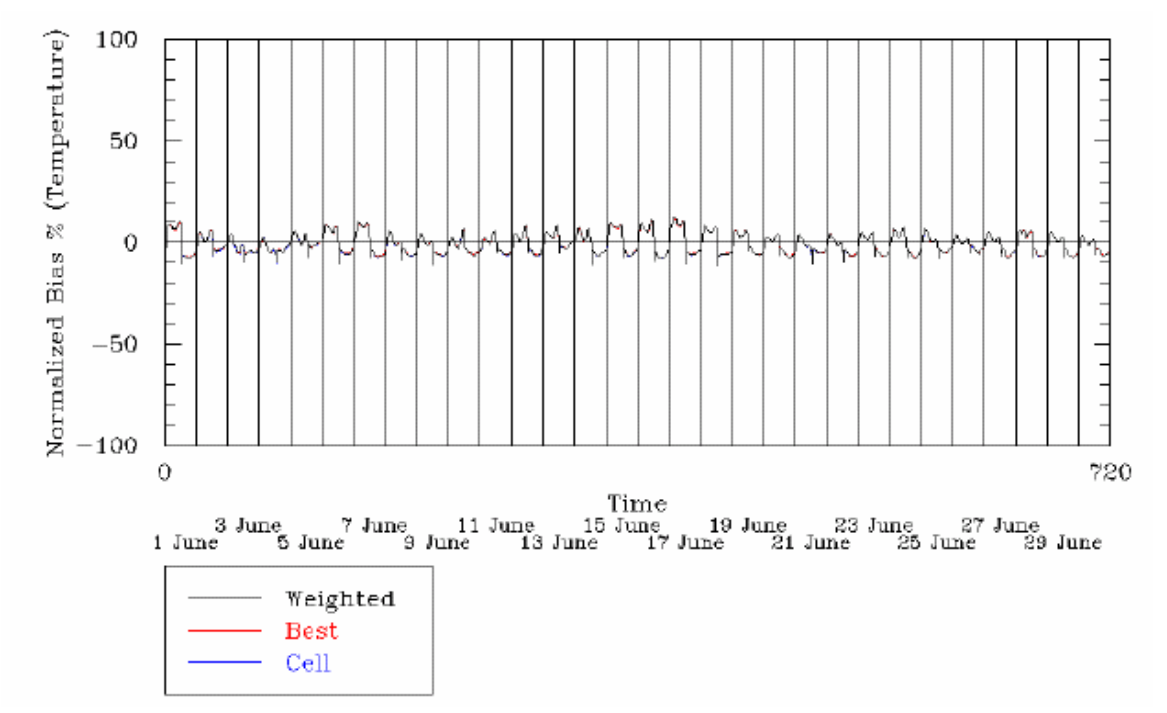

Figure 5-18. Normalized Bias in Surface Temperature (%) over the Central Domain: July 2002.

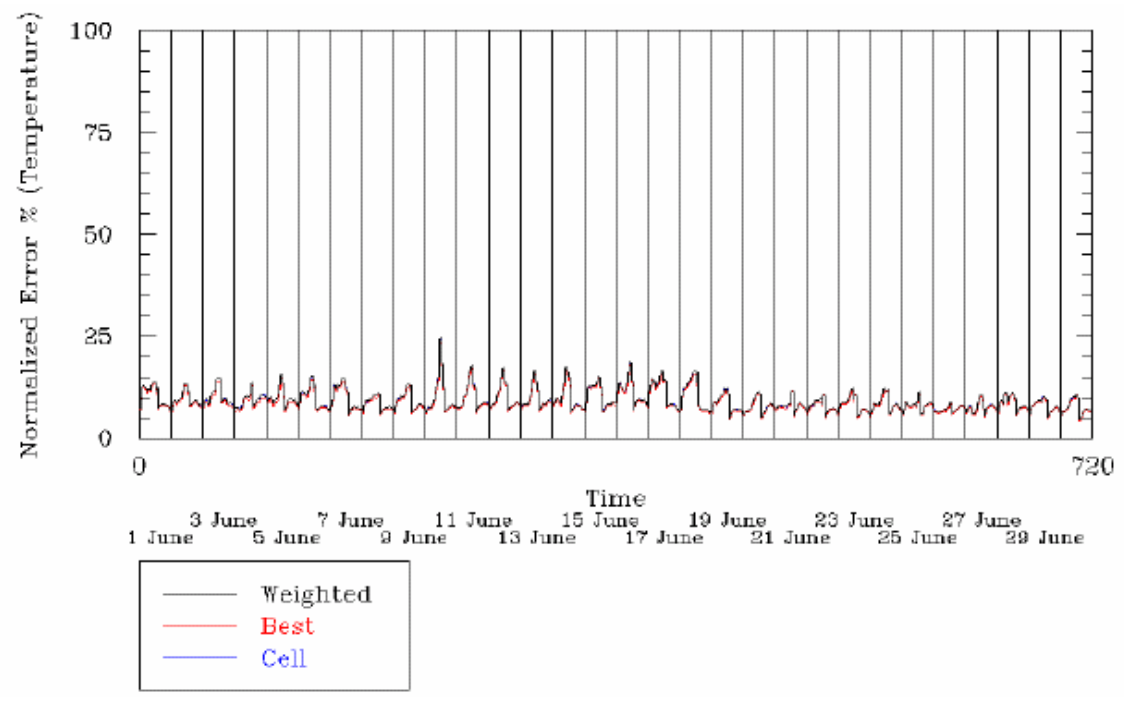

Figure 5-19. Normalized Error in Surface Temperature over the Central Domain: July 2002.

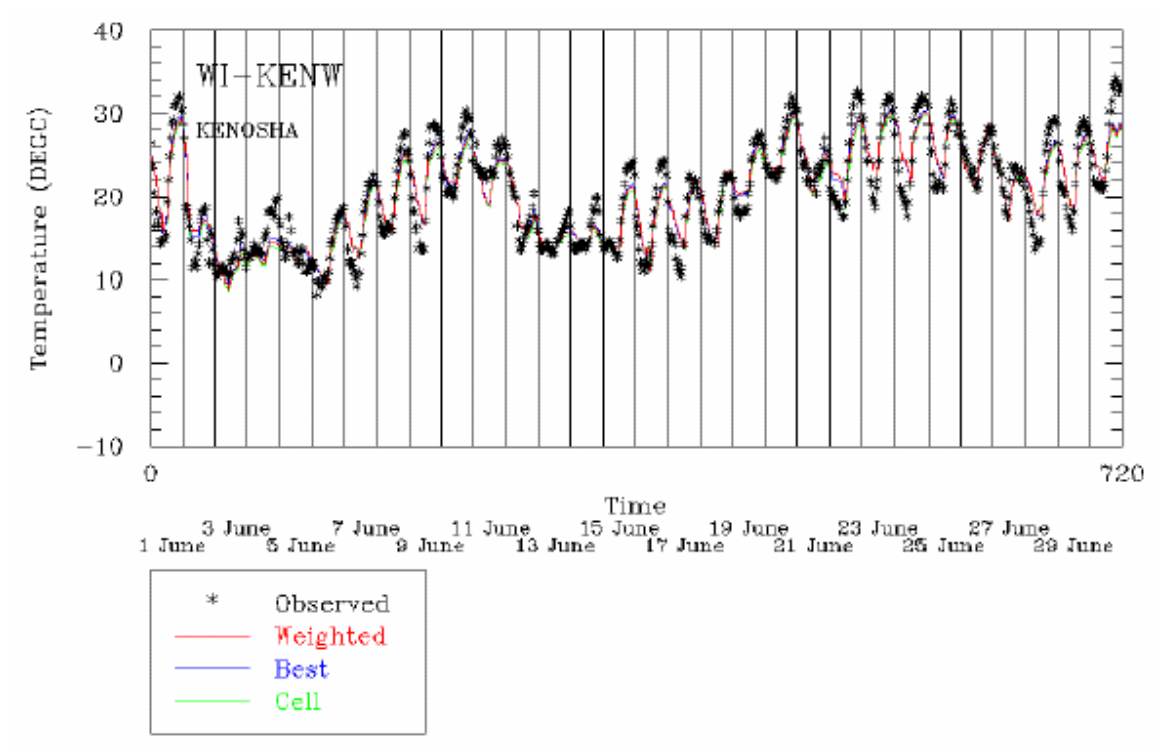

Figure 5-20. Surface Temperature (deg C) at Kenosha, WI: July 2002.

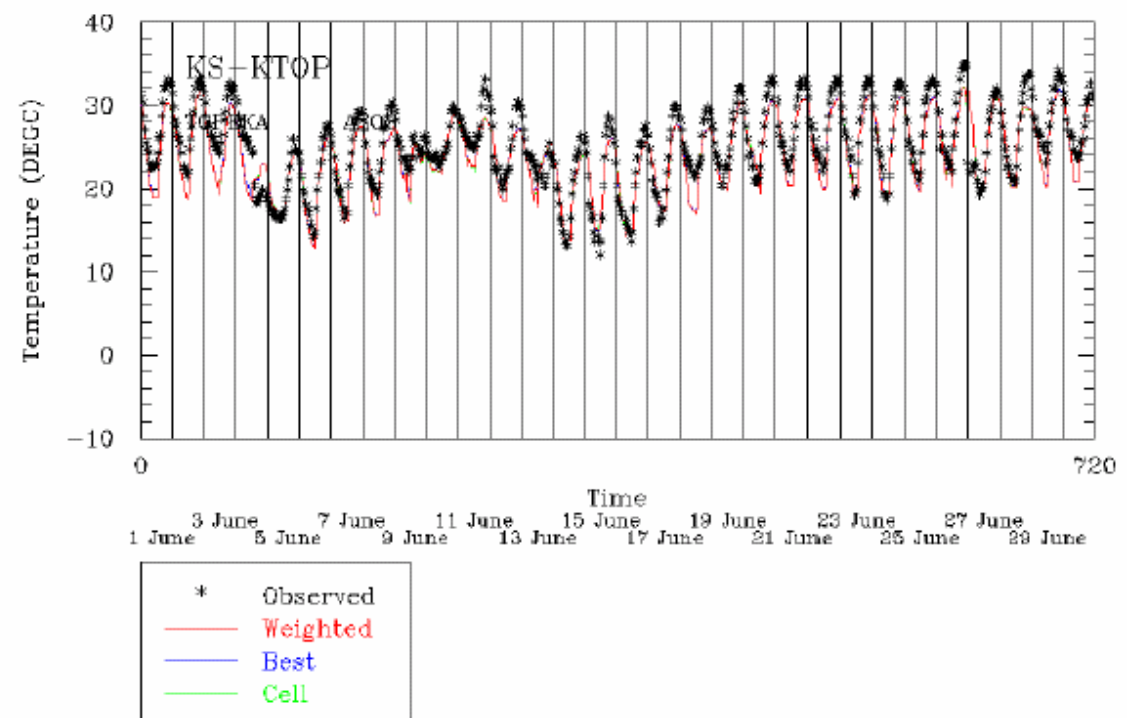

Figure 5-21. Surface Temperature at Topeka, KS: July 2002.

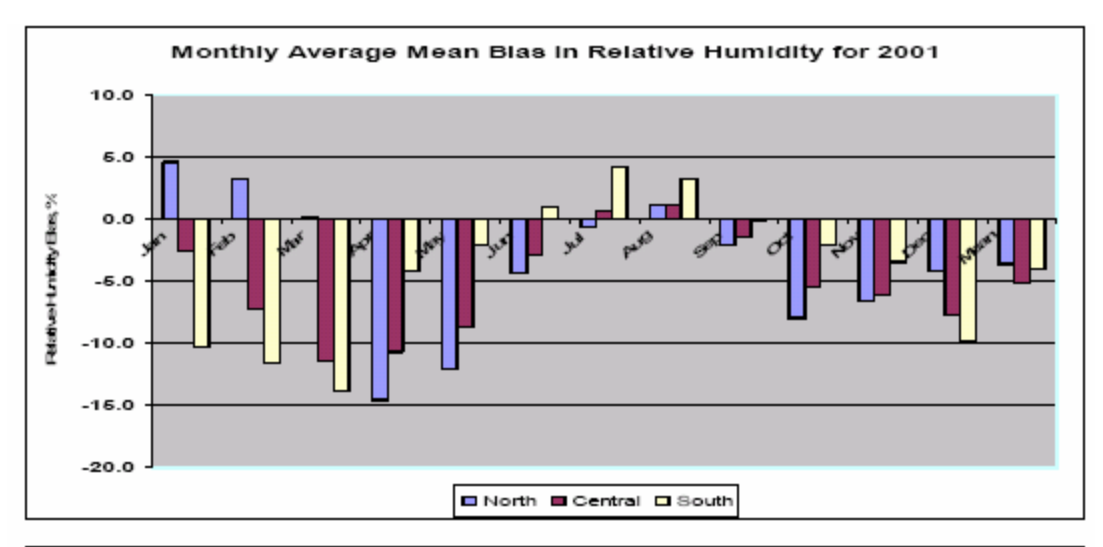

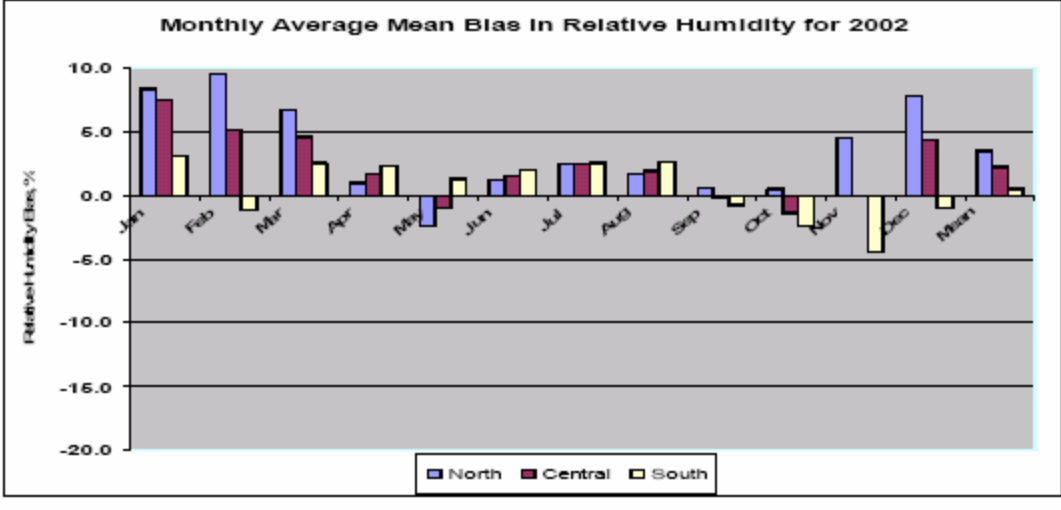

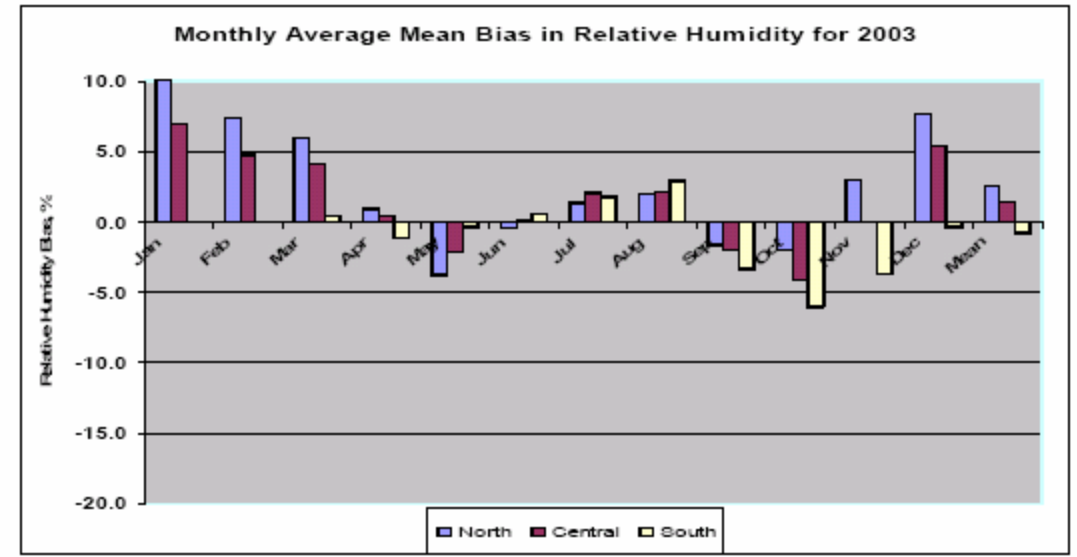

Figure 5-22. MM5/CALMET Relative Humidity Bias (%) by Month for Three BART Modeling Years (2001, 2003, and 2003).

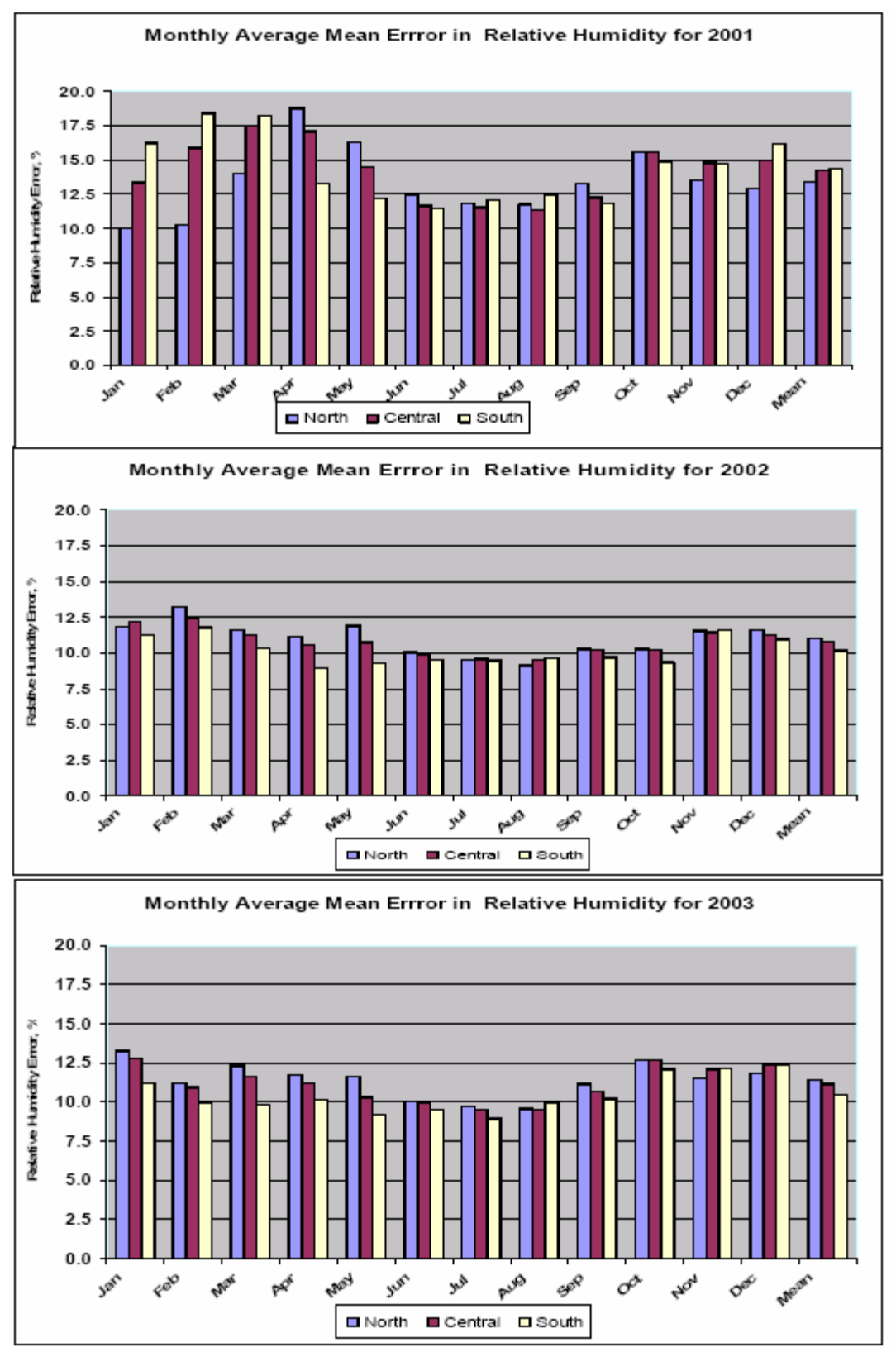

Figure 5-23. MM5/CALMET Relative Humidity Error (%) by Month for Three BART Modeling Years (2001, 2003, and 2003).

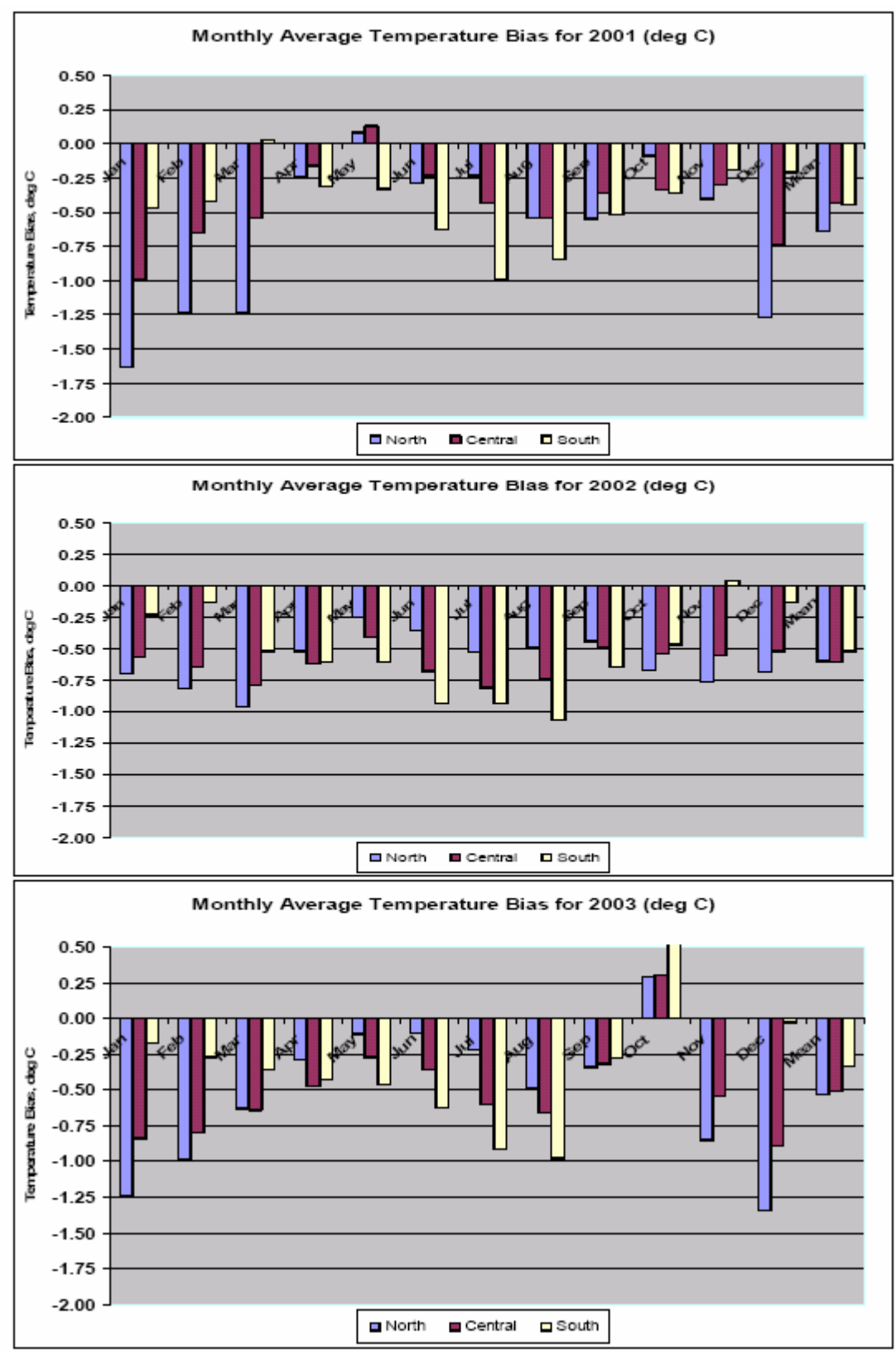

Figure 5-24. MM5/CALMET Temperature Bias (deg C) by Month for Three BART Modeling Years (2001, 2003, and 2003).

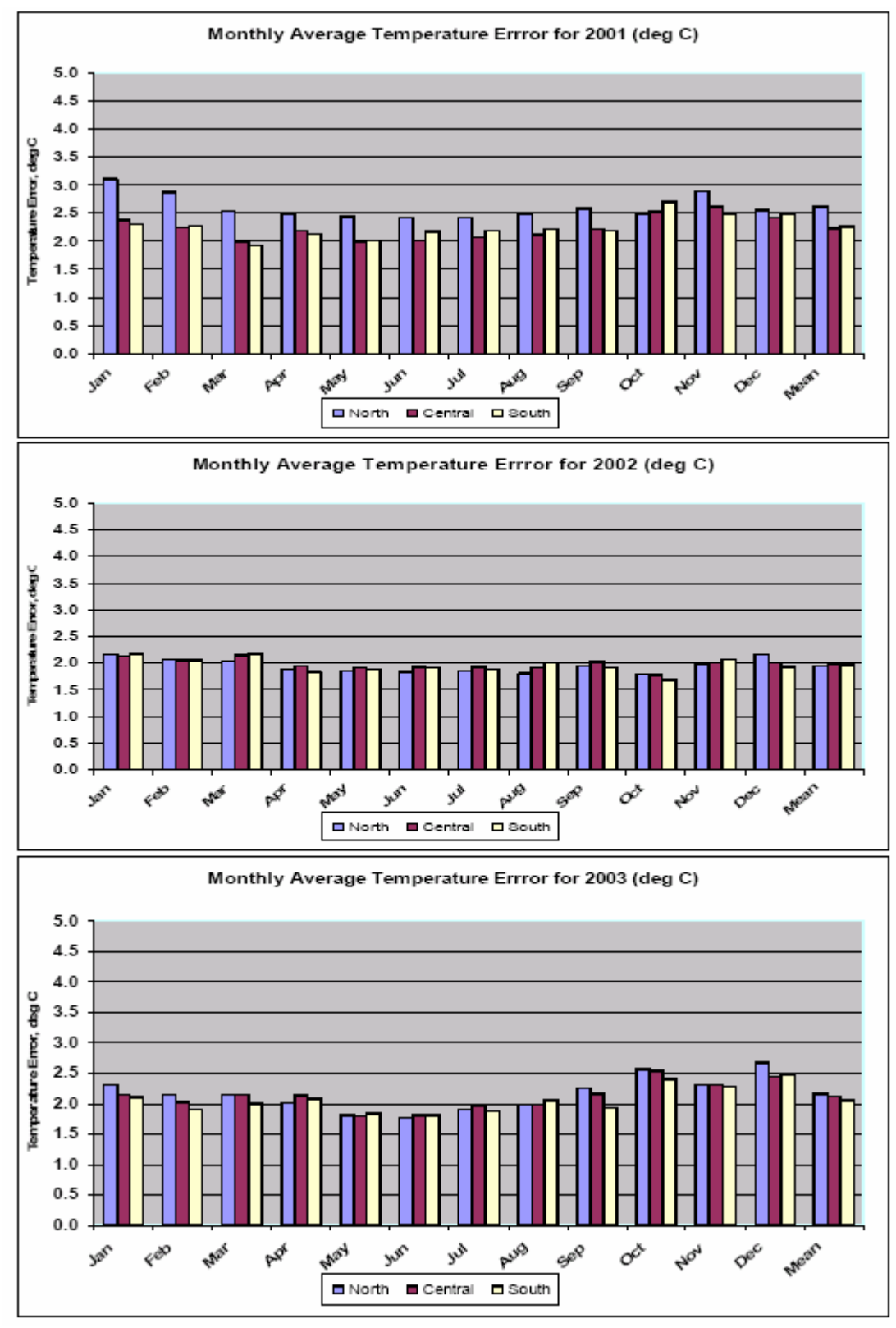

Figure 5-25. MM5/CALMET Temperature Error (deg C) by Month for Three BART Modeling Years (2001, 2003, and 2003).

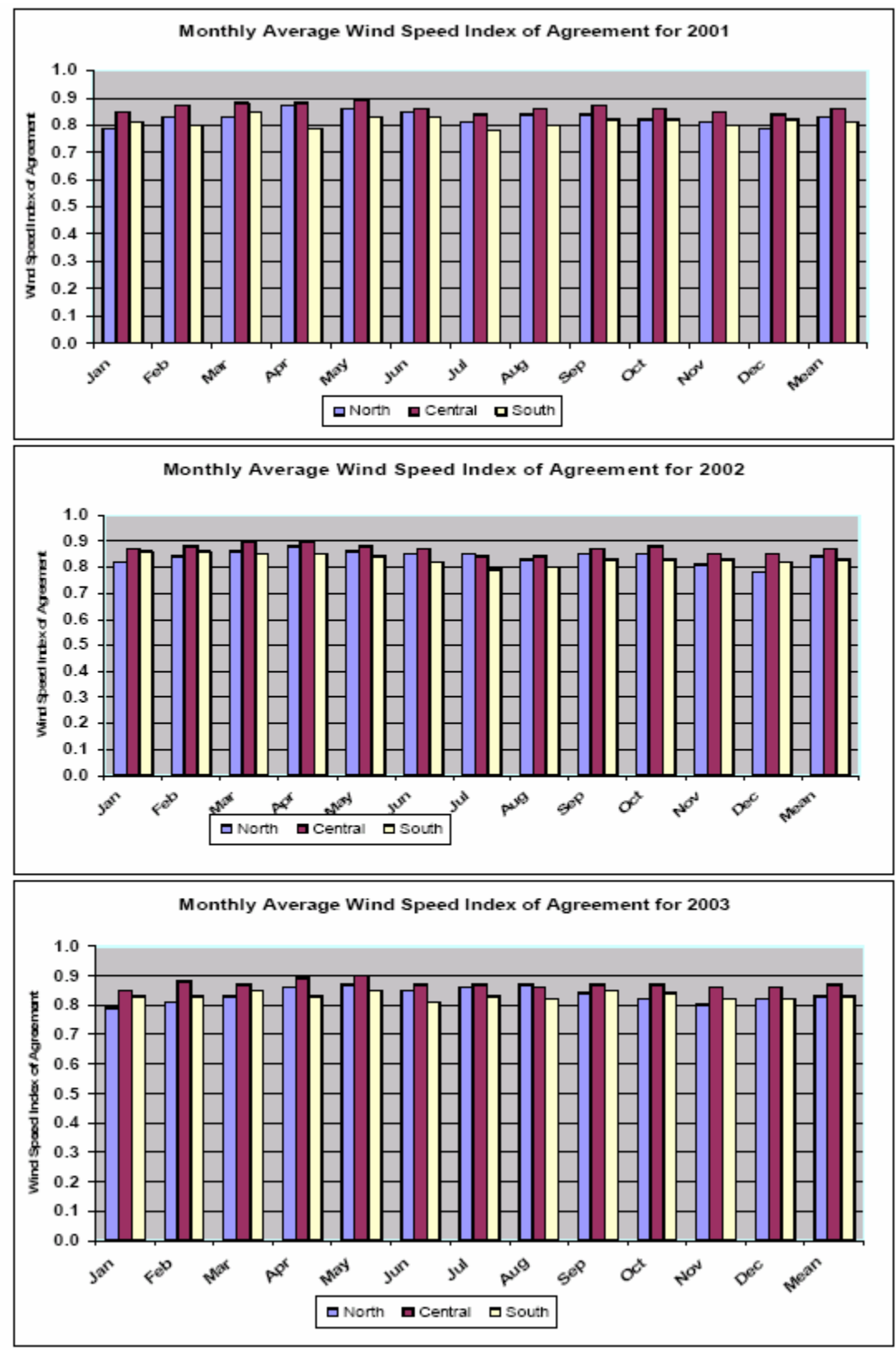

Figure 5-26. MM5/CALMET Wind Speed Index of Agreement by Month for Three BART Modeling Years (2001, 2003, and 2003).

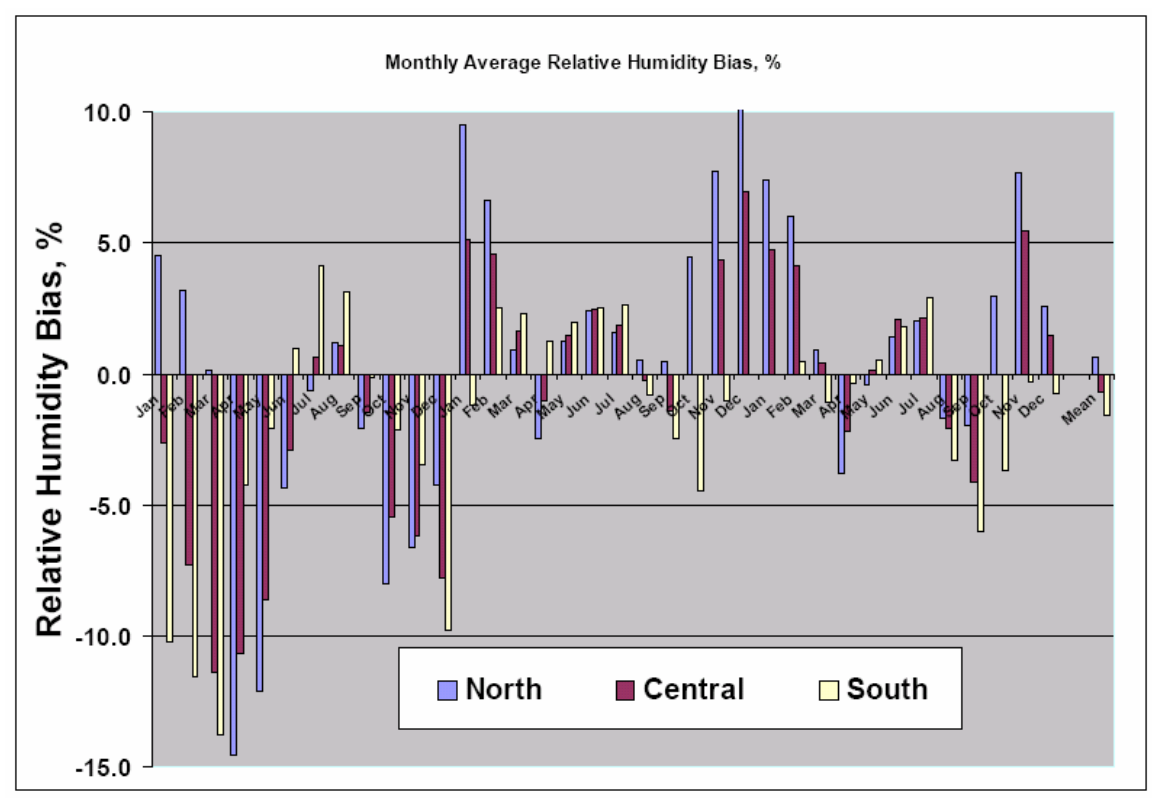

Figure 5-27. MM5/CALMET Relative Humidity Bias (%) over Three Years in All CENRAP Domains.

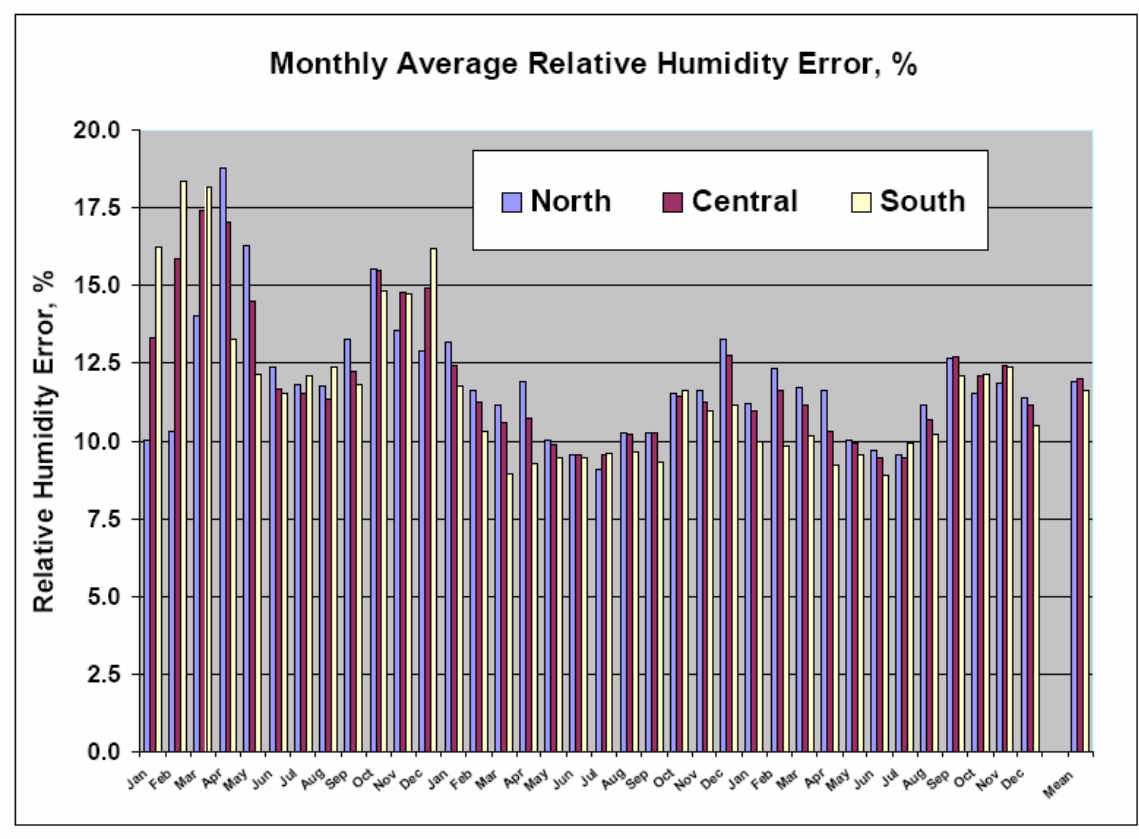

Figure 5-28. MM5/CALMET Relative Humidity Error (%) over Three Years in All CENRAP Domains.

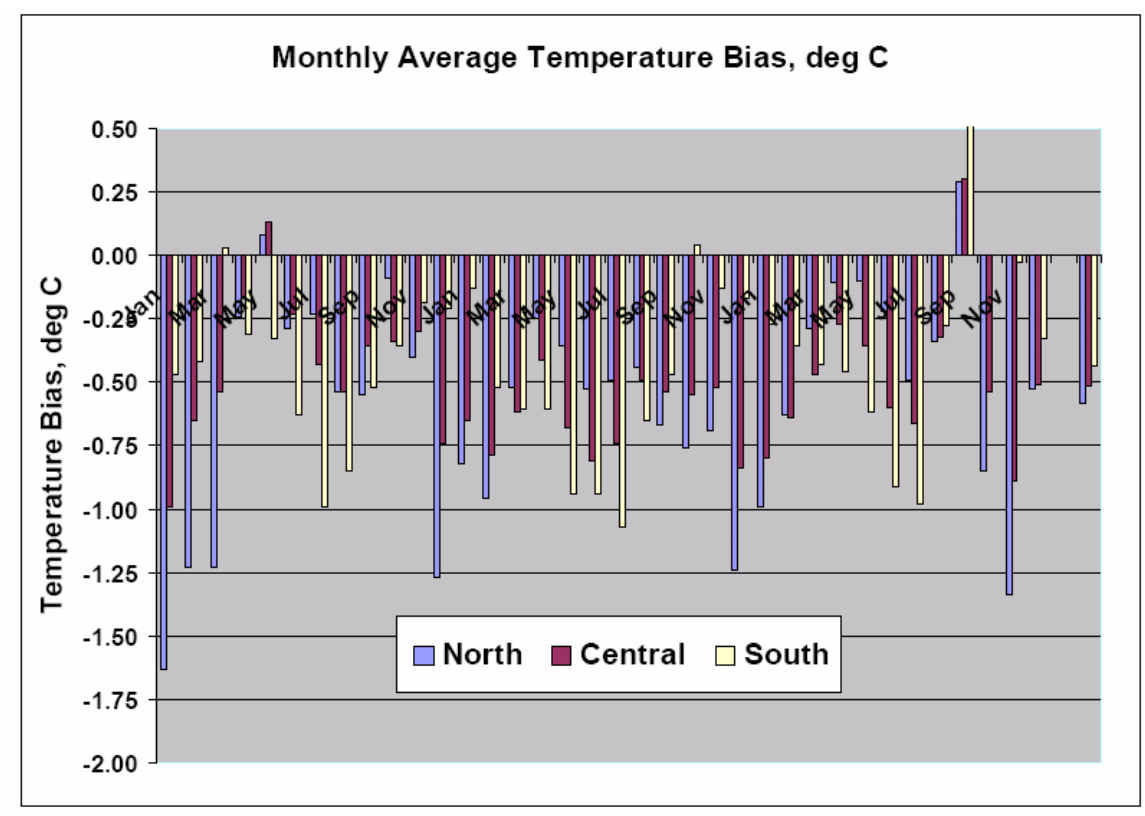

Figure 5-29. MM5/CALMET Surface Temperature Bias (deg C) over Three Years in All CENRAP Domains.

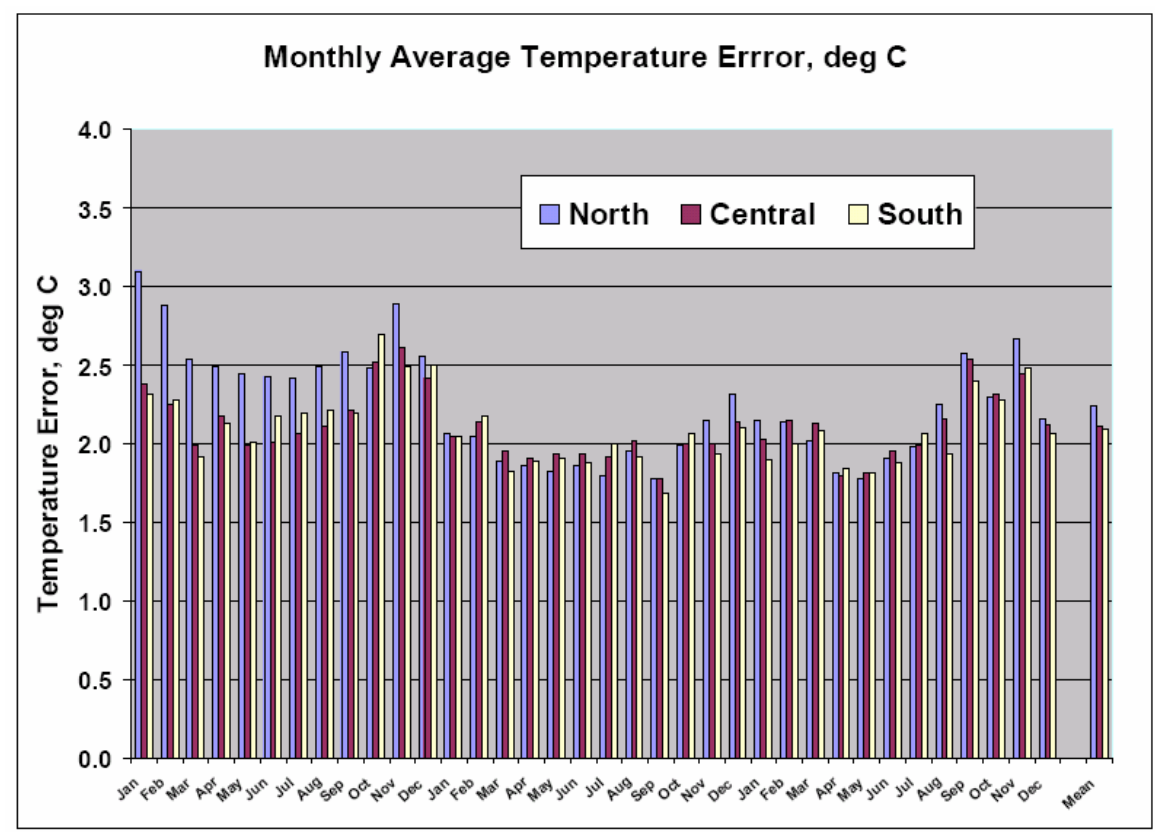

Figure 5-30. MM5/CALMET Surface Temperature Error (deg C) over Three Years in All CENRAP Domains.

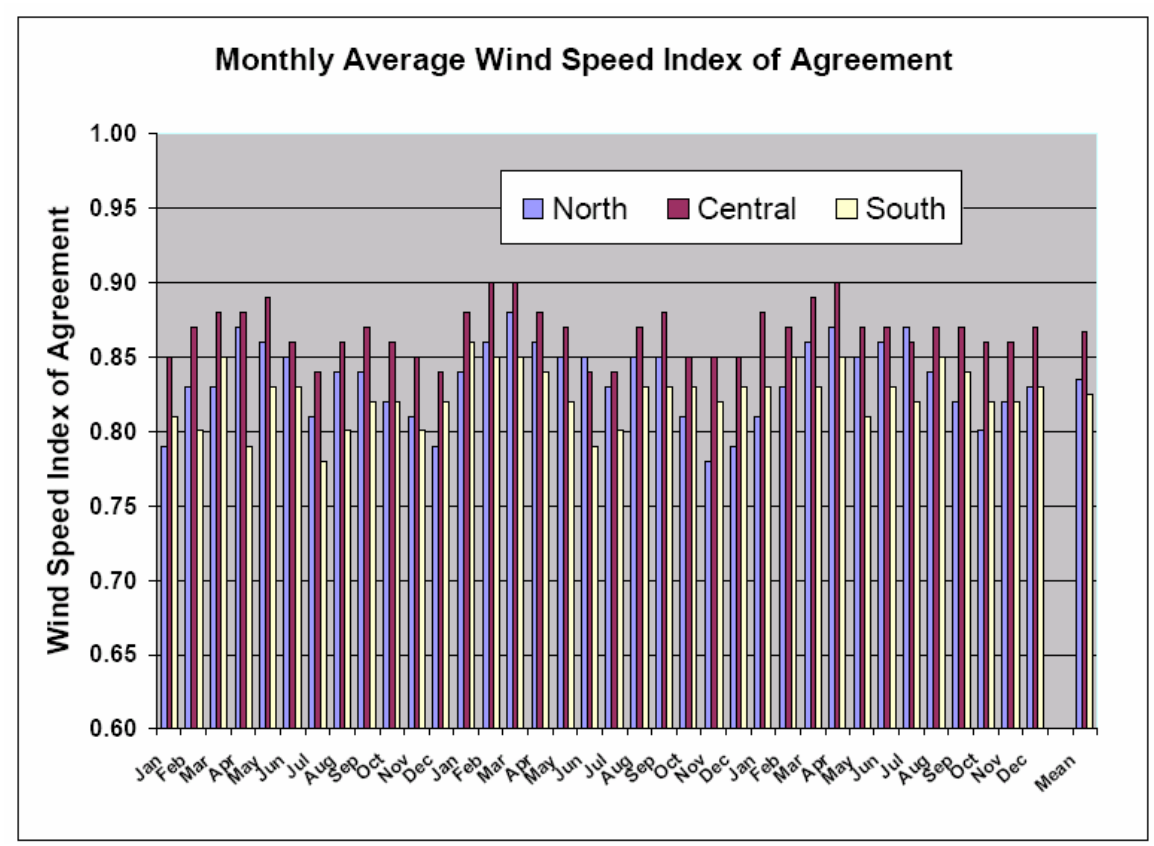

Figure 5-31. MM5/CALMET Wind Speed Index of Agreement over Three Years in All CENRAP Domains.

## **Appendix F. CALMET Input Control Parameters**

| Input          |                                                         |            |
|----------------|---------------------------------------------------------|------------|
| Group          | Description                                             | Applicable |
| $\theta$       | Input and output file names                             | Yes        |
|                | General run control parameters                          | Yes        |
| 2              | Map Projection and Grid Control Parameters              | Yes        |
| 3              | <b>Output Options</b>                                   | <b>Yes</b> |
| $\overline{4}$ | Meteorological Data Options                             | Yes        |
| 5              | Wind field Options and Parameters                       | <b>Yes</b> |
| 6              | Mixing Height, Temperature and Precipitation Parameters | Yes        |
| 7              | <b>Surface Meteorological Station Parameters</b>        | Yes        |
| 8              | <b>Upper Air Meteorological Station Parameters</b>      | Yes        |
| 9              | <b>Precipitation Station Parameters</b>                 | Yes        |

Table F-1 Input Groups in the CALMET Control File.

## Table F-2 CALMET Model Input Group 0: Input and Output File Names

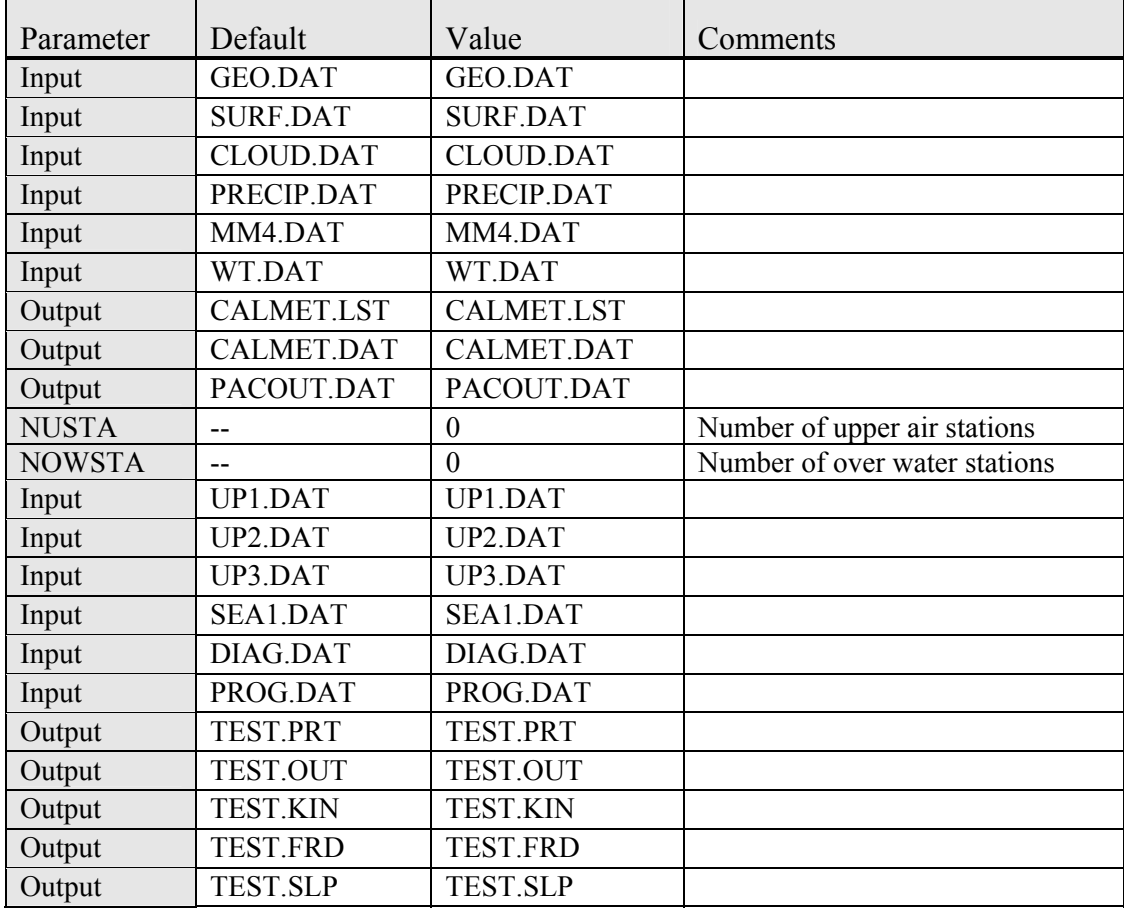

|                |         |       | Tuble 1 S Of HIMLET MOUVE HIPRE STORP 1. OVINIGHT KUN COME OF HUMMONS |
|----------------|---------|-------|-----------------------------------------------------------------------|
| Parameter      | Default | Value | Comments                                                              |
| <b>IBYR</b>    |         | 2001  | Starting year                                                         |
| <b>IBMO</b>    |         |       | Starting month                                                        |
| <b>IBDY</b>    |         |       | Starting day                                                          |
| <b>IBHR</b>    |         |       | Starting hour                                                         |
| <b>IBTZ</b>    |         | 6     | Base time zone                                                        |
| <b>IRLG</b>    |         | 8760  | Length of run                                                         |
| <b>IRTYPE</b>  |         |       | Run type (must = 1 to run CALPUFF)                                    |
| <b>LCALGRD</b> | T       | F     | Compute CALGRID data fields                                           |
| <b>ITEST</b>   |         | 2     | Stop run after SETUP to do input QA                                   |

Table F-3 CALMET Model Input Group 1: General Run Control Parameters

Table F-4 CALMET Model Input Group 2: Map Projection and Grid Control Parameters

| Parameter         | Default    | Value       | Comments                                          |
|-------------------|------------|-------------|---------------------------------------------------|
| <b>PMAP</b>       | <b>UTM</b> | <b>LCC</b>  | Map Projection                                    |
| <b>RLATO</b>      | --         | 40N         | Latitude (dec. degrees) of projection origin      |
| <b>RLONO</b>      | --         | 97W         | Longitude (dec. degrees) of projection origin     |
| XLAT1             | --         | 33N         | Matching parallel(s) of latitude for projection   |
| XLAT <sub>2</sub> | --         | 45N         | Matching parallel(s) of latitude for projection   |
| <b>DATUM</b>      | WGS-G      | WGS-G       |                                                   |
| <b>NX</b>         |            | 300         | Number of X grid cells in meteorological grid     |
| <b>NY</b>         | --         | 192         | Number of Y grid cells in meteorological grid     |
| <b>DGRIDKM</b>    | --         | 6.0         | Grid spacing, km                                  |
| <b>XORIGKM</b>    | --         | $-1008.$    | Ref. Coordinate of SW corner of grid cell $(1,1)$ |
| <b>YORIGKM</b>    | --         | 0.0         | Ref. Coordinate of SW corner of grid cell $(1,1)$ |
| NZ                | --         | 10          | No. of vertical layers                            |
| <b>ZFACE</b>      |            | 0, 20, 40,  | Cell face heights in arbitrary vertical grid, m   |
|                   |            | 80, 160,    |                                                   |
|                   |            | 320, 640,   |                                                   |
|                   |            | 1200, 2000, |                                                   |
|                   |            | 3000, 4000  |                                                   |

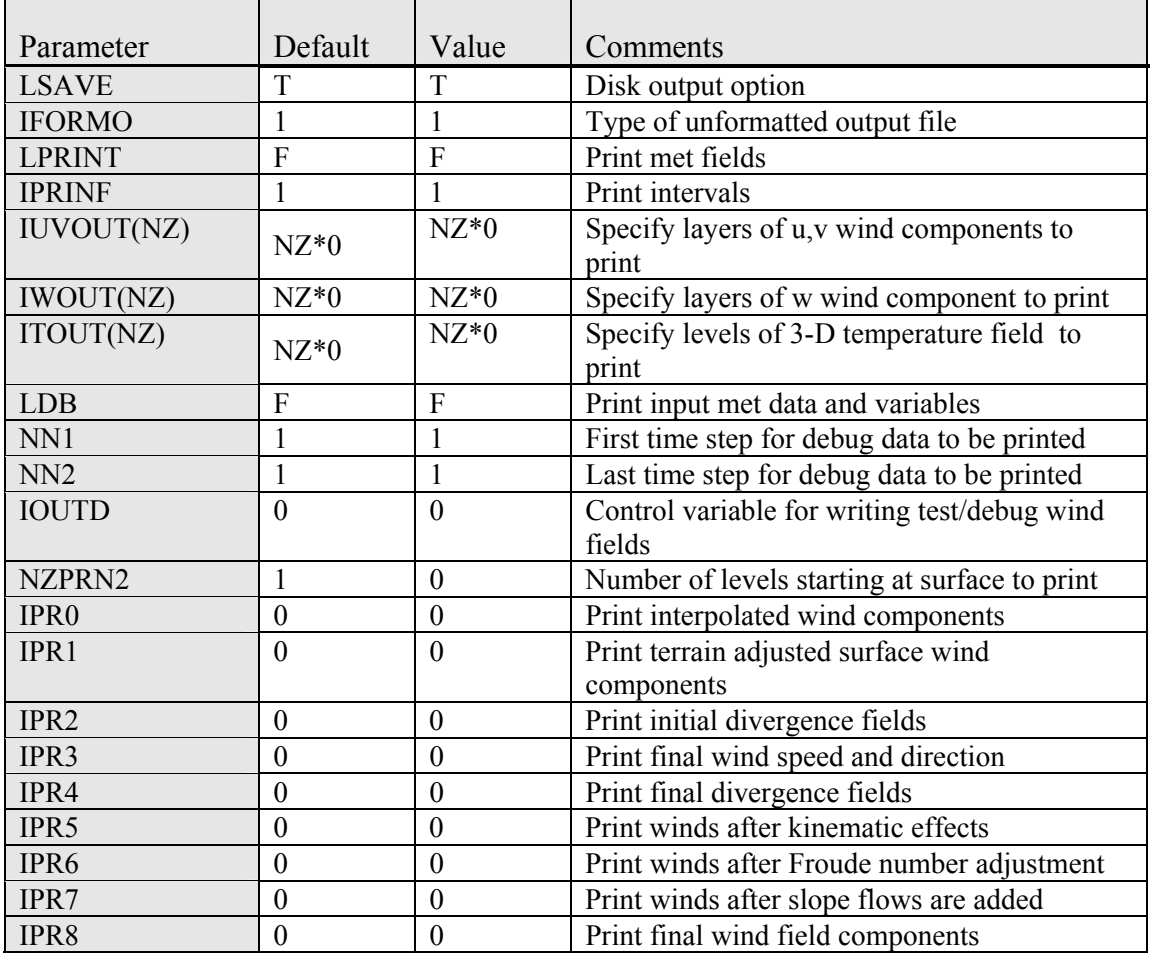

Table F-5 CALMET Model Input Group 3: Output Options

Table F-6 CALMET Model Input Group 4: Meteorological Data Options

| Parameter     | Default  | Value         | Comments                                                                                                    |
|---------------|----------|---------------|----------------------------------------------------------------------------------------------------|
| <b>NOOBS</b>  | $\Omega$ | $\mathcal{L}$ | $2 = No$ surface, over water, or upper air<br>observations; use MM5 for surface, over water, and<br>upper air data |
| <b>NSSTA</b>  |          | $\theta$      | Number of meteorological surface stations                                                                          |
| <b>NPSTA</b>  |          | $\theta$      | Number of precipitation stations                                                                                   |
| <b>ICLOUD</b> | --       | 3             | Gridded cloud fields                                                                                               |
| <b>IFORMS</b> |          | 2             | Formatted surface meteorological data file                                                                         |
| <b>IFORMP</b> |          | 2             | Formatted surface precipitation data file                                                                          |
| <b>IFORMC</b> |          | າ             | Formatted cloud data file                                                                                          |

|                |                  |                   | Favie $\Gamma$ - / CALIVIET IVIOUST HIPUT OTOUP J. WHIU HEIU OPHOIIS and Farameters |
|----------------|------------------|-------------------|-------------------------------------------------------------------------------------|
| Parameter      | Default          | <b>CENRAP</b>     | Comments                                                                            |
| <b>IWFCOD</b>  | $\mathbf{1}$     | $\mathbf{1}$      | Model selection variable                                                            |
| <b>IFRADJ</b>  | 1                | 1                 | Compute Froude number adjustment effects?                                           |
| <b>IKINE</b>   | $\boldsymbol{0}$ | $\boldsymbol{0}$  | Compute kinematic effects?                                                          |
| <b>IOBR</b>    |                  | $\mathbf{0}$      | Use O'Brien (1970) vertical velocity                                                |
|                | $\boldsymbol{0}$ |                   | adjustment?                                                                         |
| <b>ISLSOPE</b> | $\mathbf{1}$     | $\mathbf{1}$      | Compute slope flow effects?                                                         |
| <b>IEXTRP</b>  | $-4$             | $-1$              | Extrapolate surface wind obs to upper levels?                                       |
| <b>ICALM</b>   | $\mathbf{0}$     | $\mathbf{0}$      | Extrapolate surface winds even if calm?                                             |
| <b>BIAS</b>    | $NZ*0$           | 0, 0, 0, 0, 0,    | Layer-dependent biases weighting aloft                                              |
|                |                  | 0, 0, 0, 0, 0     | measurements                                                                        |
| RMIN2          | 4.               | $-1.0$            | Minimum vertical extrapolation distance                                             |
| <b>IPROG</b>   | $\boldsymbol{0}$ | 14                | $14 = Yes$ , use winds from MM5.DAT file as                                         |
|                |                  |                   | initial guess field $[IWF COD = 1]$                                                 |
| <b>ISTEPPG</b> | 1                | $\mathbf{1}$      | MM5 output time step                                                                |
| <b>LVARY</b>   | $\overline{F}$   | T                 | Use varying radius of influence                                                     |
| RMAX1          |                  | 30.               | Maximum radius of influence over land in sfc                                        |
|                | --               |                   | layer                                                                               |
| RMAX2          | --               | 30.               | Maximum radius of influence over land aloft                                         |
| RMAX3          | --               | 50.               | Maximum radius of influence over water                                              |
| <b>RMIN</b>    | 0.1              | 0.1               | Minimum radius of influence used anywhere                                           |
| <b>TERRAD</b>  | $\overline{a}$   | 12.               | Terrain features radius of influence                                                |
| R1             | --               | 1.                | Weighting of first guess surface field                                              |
| R2             | --               | 1.                | Weighting of first guess aloft field                                                |
| <b>RPROG</b>   | $-$              | $\overline{0}$ .  | MM5 windfield weighting parameter                                                   |
| <b>DIVLIM</b>  | $5.E-6$          | $5.E-6$           | Minimum divergence criterion                                                        |
| <b>NITER</b>   | 50               | 50                | Number of divergence minimization iterations                                        |
| <b>NSMMTH</b>  | 2, 4, 4, 4,      | 2, 4, 4, 4, 4, 4, | Number of passes through smoothing filter in                                        |
|                | 4, 4, 4          | 4, 4              | each layer of CALMET                                                                |
| NITR2          | 99.              | 5, 5, 5, 5, 5,    | Maximum number of stations used in each                                             |
|                |                  | 5, 5, 5, 5, 5     | layer for the interpolation of data to a grid                                       |
|                |                  |                   | point                                                                               |
| <b>CRITFN</b>  | 1.0              | 1.0               | Critical Froude number                                                              |
| <b>ALPHA</b>   | 0.1              | 0.1               | Kinematic effects parameter                                                         |
| FEXTR2         | $NZ*0.0$         | $NZ*0.0$          | Scaling factor for extrapolating sfc winds aloft                                    |
| <b>NBAR</b>    | $\boldsymbol{0}$ | $\boldsymbol{0}$  | Number of terrain barriers                                                          |
| <b>IDIOTP1</b> | $\boldsymbol{0}$ | $\boldsymbol{0}$  | Surface temperature computation switch                                              |
| <b>ISURFT</b>  |                  | $\overline{4}$    | Number of sfc met stations to use for temp<br>calcs                                 |
| <b>IDIOPT2</b> | $\boldsymbol{0}$ | $\boldsymbol{0}$  | Domain-averaged lapse rate switch                                                   |
| <b>IUPT</b>    | $\boldsymbol{0}$ | $\overline{2}$    | Upper air stations to use for lapse rate                                            |
|                |                  |                   | calculation                                                                         |
| <b>ZUPT</b>    | 200.             | 200.              | Depth through which lapse rate is calculated                                        |
| IDIOPT3        | $\boldsymbol{0}$ | $\boldsymbol{0}$  | Domain-averaged wind component switch                                               |

Table F-7 CALMET Model Input Group 5: Wind field Options and Parameters

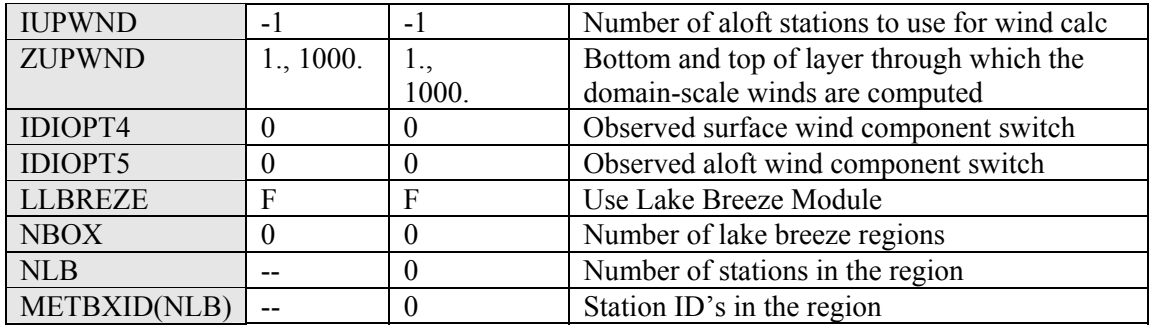

Table F-8 CALMET Model Input Group 6: Mixing Height, Temperature and Precipitation

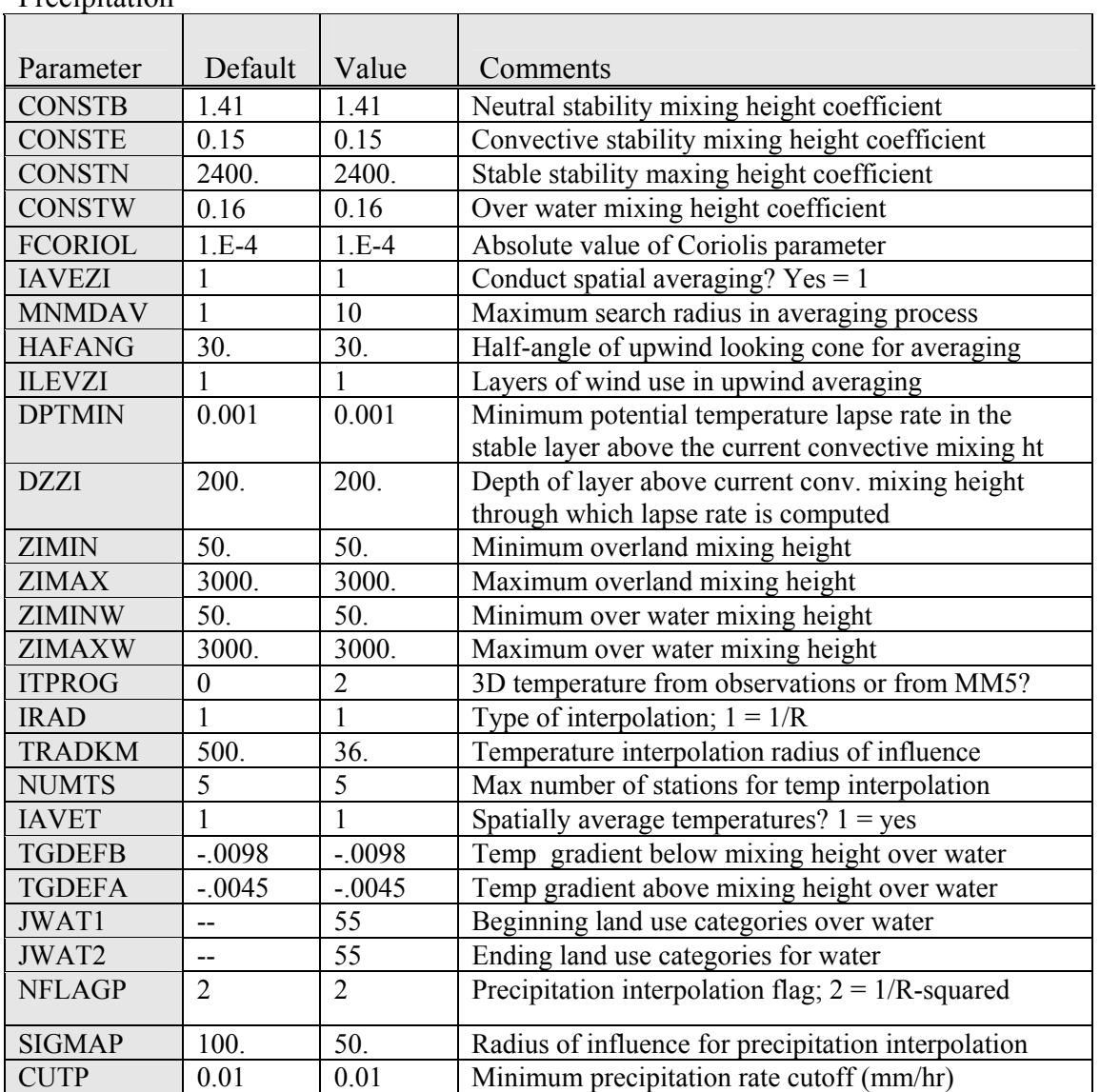

## **Appendix G. CALPUFF Input Control Parameters**

| Input            |                                             |                |
|------------------|---------------------------------------------|----------------|
| Group            | Description                                 | Applicable     |
| $\boldsymbol{0}$ | Input and output file names                 | Yes            |
|                  | General run control parameters              | Yes            |
| $\overline{2}$   | Technical options                           | Yes            |
| $\overline{3}$   | Species list                                | Yes            |
| $\overline{4}$   | Grid control parameters                     | Yes            |
| 5                | Output options                              | Yes            |
| 6                | Sub grid scale complex terrain inputs       | Yes            |
|                  | Dry deposition parameters for gases         | Yes            |
| 8                | Dry deposition parameters for particles     | Yes            |
| 9                | Miscellaneous dry deposition for parameters | Yes            |
| 10               | Wet deposition parameters                   | Yes            |
| 11               | Chemistry parameters                        | Yes            |
| 12               | Diffusion and computational parameters      | Yes            |
| 13               | Point source parameters                     | Yes            |
| 14               | Area source parameters                      | N <sub>o</sub> |
| 15               | Line source parameters                      | N <sub>0</sub> |
| 16               | Volume source parameters                    | N <sub>0</sub> |
| 17               | Discrete receptor information               | Yes            |

Table G-1 Input Groups in the CALPUFF Control File

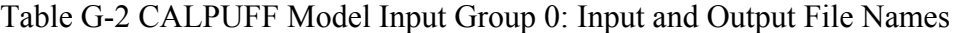

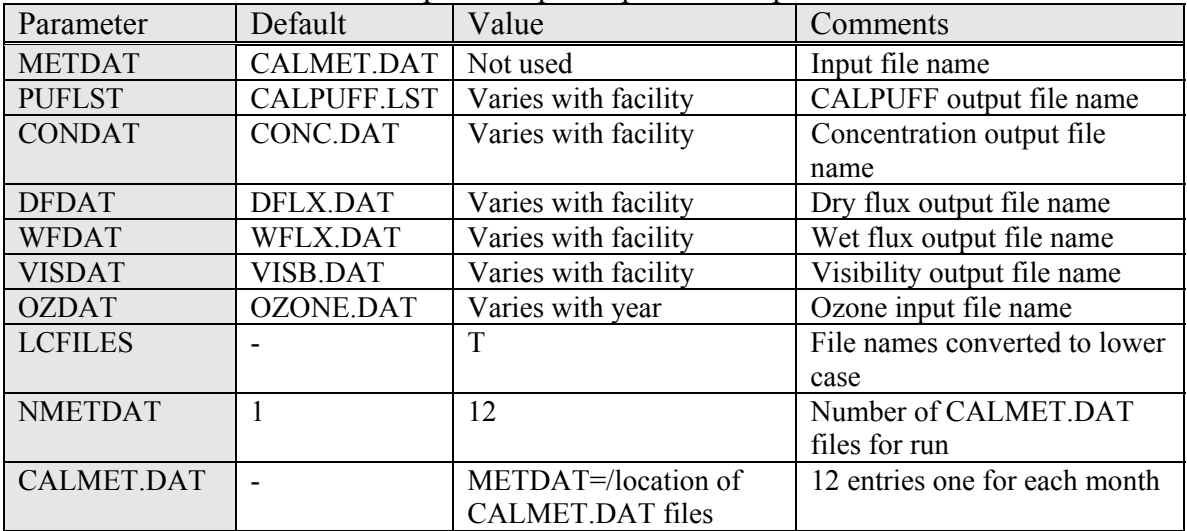

| Parameter       | Default        | Value    | Comments                                       |
|-----------------|----------------|----------|------------------------------------------------|
| <b>METRUN</b>   | $\theta$       | $\theta$ | All model periods in met file(s) will be run   |
| <b>IBYR</b>     |                | See note | Starting year                                  |
|                 |                | 1 below  |                                                |
| <b>IBMO</b>     |                |          | Starting month                                 |
| <b>IBDY</b>     |                |          | Starting day                                   |
| <b>IBHR</b>     |                |          | Starting hour                                  |
| <b>XBTZ</b>     |                | $\theta$ | Time zone for met files $(0 = GMT)$            |
| <b>IRLG</b>     |                | See note | Length of run                                  |
|                 |                | 2 below  |                                                |
| <b>NSPEC</b>    | 5              | 10       | Number of MESOPUFF II chemical species         |
| <b>NSE</b>      | 3              | See note | Number of chemical species to be emitted       |
|                 |                | 3 below  |                                                |
| <b>ITEST</b>    | $\mathfrak{D}$ | 2        | Program is executed after SETUP phase          |
| <b>MRESTART</b> | 0              | $\theta$ | Do not read or write a restart file during run |
| <b>NRESPD</b>   | $\theta$       | $\theta$ | File written only at last period               |
| <b>METFM</b>    |                |          | CALMET binary file (CALMET.MET)                |
| <b>AVET</b>     | 60             | 60       | Averaging time in minutes                      |
| <b>PGTIME</b>   | 60             | 60       | PG Averaging time in minutes                   |

Table G-3 CALPUFF Model Input Group 1: General Run Control Parameters

Note 1: Enter the year being modeled (i.e. 2001, 2002, or 2003)

Note 2: Enter 8760 for the years 2001 and 2002 but enter 8748 for the year 2003 Note 3: Enter 6 for the no-obs run and 7 for the refined run

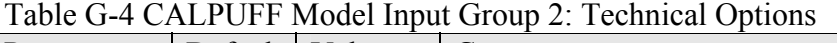

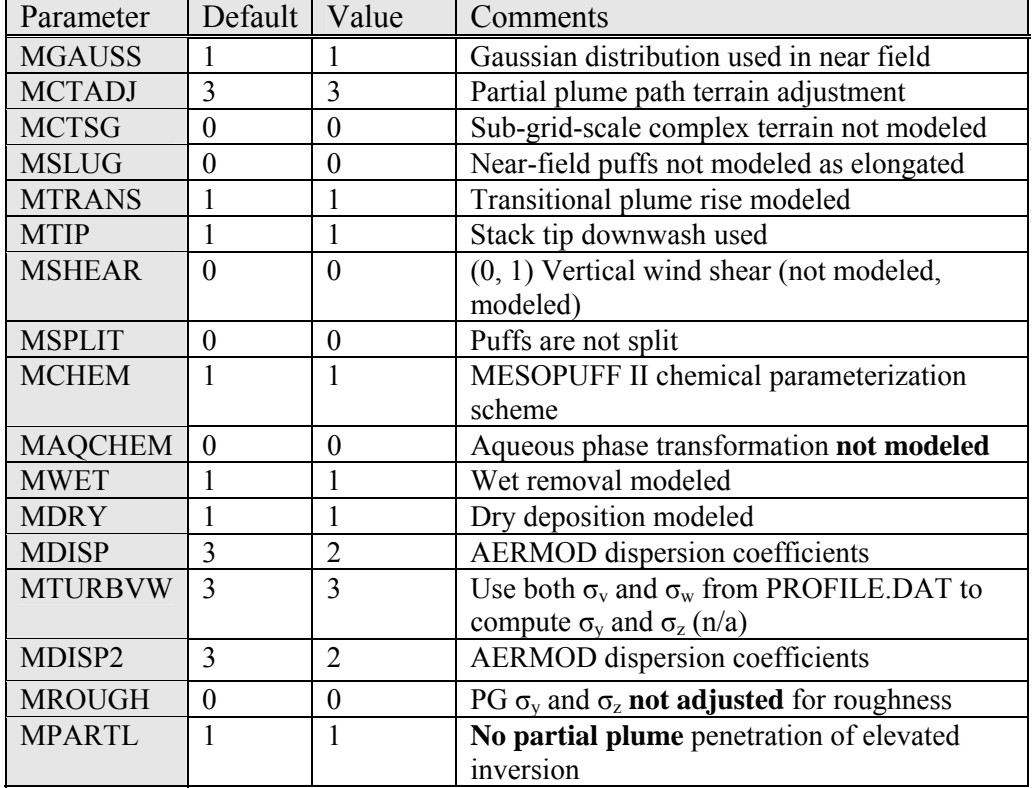

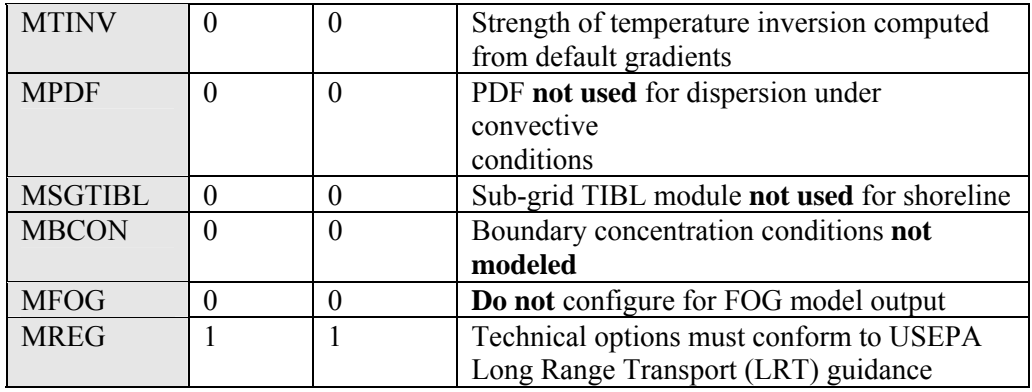

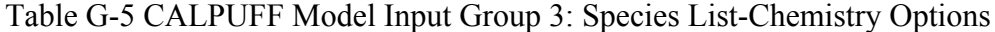

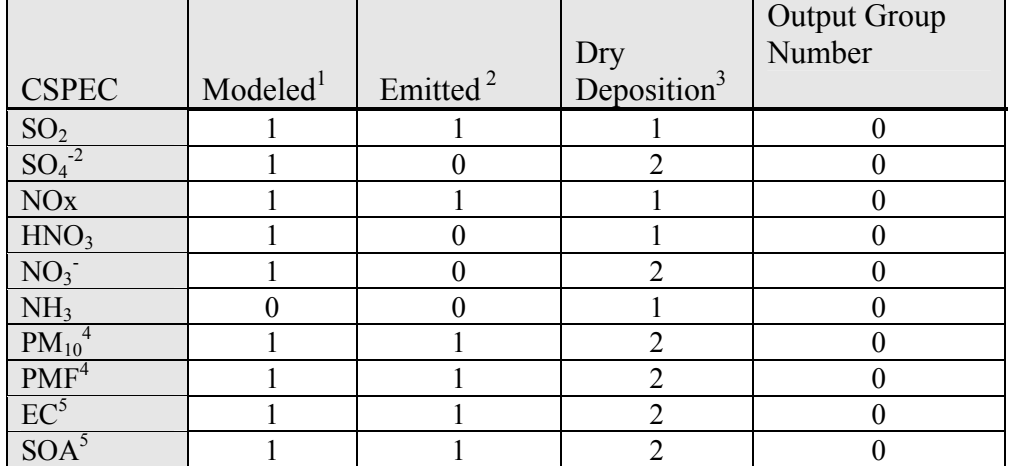

Note 1:  $0 = No$ ,  $1 = Yes$ 

Note 2:  $0 = No$ ,  $1 = Yes$  (Depends on if species is being modeled or not)

Note 3:  $0 =$  none,  $1 =$  computed gas,  $2 =$  computed particle,  $3 =$  user specified

Note 4: Only PMF will be modeled and emitted in the no-obs run; however, both  $PM_{10}$ and PMF will be modeled and emitted in the refined analysis

Note 5: EC and SOA will not be modeled nor will it be emitted during the no-obs and the refined runs

| Parameter      | Default       | Value              | Comments                                             |
|----------------|---------------|--------------------|------------------------------------------------------|
| <b>PMAP</b>    | <b>UTM</b>    | LCC                | Map Projection                                       |
| <b>FEAST</b>   | 0.0           | 0.000              | <b>False Easting</b>                                 |
| <b>FNORTH</b>  | 0.0           | 0.000              | <b>False Northing</b>                                |
| <b>RLATO</b>   | None          | 40N                | Latitude and Longitude of projection origin          |
| <b>RLONO</b>   | None          | 97W                | Latitude and Longitude of projection origin          |
| XLAT1          |               | 33N                | Matching parallel of latitude for map                |
|                | None          |                    | projection                                           |
| XLAT2          | None          | 45N                | Matching parallel of latitude for map                |
|                |               |                    | projection                                           |
| <b>DATUM</b>   | <b>WGS-84</b> | WGS-G              | Datum region for output coordinates                  |
| <b>NX</b>      | None          | 366                | Number of X grid cells in meteorological             |
|                |               |                    | grid                                                 |
| <b>NY</b>      | None          | 234                | Number of Y grid cells in meteorological             |
|                |               |                    | grid                                                 |
| NZ             | None          | 10                 | Number of vertical layers in meteorological          |
|                |               |                    | grid                                                 |
| <b>DGRIDKM</b> | None          | 6                  | Grid spacing (km)                                    |
| <b>ZFACE</b>   | None          | 0, 20 40, 80, 160, | Cell face heights in meteorological grid (m)         |
|                |               | 320, 640, 1200,    |                                                      |
|                |               | 2000, 3000, 4000   |                                                      |
| <b>XORIGKM</b> | None          | $-1008$            | Reference X coordinate for SW corner of              |
|                |               |                    | grid cell (1,1) of meteorological grid (km)          |
| <b>YORIGKM</b> | None          | $-864$             | Reference Y coordinate for SW corner of              |
|                |               |                    | grid cell (1,1) of meteorological grid (km)          |
| <b>IBCOMP</b>  | None          | $\mathbf{1}$       | X index of lower left corner of the                  |
|                |               |                    | computational grid                                   |
| <b>JBCOMP</b>  | None          | $\mathbf{1}$       | Y index of lower left corner of the                  |
|                |               |                    | computational grids                                  |
| <b>IECOMP</b>  | None          | 366                | X index of the upper right corner of the             |
|                |               |                    | computational grid                                   |
| <b>JECOMP</b>  | None          | 234                | Y index of the upper right corner of the             |
|                | T             | ${\bf F}$          | computational grid<br>Sampling grid is not used      |
| <b>LSAMP</b>   |               |                    |                                                      |
| <b>IBSAMP</b>  | None          | 1                  | X index of lower left corner of the sampling<br>grid |
| <b>JBSAMP</b>  | None          | $\mathbf{1}$       | Y index of lower left corner of the sampling         |
|                |               |                    | grid                                                 |
| <b>IESAMP</b>  | None          | 366                | X index of upper right corner of the                 |
|                |               |                    | sampling grid                                        |
| <b>JESAMP</b>  | None          | 234                | Y index of upper right corner of the                 |
|                |               |                    | sampling grid                                        |
| <b>MESHDN</b>  | $\mathbf{1}$  | $\mathbf{1}$       | Nesting factor of the sampling grid                  |
|                |               |                    |                                                      |

Table G-6 CALPUFF Model Input Group 4: Map Projection and Grid Control Parameters

| Parameter       | Default        | Value            | Comments                                                                |
|-----------------|----------------|------------------|-------------------------------------------------------------------------|
| <b>ICON</b>     | 1              | 1                | Output file CONC.DAT containing concentrations is                       |
|                 |                |                  | created                                                                 |
| <b>IDRY</b>     | 1              | 1                | Output file DFLX.DAT containing dry fluxes is                           |
|                 |                |                  | created                                                                 |
| <b>IWET</b>     | 1              | $\mathbf{1}$     | Output file WFLX.DAT containing wet fluxes is<br>created                |
| <b>IVIS</b>     | 1              | $\mathbf{1}$     | Output file containing relative humidity data is created                |
| <b>LCOMPRS</b>  | T              | T                | Perform data compression in output file                                 |
| <b>IMFLX</b>    | $\Omega$       | $\theta$         | Do not calculate mass fluxes across specific                            |
|                 |                |                  | boundaries                                                              |
| <b>IMBAL</b>    | $\theta$       | $\mathbf{0}$     | Mass balances for each species not reported hourly                      |
| <b>ICPRT</b>    | $\theta$       |                  | Print concentration fields to the output list file                      |
| <b>IDPRT</b>    | $\overline{0}$ | $\boldsymbol{0}$ | Do not print dry flux fields to the output list file                    |
| <b>IWPRT</b>    | $\mathbf{0}$   | $\mathbf{0}$     | Do not print wet flux fields to the output list file                    |
| <b>ICFRQ</b>    | 1              | 1                | Concentration fields are printed to output list file every<br>hour (hr) |
| <b>IDFRQ</b>    | $\mathbf{1}$   | $\mathbf{1}$     | Dry flux fields are printed to output list file every 1<br>hour         |
| <b>IWFRQ</b>    | $\mathbf{1}$   | $\mathbf{1}$     | Wet flux fields are printed to output list file every 1<br>hour         |
| <b>IPRTU</b>    | $\mathbf{1}$   | 3                | Units for line printer output are in g/m3 for                           |
|                 |                |                  | concentration and $g/m^2/s$ for deposition                              |
| <b>IMESG</b>    | $\overline{2}$ | $\overline{2}$   | Messages tracking the progress of run written to                        |
|                 |                |                  | screen                                                                  |
| <b>LDEBUG</b>   | F              | $\mathbf{F}$     | Logical value for debug output                                          |
| <b>IPFDEB</b>   | 1              | 1                | First puff to track                                                     |
| <b>NPFDEB</b>   | 1              | 1                | Number of puffs to track                                                |
| NN1             | 1              | 1                | Meteorological period to start output                                   |
| NN <sub>2</sub> | 10             | 10               | Meteorological period to end output                                     |

Table G-7 CALPUFF Model Input Group 5: Output Options

| Parameter      | Default | Value          | Comments                                             |
|----------------|---------|----------------|------------------------------------------------------|
| <b>NHILL</b>   |         | 0              | Number of terrain features                           |
| <b>NCTREC</b>  | 0       | $\Omega$       | Number of special complex terrain receptors          |
| <b>MHILL</b>   |         | $\overline{2}$ | Input terrain and receptor data for CTSG hills input |
|                |         |                | in CTDM format                                       |
| XHILL2M        |         |                | Conversion factor for changing horizontal            |
|                |         |                | dimensions to meters                                 |
| ZHILL2M        |         |                | Conversion factor for changing vertical dimensions   |
|                |         |                | to meters                                            |
| <b>XCTDMKM</b> | None    | $0.0 E + 00$   | X origin of CTDM system relative to CALPUFF          |
|                |         |                | coordinate system (km)                               |
| <b>YCTDMKM</b> | None    | $0.0 E + 00$   | Y origin of CTDM system relative to CALPUFF          |
|                |         |                | coordinate system (km)                               |

Table G-8 CALPUFF Model Input Group 6: Sub-Grid Scale Complex Terrain Input

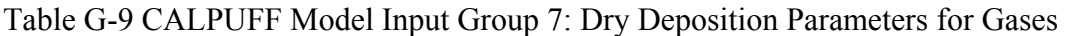

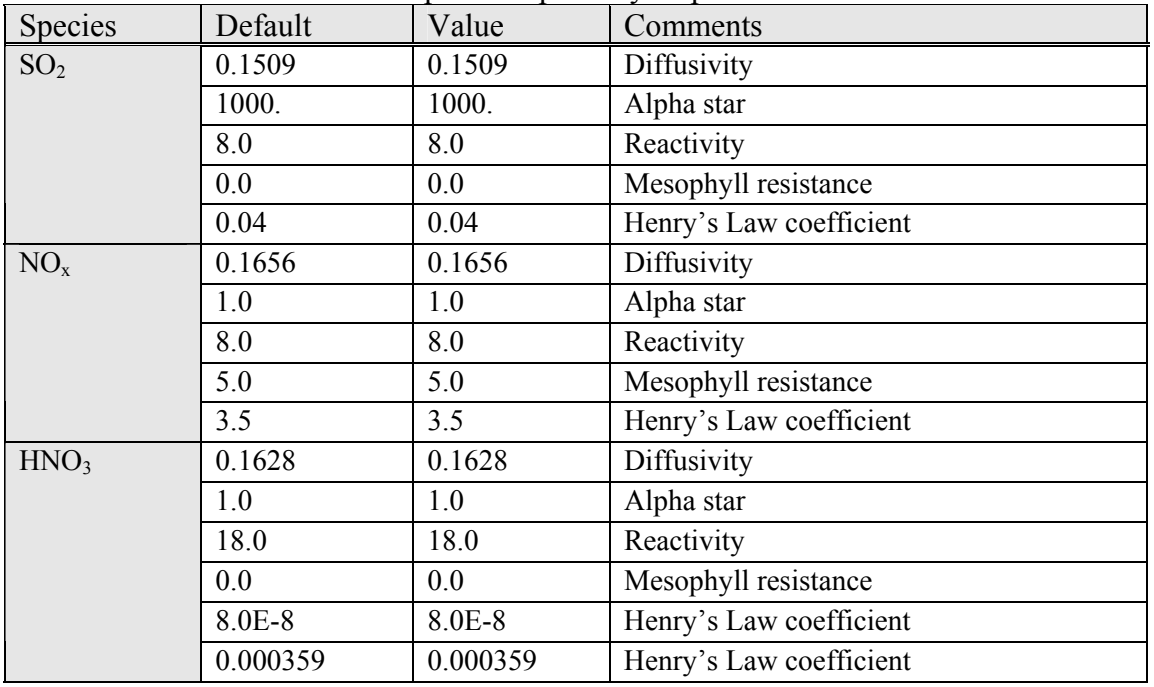

| <b>Species</b>           | Default | Value | Comments                                                   |
|--------------------------|---------|-------|------------------------------------------------------------|
| $SO4-2$                  | 0.48    | 0.48  | Geometric mass mean diameter of $SO_4^{-2}(\mu m)$         |
| $\overline{\text{NO}_3}$ | 2.0     | 0.48  | Geometric mass mean diameter of NO <sub>3</sub> ( $\mu$ m) |
| $PM_{10}$                | 2.0     | 6.0   | Geometric mass mean diameter of PMC $(\mu m)$              |
| <b>PMF</b>               | 2.0     | 0.48  | Geometric mass mean diameter of PMF $(\mu m)$              |
| EC                       | 20      | 0.48  | Geometric mass mean diameter of $EC$ ( $\mu$ m)            |
| <b>SOA</b>               | 0.48    | 0.48  | Geometric mass mean diameter of $SOA(\mu m)$               |
|                          |         |       |                                                            |

Table G-10 CALPUFF Model Input Group 8: Dry Deposition Parameters for Particles

(Geometric Standard Deviation for all species assumed to be  $2.0 \mu m$ ).

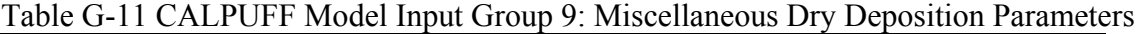

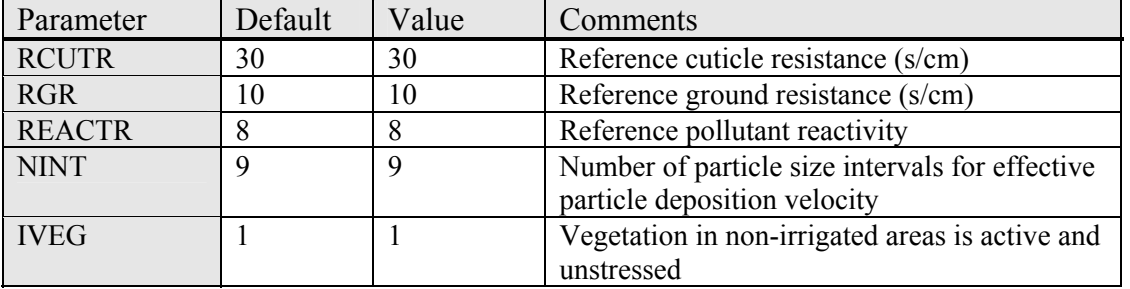

## Table G-12 CALPUFF Model Input Group 10: Wet Deposition Parameters

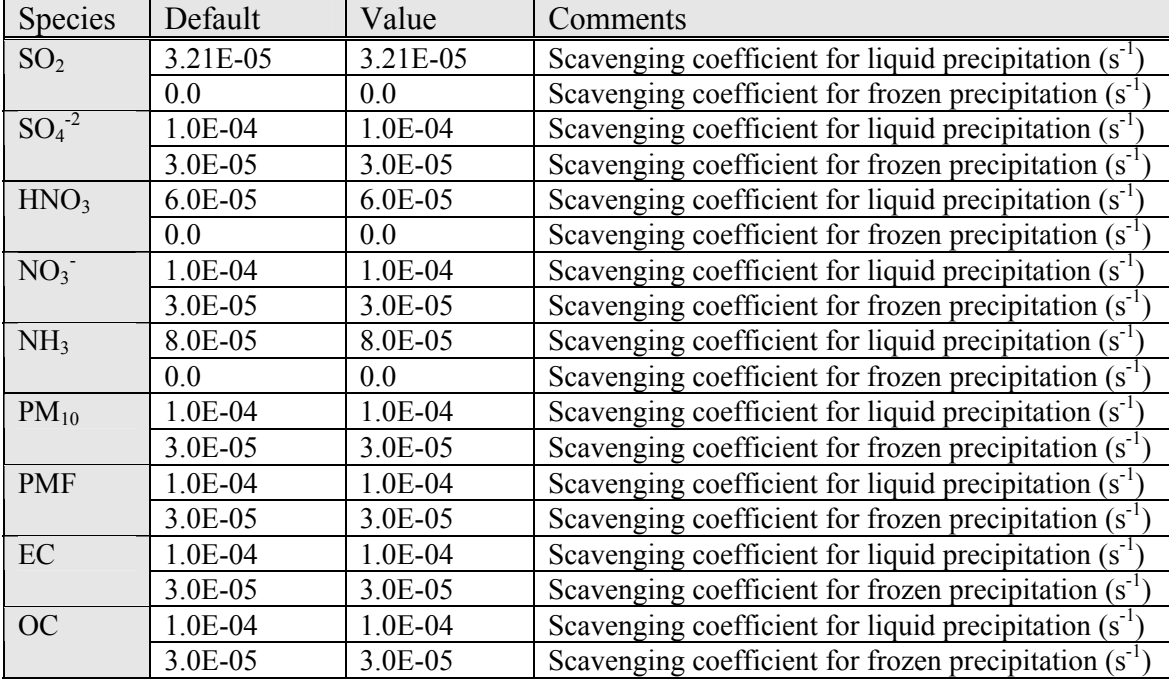

| Parameter                        | Default | Value          | Comments                                                                                     |
|----------------------------------|---------|----------------|----------------------------------------------------------------------------------------------|
| <b>MOZ</b>                       |         |                | Read ozone background concentrations from<br>ozone.dat file (measured values).               |
| BCKO <sub>3</sub>                | 12*80   | $12*40$        | Background ozone concentration (ppb)                                                         |
| BCKNH <sub>3</sub>               | $12*10$ | $12*3$         | Background ammonia concentration (ppb)                                                       |
| <b>RNITE1</b>                    | 02      | 0.2            | Nighttime $NO2$ loss rate in percent/hour                                                    |
| RNITE <sub>2</sub>               |         | 2              | Nighttime $NOX$ loss rate in percent/hour                                                    |
| RNITE3                           | 2       | $\overline{2}$ | Nighttime $HNO3$ loss rate in percent/hour                                                   |
| MH <sub>2</sub> 0 <sub>2</sub>   |         |                | Background $H_2O_2$ concentrations (Aqueous<br>phase transformations not modeled)            |
| BCKH <sub>2</sub> 0 <sub>2</sub> |         |                | Background monthly $H_2O_2$ concentrations<br>(Aqueous phase transformations not<br>modeled) |

Table G-13 CALPUFF Model Input Group 11: Chemistry Parameters

| Parameter       | Default          | Value                        | $\Gamma$ Criter of F moder hip at Group 12. Dispersion computational F arality<br>Comments  |
|-----------------|------------------|------------------------------|---------------------------------------------------------------------------------------------|
| <b>SYDEP</b>    | 550              | 550                          | Horizontal size of a puff in meters beyond                                                  |
|                 |                  |                              | which the time dependant dispersion equation                                                |
|                 |                  |                              | of Heffter (1965) is used                                                                   |
| <b>MHFTSZ</b>   | $\boldsymbol{0}$ | $\boldsymbol{0}$             | Do not use Heffter formulas for sigma z                                                     |
| <b>JSUP</b>     | 5                | 5                            | Stability class used to determine dispersion                                                |
|                 |                  |                              | rates for puffs above boundary layer                                                        |
| CONK1           | 0.01             | 0.01                         | Vertical dispersion constant for stable                                                     |
|                 |                  |                              | conditions                                                                                  |
| CONK2           | 0.1              | 0.1                          | Vertical dispersion constant for neutral/stable                                             |
|                 |                  |                              | conditions                                                                                  |
| <b>TBD</b>      | 0.5              | 0.5                          | Use ISC transition point for determining the                                                |
|                 |                  |                              | transition point between the Schulman-Scire to                                              |
|                 |                  |                              | Huber-Snyder Building Downwash scheme                                                       |
| <b>IURB1</b>    | 10               | 10                           | Lower range of land use categories for which                                                |
|                 |                  |                              | urban dispersion is assumed                                                                 |
| <b>IURB2</b>    | 19               | 19                           | Upper range of land use categories for which                                                |
|                 |                  | $\ast$                       | urban dispersion is assumed                                                                 |
| <b>ILANDUIN</b> | 20               |                              | Land use category for modeling domain                                                       |
| <b>XLAIIN</b>   | 3.0              | $\ast$<br>$\ast$             | Leaf area index for modeling domain                                                         |
| <b>ZOIN</b>     | $-0.25$          |                              | Roughness length in meters for modeling                                                     |
|                 |                  | $\ast$                       | domain                                                                                      |
| <b>ELEVIN</b>   | 0.0              |                              | Elevation above sea level                                                                   |
| <b>XLATIN</b>   | $-999$           | $\overline{\phantom{0}}$     | North latitude of station in degrees                                                        |
| <b>XLONIN</b>   | $-999$           | $\qquad \qquad \blacksquare$ | South latitude of station in degrees                                                        |
| <b>ANEMHT</b>   | 10               | 10                           | Anemometer height in meters                                                                 |
| <b>ISIGMAV</b>  | $\mathbf{1}$     | $\mathbf{1}$                 | Sigma-v is read for lateral turbulence data                                                 |
| <b>IMIXCTDM</b> | $\boldsymbol{0}$ | $\boldsymbol{0}$             | Predicted mixing heights are used                                                           |
| <b>XMXLEN</b>   | $\mathbf{1}$     | $\mathbf{1}$                 | Maximum length of emitted slug in                                                           |
|                 | $\mathbf{1}$     | 10                           | meteorological grid units                                                                   |
| <b>XSAMLEN</b>  |                  |                              | Maximum travel distance of slug or puff in<br>meteorological grid units during one sampling |
|                 |                  |                              | unit                                                                                        |
| <b>MXNEW</b>    | 99               | 60                           | Maximum number of puffs or slugs released                                                   |
|                 |                  |                              | from one source during one time step                                                        |
| <b>MXSAM</b>    | 99               | 60                           | Maximum number of sampling steps during one                                                 |
|                 |                  |                              | time step for a puff or slug                                                                |
| <b>NCOUNT</b>   | $\overline{2}$   | $\overline{2}$               | Number of iterations used when computing the                                                |
|                 |                  |                              | transport wind for a sampling step that includes                                            |
|                 |                  |                              | transitional plume rise                                                                     |
| <b>SYMIN</b>    | 1                | $\mathbf{1}$                 | Minimum sigma y in meters for a new puff or                                                 |
|                 |                  |                              | slug                                                                                        |
| <b>SZMIN</b>    | 1                | $\mathbf{1}$                 | Minimum sigma z in meters for a new puff or                                                 |
|                 |                  |                              | slug                                                                                        |
| <b>SVMIN</b>    | .50              | .50                          | Minimum lateral turbulence velocities (m/s)                                                 |
| <b>SWMIN</b>    | 0.20, 0.12,      | 0.20, 0.12,                  | Minimum vertical turbulence velocities (m/s)                                                |
|                 | 0.08, 0.06,      | 0.08, 0.06,                  |                                                                                             |

Table G-14 CALPUFF Model Input Group 12: Dispersion/Computational Parameters

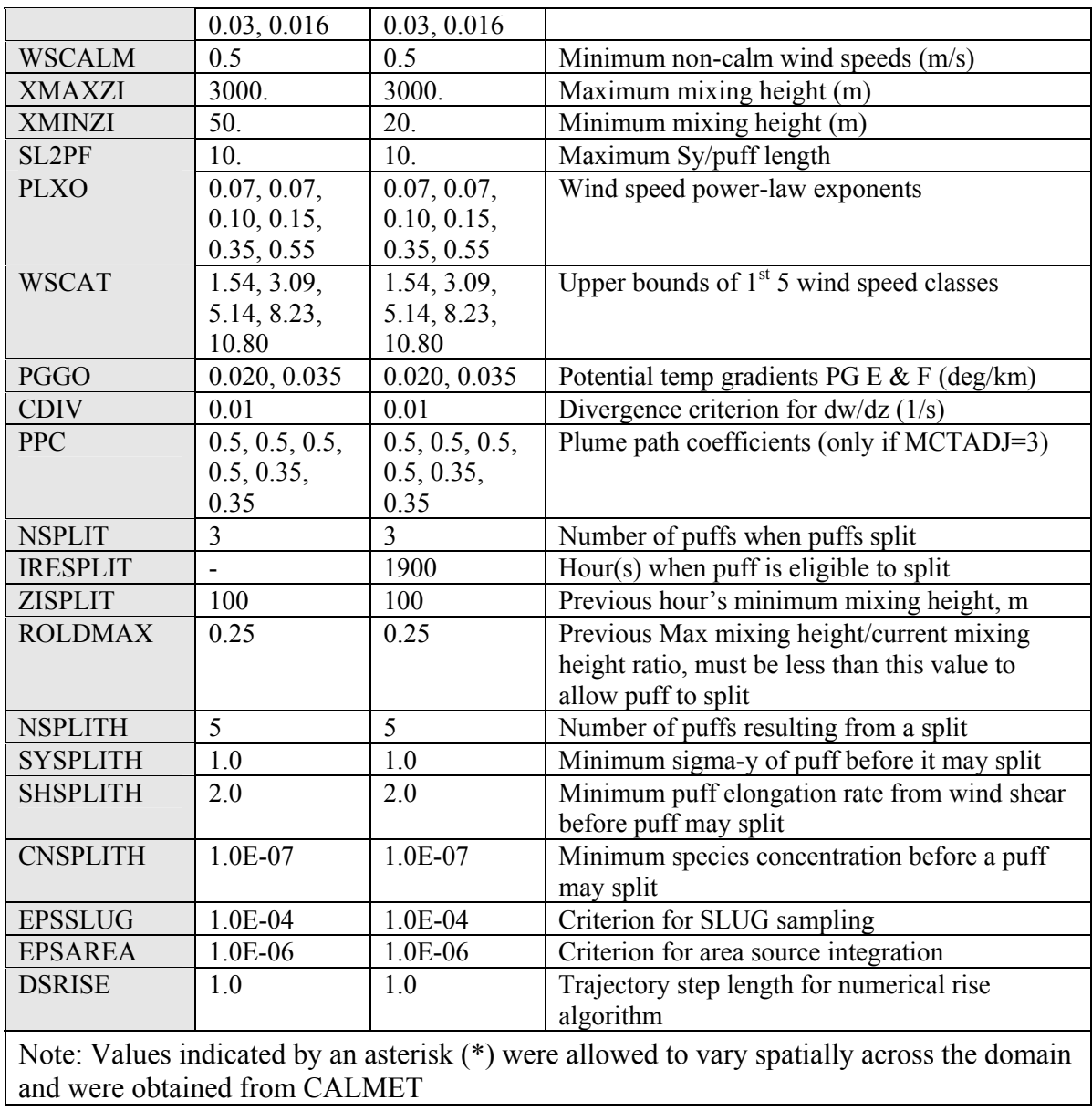

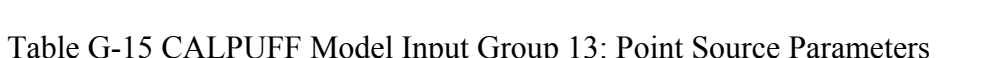

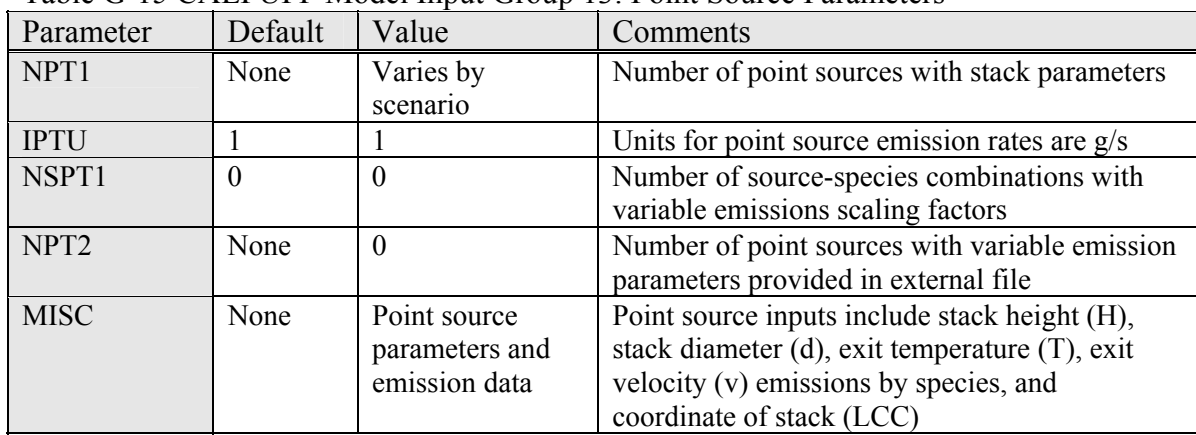
| TAUR OFTO CALITUTE MOUGHING OTOBER 17. DISCRET Receptor HIRTHIAGON |         |       |                              |  |
|--------------------------------------------------------------------|---------|-------|------------------------------|--|
| Parameter                                                          | Default | Value | Comments                     |  |
| <b>NREC</b>                                                        | None    | 427   | Number of discrete receptors |  |

Table G-16 CALPUFF Model Input Group 17: Discrete Receptor Information

Please note that ADEQ will not be modeling area, line and volume sources which are input groups 14, 15, and 16 respectively.

# **Appendix H. POSTUTIL Input Control Parameters**

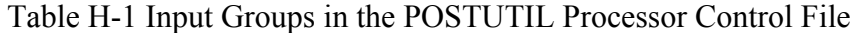

| Sub   |                                            |            |
|-------|--------------------------------------------|------------|
| Group | Description                                | Applicable |
| 0a    | Input and output file names                | Yes        |
|       | $NMET - Number of CALMET data files (365)$ | Yes        |
|       | NFILES – Number of CALPUFF data files      | Yes        |

Table H-2 POSTUTIL Processor Input Group 1: General Run Control Parameters

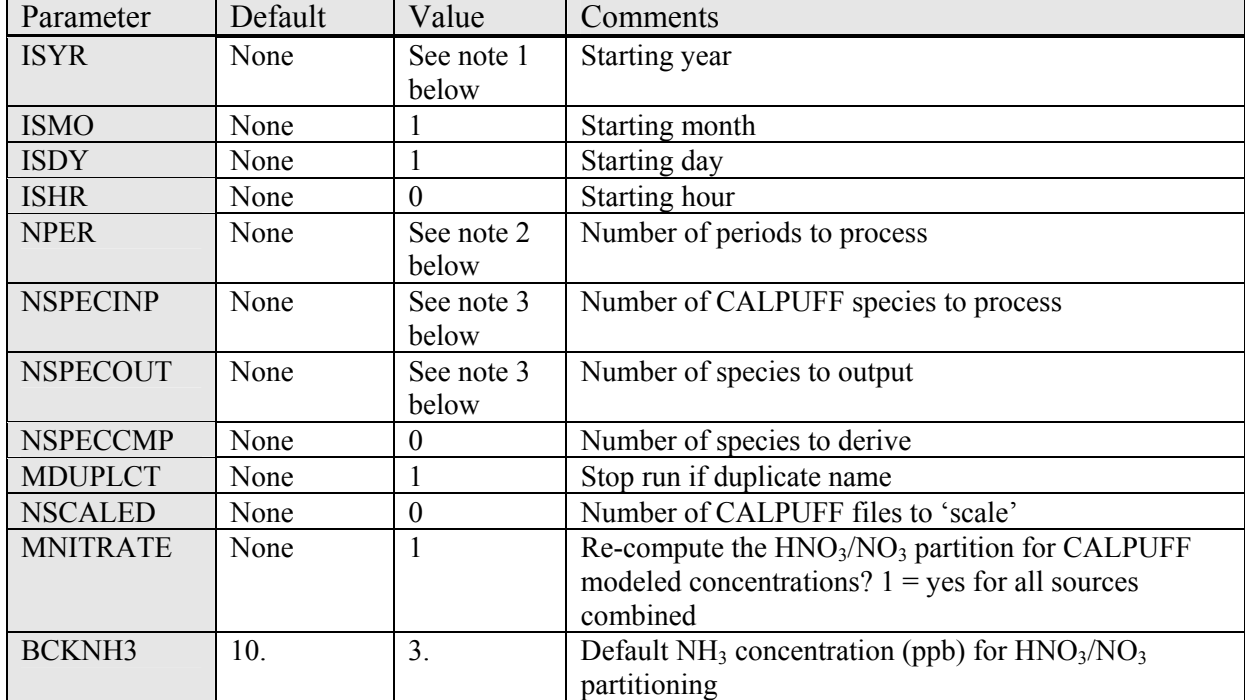

Note 1: Enter the modeled year for the CALPUFF run

Note 2: Enter 8760 for years 2001 and 2002, but enter 8748 for the year 2003

Note 3: Enter 6 for the no-obs run and 7 for the refined run

| Parameter       | Default | Value                                                                                                    | Comments                                                                                                    |
|-----------------|---------|----------------------------------------------------------------------------------------------------|----------------------------------------------------------------------------------------------------|
| <b>ASPECI</b>   | None    | $SO_2$ , $SO_4$ , $NO_x$ , $HNO_3$ , $NO_3$ ,<br>$PM_{10}$ , PMF See Note 1<br><b>Below</b>                                                                              | Species to post-process                                                                                                    |
| <b>ASPECO</b>   | None    | $SO_2$ , $SO_4$ , $NO_x$ , $HNO_3$ , $NO_3$ ,<br>$PM_{10}$ , PMF See Note 4<br><b>Below</b>                                                                              | Species to output                                                                                                    |
| <b>CSPECCMP</b> | None    | $CSPECCMP = N$<br>$SO_2 = 0.0$<br>$SO_4$ = 0.291667<br>$NO = 0.466667$<br>$NO2 = 0.304348$<br>$HNO3 = 0.222222$<br>$NO_3 = 0.451613$<br>$PM_{10} = 0.0$                  | Nitrogen species to be computed by<br>scaling and summing one or more of<br>the processed input species using the<br>scaling factors for each of the<br><b>NSPECINP</b> input species                                                                                                 |
| <b>CSPECCMP</b> | None    | $CSPECCMP = S$<br>$SO_2 = 0.50$<br>$SO_4 = 0.3333333$<br>$NO = 0.0$<br>$NO2 = 0.0$<br>$HNO3 = 0.0$<br>$NO_3 = 0.0$<br>$PM_{10} = 0.0$                                    | Sulfur species to be computed by<br>scaling and summing one or more of<br>the processed input species using the<br>scaling factors for each of the<br><b>NSPECINP</b> input species                                                                                                   |
| <b>MODDAT</b>   | None    | A (Default= $1.0$ )<br>$SO_2 = 1.1$<br>$SO_4 = 1.5$<br>$HNO3 = 0.8$<br>$NO_3 = 0.1$<br>$B$ (Default=0.0)<br>$SO_2 = 0.0$<br>$SO_4 = 0.0$<br>$HNO3 = 0.0$<br>$NO_3 = 0.0$ | Each species in NSCALED<br>CALPUFF data files may be scaled<br>before processing (e.g., to change the<br>emission rate for all sources modeled<br>in the run that produced a data file).<br>For each scaled species the scaling<br>factors are A and B where $x' = Ax +$<br><b>B.</b> |

Table H-3 POSTUTIL Processor Input Group 2: Species Processing Information

Note 4: In the no-obs run just enter PMF, but in the refined run enter  $PM_{10}$  and PMF

# **Appendix I. CALPOST Input Control Parameters**

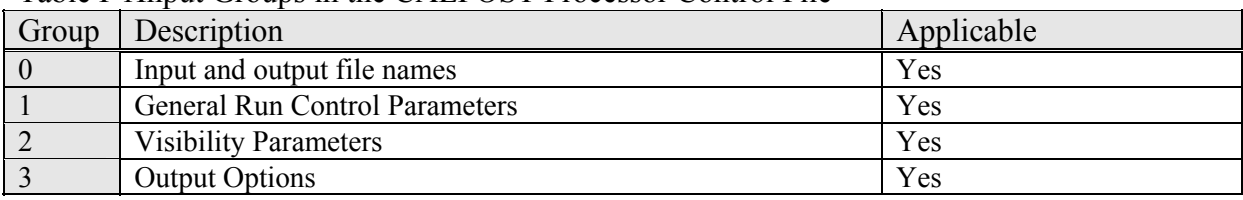

Table I-1Input Groups in the CALPOST Processor Control File

Table I-2 CALPOST Processor Input Group 1: General Run Control Parameters

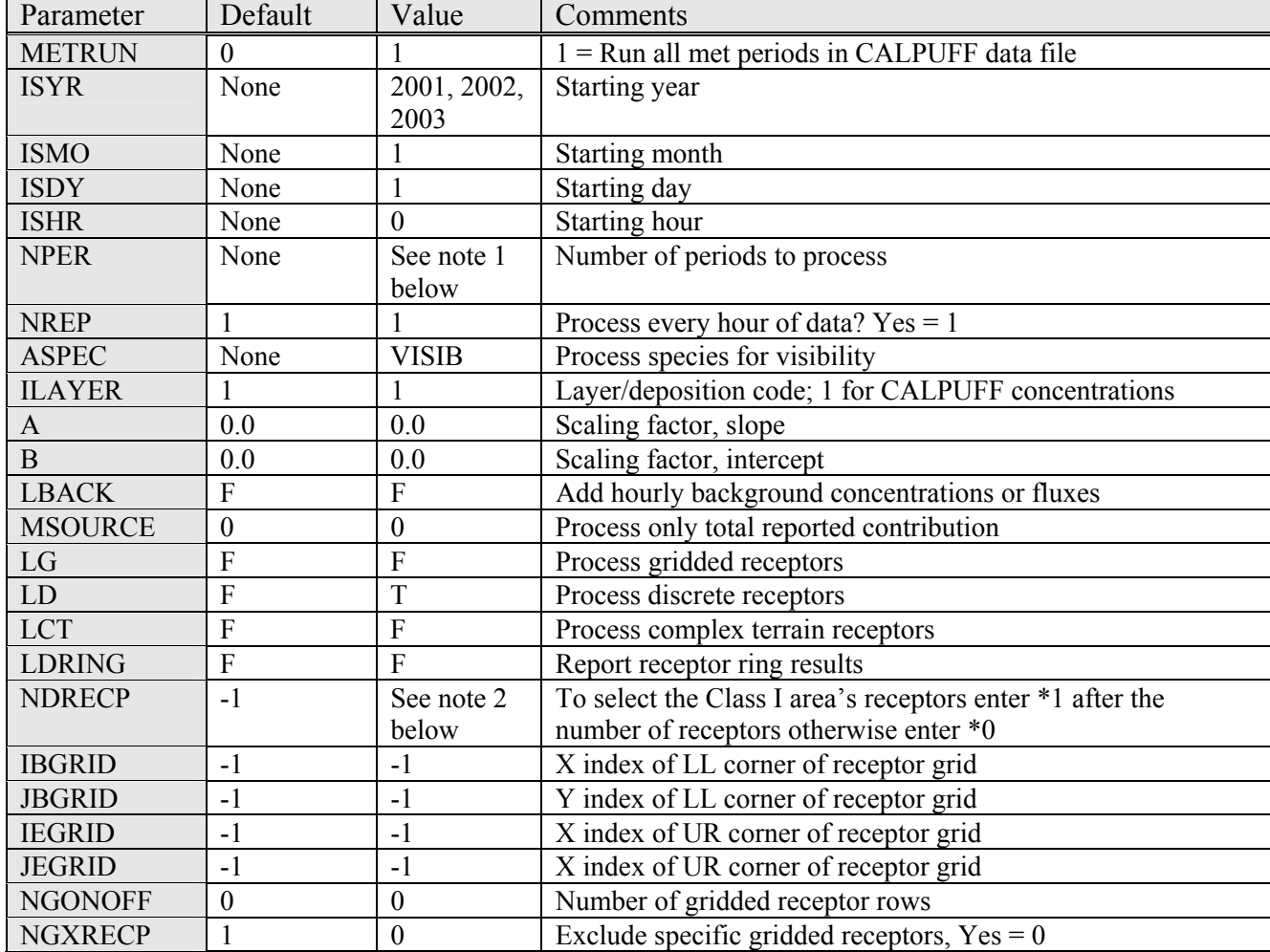

Note 1: Enter 8760 for the years 2001 and 2002, but enter 8748 for the year 2003.

Note 2: CALPOST is to be run for each Class I area assessed.

- $\triangleright$  The following are the number of receptors for each Class I area being assessed:
	- 1. Caney Creek =  $80$
	- 2. Hercules-Glade =  $47$
	- 3. Mingo Wilderness  $= 80$
	- 4. Sipsey =  $148$
	- 5. Upper Buffalo = 72

| Parameter       | Default        | Value          | Comments                                                     |
|-----------------|----------------|----------------|--------------------------------------------------------------|
| <b>RHMAX</b>    | 98             | 95             | Maximum RH (%) used in particle growth curve                 |
| LVSO4           | T              | $\overline{T}$ | Compute light extinction for sulfate?                        |
| LVNO3           | T              | T              | Compute light extinction for nitrate?                        |
| <b>LVOC</b>     | $\overline{T}$ | $\overline{T}$ | Compute light extinction for organic carbon?                 |
| <b>LVMPC</b>    | T              | T              | Compute light extinction for coarse particles?               |
| <b>LVMPF</b>    | T              | T              | Compute light extinction for fine particles?                 |
| <b>LVEC</b>     | T              | T              | Compute light extinction for elemental carbon?               |
| <b>LVBK</b>     | T              | T              | Include background in extinction calculation?                |
| <b>SPECPMC</b>  | <b>PMC</b>     | <b>PMC</b>     | Coarse particulate species                                   |
| <b>SPECPMF</b>  | <b>PMF</b>     | <b>PMF</b>     | Fine particulate species                                     |
| <b>EEPMC</b>    | 0.6            | 0.6            | Extinction efficiency for coarse particulates                |
| <b>EEPMF</b>    | 1.0            | 1.0            | Extinction efficiency for fine particulates                  |
| <b>EEPMCBK</b>  | 0.6            | 0.6            | Extinction efficiency for coarse part. background            |
| EESO4           | 3.0            | 3.0            | Extinction efficiency for ammonium sulfate                   |
| EENO3           | 3.0            | 3.0            | Extinction efficiency for ammonium nitrate                   |
| <b>EEOC</b>     | 4.0            | 4.0            | Extinction efficiency for organic carbon                     |
| <b>EESOIL</b>   | 1.0            | 1.0            | Extinction efficiency for soil                               |
| <b>EEEC</b>     | 10.0           | 10.0           | Extinction efficiency for elemental carbon                   |
| <b>MVISBK</b>   | $\overline{2}$ | 6              | Method 6 for background light extinction:                    |
|                 |                |                | Compute extinction from speciated PM measurements. FLAG      |
|                 |                |                | RH adjustment factor applied to observed $&$ modeled sulfate |
|                 |                |                | and nitrate                                                  |
| <b>BEXTBTBK</b> | ΞĒ,            | 12             | Background extinction for MVISBK=1 (1/Mm)                    |
| <b>RHFRAC</b>   | $\overline{a}$ | 10             | Percentage of particles affected by RH                       |
| <b>RHFAC</b>    | 12*value       | Depends        | Extinction coefficients for modeled and background           |
|                 |                | on Class I     | hygroscopic species computed using EPA (2003) monthly RH     |
|                 |                | Area           | adjustment factors                                           |
| <b>BKSEC</b>    | 0.02           | 0.02           | Eastern background elemental carbon $\beta_{ext}$            |
| BKSO4           | 0.23           | 0.23           | Eastern background sulfate $\beta_{ext}$                     |
| BKNO3           | 0.10           | 0.10           | Eastern background nitrate $\beta_{ext}$                     |
| <b>BKPMC</b>    | 3.00           | 3.00           | Eastern background PMC $\beta_{ext}$                         |
| <b>BKSOC</b>    | 1.40           | 1.40           | Easter background organic carbon $\beta_{ext}$               |
| <b>BKSSOIL</b>  | 0.50           | 0.50           | Eastern background soil $\beta_{ext}$                        |
| <b>BKSEC</b>    | 0.02           | 0.02           | Eastern background elem. $\beta_{ext}$                       |
| <b>BEXTRAY</b>  | 10.0           | 10.0           | Extinction due to Rayleigh scattering (1/Mm)                 |

Table I-3 CALPOST Processor Input Group 2: Species Processing Information

| Parameter      | Default     | Value            | Comments                                                                                            |
|----------------|-------------|------------------|----------------------------------------------------------------------------------------------------|
| <b>LDOC</b>    | F           | F                | Print documentation image                                                                           |
| <b>IPRTU</b>   |             | 3                | Print output units ( $\mu$ g/m <sup>3</sup> ) for concentrations and ( $\mu$ g/m <sup>2</sup> /sec) |
|                |             |                  | for deposition                                                                                      |
| L1HR           | T           | F                | Report 1 hr averaging times                                                                         |
| L3HR           | T           | F                | Report 3 hr averaging times                                                                         |
| L24HR          | T           | T                | Report 24 hr averaging times                                                                        |
| <b>LRUNL</b>   | T           | F                | Report run-length (annual) averaging times                                                          |
| LT50           | T           | F                | Top 50 table                                                                                        |
| <b>LTOPN</b>   | $\mathbf F$ | F                | Top 'N' table                                                                                       |
| <b>NTOP</b>    | 4           | 4                | Number of 'Top-N' values at each receptor                                                           |
| <b>ITOP</b>    | 1,2,3,4     | 1,2,3,4          | Ranks of 'Top-N' values at each receptor                                                            |
| <b>LEXCD</b>   | F           | F                | Threshold exceedances counts                                                                        |
| THRESH1        | $-1.0$      | $-1.0$           | Averaging time threshold for 1 hr averages                                                          |
| THRESH3        | $-1.0$      | $-1.0$           | Averaging time threshold for 3 hr averages                                                          |
| THRESH24       | $-1.0$      | $-1.0$           | Averaging time threshold for 24 hr averages                                                         |
| <b>THRESHN</b> | $-1.0$      | $-1.0$           | Averaging time threshold for NAVG-hr averages                                                       |
| <b>NDAY</b>    | $\theta$    | $\boldsymbol{0}$ | Accumulation period, days                                                                           |
| <b>NCOUNT</b>  | 1           | 1                | Number of exceedances allowed                                                                       |
| <b>LECHO</b>   | F           | F                | Echo option                                                                                         |
| <b>LTIME</b>   | F           | F                | Time series option                                                                                  |
| <b>LPLT</b>    | F           | F                | Plot file option                                                                                    |
| <b>LGRD</b>    | F           | F                | Use grid format instead of DATA format                                                              |
| <b>LDEBUG</b>  | F           | F                | Output information for debugging?                                                                   |

Table I-4 CALPOST Processor Input Group 3: Output Options

# **Appendix J. Chapter 3 of the CENRAP BART Modeling Guidelines (Tesche, et al, 2005)**

#### **3.0 CALPUFF FORMULATION AND IMPLEMENTATION**

The RHR relates visibility attenuation to extinction coefficient  $(b_{ext})$  which is a measure of light scattering and absorption due to atmospheric constituents. Values for bext are estimated using an empirically derived equation which relates the extinction coefficient to relative humidity and the following components of particulate matter mass: (a) sulfates  $(SO_4)$ ; (b) nitrates  $(NO_3)$ ; (c) organic carbon  $(OC)$ ; (d) elemental carbon (EC); (f) particulate matter (IP) ("crustal material"); and (g) coarse mass (CM) (i.e.,  $PM_{10}$  –  $PM<sub>2.5</sub>$ ). The BART guidance requires the use of modeled concentrations of these components, together with a "humidity correction factor", to estimate values for  $b_{\text{ext}}$  on all days within a three year period. These estimates, when compared with naturally occurring background extinction, are used to determine whether a source is causing or contributing to visibility impairment and also to measure the effectiveness of emissions controls on the source aimed at mitigating such effects. EPA notes that secondary particulate matter constitutes an important fraction of  $PM_{2.5}$  and that the modeling requirements for secondary and primary particulate matter differ in their need to consider atmospheric chemistry and in the degree of spatial resolution needed for the modeling (EPA, 2001, pg 22).

This chapter introduces the formulation of the CALPUFF modeling system. We summarize the model capabilities as described in the user's manuals (Scire et al., 2000a,b) and discuss the capabilities and limitations of the model. Equipped with this information, states and source operators can identify those situations for which screening and/or source-specific applications of CALPUFF are appropriate.

In most cases, we expect that application of the CALPUFF system will be sufficient to meet the BART Rule requirements. For that subset of conditions requiring advanced methods, Chapter 5 provides details on full-science alternative models and available data bases for BART modeling. Such conditions might include a situation where the default modeling shows that a source just barely causes or contributes to visibility degradation or in negotiations over the final BART determination that weighs technical and economic feasibility against expected air quality benefits. In both situations, a more accurate estimate of a source's impacts may be very important to source operators.

#### **3.1 Original Model Development**

The CALPUFF modeling system was originally developed as a component of a three-part modeling system sponsored by the California Air Resources Board (ARB) in the mid-1980s. The ARB sought to develop a new puff-based model, a new grid-based model and an improved meteorological processor that would support application of the two. CALGRID was the urban-scale photochemical grid model resulting from the

project (Yamartino et al., 1992) comparable in science and capabilities to the Urban Airshed Model (UAM-IV) (Scheffe and Morris, 1993). The model formulation was aimed at overcoming the deficiencies in EPA's steady-state Gaussian plume models that were routinely used in California for inert and linearly reactive materials (principally  $SO<sub>2</sub>$ ) from elevated point sources. Thus, the CALGRID model was designed to treat the complexities of urban-scale photochemical processes while CALPUFF was formulated to treat the non-steady state transport, diffusion, linear reaction, and deposition of primary pollutants from point sources. CALPUFF was not designed to address photochemical oxidants or and secondary aerosol formation production processes in a scientifically rigorous manner.

In recent years, CALPUFF and its meteorological pre-processor (CALMET) have been used in a range of regulatory modeling studies to address point source issues that include complexities posed by complex terrain, large source-receptor distances, parameterized chemical transformation and deposition, and issues related to Class I visibility impacts. These applications are more complex than the California ARB's nonsteady-state, linear chemistry formulation of the mid-1980s.

The CALPUFF modeling system has been adopted by the EPA as a guideline model for source-receptor distances greater than 50 km, and for use on a case-by-case basis in complex flow situations for shorter distances. It was recommended for Class I impact assessments by the FLM Workgroup (FLAG, 2000) and the Interagency Workgroup on Air Quality Modeling (IWAQM) (EPA, 1998). As directed in the BART guidance, CALPUFF is the primary modeling system for screening and source-specific BART applications in the CENRAP region. Thus, examination of the model's formulation provides the context for assessing the extent to which it suitable for simulating the various physical processes and gas-phase, aerosol, and aqueous-phase chemical processes that influences visibility.

# **3.2 CALPUFF Model Formulation**

The CALPUFF user's guide (Scire et al., 2000a) depicts the modeling system as shown in Figure 3-1. CALMET is a diagnostic/interpolation model that provides meteorological inputs to CALPUFF. These fields include hourly-averaged threedimensional wind and temperature fields and two-dimensional fields of mixing heights and other meteorological parameters. CALMET uses routine surface and aloft meteorological observations and/or three-dimensional output from prognostic numerical models such as MM5 (Grell et al., 1995) or RUC (Benjamin et al., 2004) to construct the meteorological inputs. Other inputs to the air quality program include emissions information, receptor locations, ancillary geophysical information, and estimated concentrations of ambient pollutants that are entrained by the modeled puffs as each is carried downwind. Tables 3-1 and 3-2 summarize the key features of the CALMET/CALPUFF models as described in the user's guides.

Two post-processor routines are included to facilitate cumulative source impacts (POSTUTIL) and estimates of light extinction and visibility attenuation at Class I receptors of interest (CALPOST). In particular, CALPOST contains several options for computing change in extinction and deciviews for visibility assessments while the POSTUTIL postprocessor includes options for summing contributions of individual sources or groups of sources to assess cumulative impacts. POSTUTIL also contains an empirical nitric acid-nitrate chemical equilibrium module to estimate the cumulative effects of ammonia consumption by background sources once the simulation is completed.

## **3.2.1 Model Concept and Governing Equations**

The starting point for the CALPUFF development was the choice of the fundamental reference system of which there are two: Eulerian and Lagrangian. Consistent with the original ARB design criteria, the Lagrangian (moving puff) reference system was chosen for CALPUFF. In the Eulerian approach, the behavior of pollutants is described relative to a fixed coordinate system. The Lagrangian reference frame, in contrast, relates the behavior of pollutants relative to a coordinate system that moves with the average wind. These two approaches yield different mathematical relationships for pollutant concentrations *that are equally valid*. The choice of which approach to adopt depends upon the specific design goals of the modeling system.

 The advantages and drawbacks of each approach are thoroughly discussed in the literature (Tesche, 1983; Seinfeld and Pandis, 1998; Jacobson, 1999; Russell and Dennis, 2000). One of the criticisms of early Eulerian grid models was their 'over-dilution' of point source emissions into the fixed grid cells; but for the past twenty years, this limitation has been overcome through with the development of sub-grid-scale, plume-ingrid algorithms (Seigneur, et al., 1981; Godowitch, 2004; Karamchandani et al., 2005; Emery and Yarwood, 2005) and the use of multi-scale nested grids (Russell and Dennis, 2000). While the Lagrangian approach is conceptually simple, flexible, and computationally inexpensive, the governing equations are not directly applicable to situations involving non-linear chemical reactions (Seinfeld and Pandis, (1998) and it is awkward to handle a large number of sources realistically.

# **3.2.2 Transport and Dispersion**

Adopting the Lagrangian concept, CALPUFF simulates the transport, dispersion, linear chemical transformation, and deposition of individual puffs carried downwind by the three-dimensional fields generated by CALMET. The model's implementation follows puffs from the near source region (a few tens of meters) to hundreds of kilometers downwind. Its puff-based formulation, in conjunction with three-dimensional hourly meteorological data, allow CALPUFF to simulate the effects of time- and spacevarying meteorological conditions on pollutants emitted from a variety of source types. The major features and options of the CALPUFF model are summarized below:

*Building Downwash:* The Huber-Snyder and Schulman-Scire downwash models are both incorporated into CALPUFF. An option is provided to use either model for all stacks, or make the choice on a stack-by-stack and wind sector-by-wind sector basis. Both algorithms have been implemented in such a way as to allow the use of wind direction specific building dimensions. The PRIME building downwash model (Schulman et al., 2000) is also included in CALPUFF as an option.

*Dispersion Coefficients:* Turbulent dispersion in CALPUFF is treated with the K-theory (flux-gradient) closure scheme, defined for a Lagrangian frame of reference. Several options are provided in CALPUFF for the computation of dispersion coefficients, including the use of turbulence measurements ( $\sigma_v$  and  $\sigma_w$ ), the use of similarity theory to estimate  $\sigma_v$  and  $\sigma_w$  from modeled surface heat and momentum fluxes, or the use of Pasquill-Gifford (PG) or McElroy-Pooler (MP) dispersion coefficients, or dispersion equations based on the CTDM. Options are provided to apply an averaging time correction or surface roughness length adjustments to the PG coefficients. Recently, the EPA AERMOD dispersion parameters have been included in CALPUFF and are used regularly.

*Puff Sampling Functions:* Puff sampling routines are included in CALPUFF to address computational difficulties encountered when applying a puff model to near-field releases. For near-field applications during rapidly-varying meteorological conditions, an elongated puff (slug) sampling function may be used. An integrated puff approach may be used during less demanding conditions. Both techniques reproduce continuous plume results under the appropriate steady state conditions.

*Wind Shear Effects:* A key underpinning of the Lagrangian concept is that the modeled puffs retain their identity over the time- and spatial-scale associated with the effects the model is attempting to predict (i.e., visibility impairment at 200 km or beyond) While discrete puffs emitted from a source retain their physical integrity for a period of time, at some point the action of horizontal and vertical variations in wind speed and direction (i.e. 'wind shear') shred the puff into multiple elements. These new puff parcels, composed of remnants of the old puff, continue to be diffused and dispersed by the wind. The point where significant puff shredding occurs is difficult to define since it depends substantially upon the complexity of the meteorological conditions and the underlying terrain. But when shredding occurs, the Lagrangian concept in CALPUFF breaks down. By ignoring puff shredding (i.e., by keeping puffs intact), the model will systematically over-predict pollutant concentrations.

To deal with this conceptual limitation, CALPUFF contains an optional puff splitting algorithm to simulate vertical wind shear effects across individual puffs. Differential rates of dispersion and transport among the "new" puffs generated from the original, well-mixed puff act to increase the effective rate of horizontal spread of the material as would be expected in the real atmosphere. Puffs may also be split in the horizontal when the puff size becomes large relative to the grid size to account for wind shear across the puffs. Detailed guidance on when and how the puff-splitting algorithm should be used and actual verification studies demonstrating that the technique operates as intended are not discussed in the model documentation or presented in the science literature.

*Complex Terrain:* Effects of complex terrain on puff transport are derived from the CALMET winds. In addition, puff-terrain interactions at gridded and discrete receptor locations are simulated using one of two algorithms that modify the puff-height (either that of ISCST3 or a general "plume path coefficient" adjustment), or an algorithm that simulates enhanced vertical dispersion derived from the weakly-stratified flow and dispersion module of the Complex Terrain Dispersion Model (CTDMPLUS) (Perry et al., 1989). The puff-height adjustment algorithms rely on the receptor elevation (relative to the elevation at the source) and the height of the puff above the surface. The enhanced dispersion adjustment relies on the slope of the gridded terrain in the direction of transport during the time step.

*Subgrid Scale Complex Terrain (CTSG):* An optional module, CTSG treats terrain features that are not resolved by the gridded terrain field, and is based on the CTDMPLUS (Perry et al., 1989). Plume impingement on subgrid-scale hills is evaluated at the CTSG subgroup of receptors using a dividing streamline height  $(H_d)$  to determine which pollutant material is deflected around the sides of a hill (below  $H_d$ ) and which material is advected over the hill (above  $H_d$ ). The local flow (near the feature) used to define  $H_d$  is taken from the gridded CALMET fields. As in CTDMPLUS, each feature is modeled in isolation with its own set of receptors.

*Overwater and Coastal Interaction Effects:* The CALMET processor contains overwater and overland boundary layer parameterizations allowing certain of the effects of water bodies on plume transport, dispersion, and deposition to be estimated. In a sense, CALPUFF operates as a hybrid model, by utilizing gridded fields of meteorology and dispersion conditions as well as grid-based descriptions of underlying land use. This includes the abrupt changes that occur at the coastline of a major body of water.

*Dry Deposition:* A resistance model is used for the computation of dry deposition rates of gases and particulate matter as a function of geophysical parameters, meteorological conditions, and pollutant species. For particles, source-specific mass distributions may be provided for use in the resistance model. Of particular interest for BART analyses is the ability to separately model the deposition of fine particulate matter  $\leq 2.5 \text{ }\mu\text{m}$ diameter) from coarse particulate matter (2.5-10 μm diameter).

*Wet Deposition*: An empirical scavenging coefficient approach is used to compute the depletion and wet deposition fluxes due to precipitation scavenging. The scavenging coefficients are specified as a function of the pollutant and precipitation type (i.e., frozen vs. liquid precipitation).

# **3.2.3 Primary Particulates**

CALPUFF is designed to simulate  $PM_{10}$  or  $PM_{2.5}$  or other user defined size distributions of particles. The smaller the particles, the more they disperse like an inert gas. In most cases, the dispersion of inert  $PM_{2.5}$  particles will differ only slightly from that of an inert gas. A key primary  $PM_{2.5}$  emission from coal-fired electric generating units (EGUs) of relevance to visibility calculations is particulate sulfate. Although primary sulfate emissions account for only a small fraction of the total sulfur emissions from such sources, it is appropriate to include their effect if reasonable estimates of primary sulfate emissions from the source are available. Treating primary sulfate emissions is likely to be most important at short distances from the stack before significant  $SO<sub>2</sub>$  to secondary sulfate conversion has taken place.

#### **3.2.4 Gas-Phase Chemistry**

Chemical reactions in the gas-phase play an important role in secondary aerosol formation by generating radical concentrations (e.g., the hydroxyl radical). These radical species oxidize  $SO_2$  and NOx, providing the precursors to aqueous–phase chemistry (i.e., chemistry in liquid water droplets) that convert  $SO_2$  to sulfate (e.g.,  $H_2O_2$  and  $O_3$ ), and form condensable gases from some volatile organic compounds (VOCs) that can then condense into particulate secondary organic aerosols (SOA). The levels of NOx, VOC, and  $O_3$  concentrations along with the reactivity of the VOCs, sunlight, temperature, and water vapor are all key variables that influence the radical cycle and consequent sulfate and nitrate formation rates.

CALPUFF neglects realistic gas-phase processes entirely. The chemistry in CALPUFF parameterizes chemical transformation effects using five species  $(SO_2, SO_4^=$ ,  $NO<sub>x</sub>$ , HNO<sub>3</sub>, and NO<sub>3</sub>) via a set of user-specified, diurnally-varying transformation rates. The model estimates secondary fine particulate matter (sulfate and nitrate) from emissions of gas-phase  $SO_2$  and  $NO_x$ . Rather than simulating important non-linear gas phase oxidant chemistry, the model employs a user-supplied hourly ozone concentration as a surrogate for the hydroxyl radical and other oxidizing radical species. Ambient ammonia concentrations are also a user input along with temperature and relative humidity.

Although simplifications of photochemistry have been attempted in the past, correct representation of the gas-phase photochemistry and the radical cycles are critically important in order to properly characterize sulfate and nitrate formation in the real atmosphere. Seigneur et al., (2000) demonstrated this fact in their evaluation of fullscience representations of photochemistry against simplified representations (but more advanced than CALPUFF). They concluded that simplified linearized transformation schemes are inadequate for describing sulfate and nitrate formation processes:

"These results indicate that the accurate prediction of source-receptor relationships for PM<sub>2.5</sub> requires a comprehensive treatment of PM<sub>2.5</sub> formation from gaseous precursors for the secondary components of  $PM_{2.5}$  and a spatially resolved treatment of transport processes for primary  $PM_{2.5}$ . Simplified treatments of either atmospheric chemistry or transport are appropriate only when the secondary or primary components of  $PM<sub>2.5</sub>$ , respectively, are not significant. Therefore, the development of source-receptor relationships for  $PM_{2.5}$  should be based on air quality models that provide comprehensive descriptions of atmospheric chemistry and transport."

Morris et al., (1998) also compared the sulfate and nitrate particulate estimates from a comprehensive full-science regional model with those from a model incorporating a simplified empirical chemical mechanism developed in a manner similar to the mechanism in CALPUFF. Evaluating the full-science and empirical chemistry models against observed concentrations, Morris and co-workers concluded:

"Given the importance of the radical cycle for determining secondary PM formation rates, it appears that empirical gas-phase algorithms are inadequate for determining secondary PM formation."

The uncertainty and potential biases introduced into the CALPUFF visibility estimates due to neglect of gas phase oxidant chemistry remain unknown.

# **3.2.5 Aerosol Chemistry**

Formation of secondary fine particulate matter (e. g., nitrates, sulfates, organic aerosols) in point source plumes is strongly dependent on the rate of mixing with ambient (background) air and the chemical composition of this background. The rates of oxidation of sulfur dioxide  $(SO_2)$  and nitrogen dioxide  $(NO_2)$  to sulfate and nitric acid can be very different within a power plant or industrial plume compared to that in the background air (Gillani and Godowitch, 1999; Karamchandani et al., 2000). Similarly, the formation of secondary organic aerosols from emitted VOCs and those from other anthropogenic and biogenic sources, adds yet another pathway in the formation of visibility-impairing aerosols. The presence of atmospheric ammonia introduces further nonlinearities into the gas phase and aerosol reactions. Accordingly, for a model to realistically simulate the production of secondary particulate sulfate, nitrate, and organic aerosols from a potential BART source, the mixing processes and chemical reactions within and outside of the plume must be treated realistically. If the chemical interactions between these two fundamentally different and interactive chemical environments are overly-simplified or neglected altogether, the ability of the model to correctly calculate plume concentrations, deposition, or visibility impacts is lost.

*Sulfate and Nitrate Formation.* Two  $SO<sub>2</sub>$  and NOx chemical transformation schemes are available in CALPUFF: the MESOPUFF-II algorithm (Scire et al., 1983; Atkinson et al., 1982) and the RIVAD algorithm (Latimer et al., 1986). These algorithms calculate sulfate and nitrate formation rates based on the puff concentrations, background environmental parameters provided by CALMET, and background ozone and ammonia concentrations provided as input by the user. SOA particulates are not treated by either mechanism. The parameters used are as follows (note that each method does not use all of these parameters).

Puff Average Concentrations (from CALPUFF)

- NO<sub>x</sub> concentration
- $SO<sub>2</sub> concentration$

# Environmental Parameters (from CALMET)

- Temperature
- Surface Relative Humidity (RH)
- Atmospheric Stability
- Solar Radiation

Background Concentrations (User Input)

- Ozone  $(O_3)$
- Ammonia (NH<sub>3</sub>)

The MESOPUFF-II chemical transformation scheme is EPA's recommended approach for Class I area impact assessment (IWAQM, 1998). It entails pathways for five active pollutants  $(SO_2, SO_4, NOx, HNO<sub>3</sub>, and NO<sub>3</sub>)$  as follows:

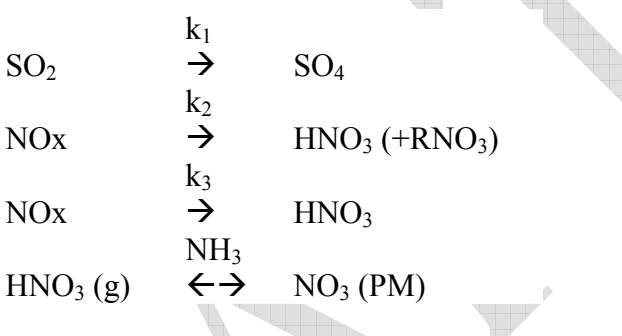

where,

 $SO<sub>2</sub>$  is the puff average sulfur dioxide concentration; NOx is the puff average oxides of nitrogen concentrations;  $SO_4$  is sulfate concentrations formed from the  $SO_2$ ;  $HNO<sub>3</sub>$  is the nitric acid formed from the NOx;  $NO<sub>3</sub>$  is the particulate nitrate that is in equilibrium with the nitric acid; and NH<sub>3</sub> is the background ammonia concentration.

## Daytime Rates

$$
k_1 = 36 \times R^{0.55} \times [O_3]^{0.71} \times S^{-1.29} + k_{1(aq)}
$$

 $k_{1(aq)}$  = 3 x 10<sup>-8</sup> x RH<sup>4</sup> (added to k<sub>1</sub> above during the day)

$$
k_2 = 1206 \times [O_3]^{1.5} \times S^{-1.41} \times [NOx]^{-0.33}
$$

$$
k_3 = 1261 \times [O_3]^{1.45} \times S^{-1.34} \times [NOx]^{-0.12}
$$

#### Nighttime Rates

 $k_1$  = 0.20 (%/hr)  $k_2$  = 0.00 (%/hr)  $k_3$  = 2.00 (%/hr)

with,

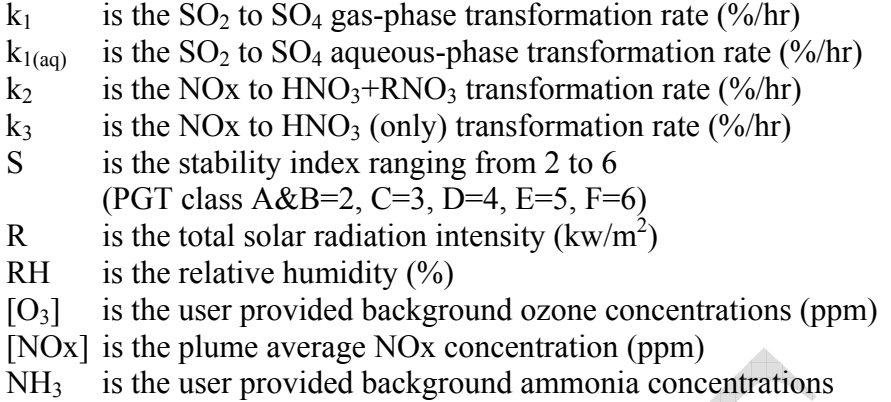

Daytime chemical transformations are based on statistically analyzed hourly transformation rates (Scire et al., 1983) obtained from box model simulations using the Atkinson et al., (1982) photochemical mechanism. In this scheme, gas-phase oxidation of  $SO<sub>2</sub>$  and NOx depends on the hydroxyl (OH) radical concentrations for which background ozone, solar intensity (R), and stability index are used as surrogates. At night, OH concentrations are much lower and default  $SO<sub>2</sub>$  and NOx oxidation rates of 0.2 %/hr and 2.0 %/hr are assumed. The  $k_{1(aa)}$  sulfate formation rate is added to the  $k_1$  rate during the day as a surrogate for aqueous-phase sulfate formation which begins to assume importance above approximately 50% RH (~0.2 %/hr sulfate formation rate) and peaks at 100% RH (3%/hr sulfate formation rate).

The sulfate and nitrate formation rate equations used in the MESOPUFF II scheme were originally generated by developing regression equations for a few key variables on the results of 144 box model simulations that used the 1982 photochemical mechanism of Atkinson et al. These box model simulations varied ambient temperature, ozone concentration, sunlight intensity, VOC concentrations, atmospheric stability, and plume NOx concentrations as shown in Table 3-1. The actual environmental conditions used to generate the sulfate and nitrate transformation equations were extremely limited. For example, the transformation rates did not cover temperatures below 10 deg C (50 deg F) or cleaner rural atmospheric conditions with VOC concentrations less than 50 ppbC.

The CALPUFF MESOPUFF-II chemistry clearly neglects several environmental parameters and chemical processes that are important in simulating sulfate and nitrate formation in  $NO_X/SO_2$  emissions source plumes. In many cases these deficiencies lead to an overestimation bias of the source's sulfate and nitrate impacts. Factors that lead such a bias include:

Lack of Temperature Effects: Photochemistry is known to be highly temperature sensitive, as evidenced by the fact that elevated ozone concentrations tend to occur on hot summer days. Lower temperatures produce lower OH and other radical concentrations and consequently lower sulfate and nitrate formation rates. The CALPUFF sulfate and nitrate formation rates, however, do not adequately incorporate temperature effects. The MESOPUFF-II chemical transformation algorithm was developed under conditions with a minimum temperature of only  $10^{\circ}$  C (50° F). Thus, under conditions colder than  $10^{\circ}$  C, CALPUFF will overpredict sulfate and nitrate formation rates and impacts.CALPUFF typically estimates maximum sulfate and visibility impacts during the late fall/early spring and winter months; these are the same months when the CALPUFF overestimation bias from not considering temperature effects will be greatest. In addition, under colder temperatures, NOx will be converted to peroxyacetyl nitrate (PAN) so that the NOx is no longer available to be converted to nitrate. Since the CALPUFF chemistry ignores the PAN sink for NOx, it will systematically overpredict nitrate impacts.

Effects of NOx Emissions on Sulfate Chemistry: Downwind of a point source with significant  $NOX/SO<sub>2</sub>$  emissions, high  $NOx$  and  $SO<sub>2</sub>$  concentrations co-exist. Under high NOx concentrations, radical concentrations are greatly reduced, resulting in very low ozone, sulfate, and nitrate formation rates. This is due to the NOx inhibition effect on photochemistry whereby: (1) the titration of NO with ozone eliminates ozone and its source as a radical generator; and (2) the high  $NO<sub>2</sub>$ concentrations eliminate the OH radical via the  $NO<sub>2</sub> + OH$  reaction thereby effectively shutting down photochemistry. Thus, in a  $NOX/SO<sub>2</sub>$  point source plume near the source, there will be very low OH radical and ozone concentrations and consequently very low sulfate and nitrate formation. Since the simple MESOPUFF-II transformation equations cannot account for the NOx effect on the sulfate formation, CALPUFF will tend to over-predict sulfate formation rate in a  $NOX/SO<sub>2</sub>$  point source plume near the source, which in turn leads to overstating the sulfate formation rate. Because  $NOX/SO<sub>2</sub>$  point sources are typically buoyant, they are frequently be emitted aloft in a stable layer where the high NOx concentrations and inhibited sulfate and nitrate formation rates could persist 100 km or more downwind.

*Aqueous-Phase Sulfate Formation Algorithm.*CALPUFF's MESOPUFF-II chemistry treats aqueous-phase sulfate formation solely as a function of relative humidity (RH), which actually has no direct affect on aqueous-phase sulfate formation chemistry. The CALPUFF MESOPUFF-II aqueous-phase sulfate formation rate ranges from values of approximately 0.2 %/hr at 50% RH to 3.0 %/hr at 100% RH. Relative humidity (RH) is a measure of the content of water vapor in the atmosphere. However, in reality aqueousphase sulfate formation will depend on the amount of atmospheric liquid water content (LWC) in cloud or fog droplets, the pH of the water droplets, and the level of  $H_2O_2$ ,  $\alpha$ zone, and  $\text{SO}_2$  concentrations. Accordingly, in the atmosphere, aqueous-phase sulfate formation chemistry is not affected by RH. Thus, the CALPUFF aqueous-phase chemistry parameterization is incorrect. Although under conditions of clouds and fog there will be high RH, the occurrence of high RH with very little or no clouds or fog can be quite frequent.

In a liquid water droplet, the reaction of  $SO_2$  with  $H_2O_2$  to form sulfate is essentially instantaneous and is usually limited by the amount of  $H_2O_2$  present (i.e., oxidant limited) for a  $NOX/SO<sub>2</sub>$  point source. Once the  $H<sub>2</sub>O<sub>2</sub>$  is reacted away within the water droplet, sulfate formation via this pathway slows to the rate of  $H_2O_2$  formation,

which would be extremely slow to nonexistent in a large point source plume due to the scavenging of radicals by the high NOx concentrations. This introduces an inaccurate representation of sulfate formation in CALPUFF that creates uncertainties and bias in modeled visibility impacts. Whether this uncertainty results in an under- or overestimate of sulfate formation is difficult to determine since the approach is scientifically invalid. Under conditions of high RH and little clouds or little plume interaction with clouds, it will clearly overstate sulfate formation. However, under conditions of cloudy conditions with available photochemical oxidants (i.e.,  $H_2O_2$  and  $O_3$ ) and a dilute NOx/Sox point source plume, it may understate sulfate formation. Near large  $NOX/SO<sub>2</sub>$  point source where the elevated NOx concentrations scavenge and limit photochemical oxidants, the MESOPUFF-II algorithm will likely overstates sulfate formation.

Thus, the CALPUFF aerosol chemistry fails to account for many environmental parameters that are necessary to simulate sulfate and nitrate formation rates, including VOCs and their reactivity, temperature, liquid water content, and NOx concentrations. In their evaluations against full-science PM models and observations, Seigneur et al., (2000) and Morris et al., (1998) both independently found that the empirical chemistry modules, such as employed by CALPUFF, are inadequate for estimating sulfate and nitrate formation. These findings are supported by  $EPA's PM_{2.5}$  and Regional Haze SIP modeling guidance (EPA, 2001) that recommends against using Lagrangian models such as CALPUFF for simulating secondary PM.

 From the foregoing, it is clear that the CALPUFF chemical transformation algorithms neglect important chemical processes necessary to accurately estimate the sulfate and nitrate impacts due to  $SO_2$  and  $NO<sub>X</sub>$  emissions. Given that EPA recommends the model for BART determinations, a key question is "What is the influence of the simplified chemistry on modeled estimates of visibility impacts from BART sources? In some cases, the inadequacies in the CALPUFF chemistry algorithms may simply introduce broader uncertainties into the calculation of estimated sulfate and nitrate impacts. In many cases, however, the simplifications made in the CALPUFF description of chemical processes result in a systematic bias in the estimated concentrations and visibility impacts due to  $SO_2$  and  $NO<sub>X</sub>$  emissions sources. For large point sources that emit  $SO<sub>2</sub>$  and NOx emissions, such as EGUs, petrochemical process heaters, cement plant kilns, etc., many of the limitations in the CALPUFF MESOPUFF-II  $SO_2$  and NOx transformation algorithms would result in an overestimation bias. While models that are systematically biased high (i.e., over-predict impacts) may be appealing to regulatory decision-makers because they are 'conservative', the overprediction tendency may well lead to unwarranted and excessive control of emissions from some sources. Thus, the tradeoff between simplicity and conservativism on the one hand and technical credibility and unbiased answers on the other is a key element in the negotiation of modeling protocols developed by the states or source operators.

#### **3.2.6 Surface Removal**

An especially important contributor to particulate concentrations is the rate of deposition to the surface.  $PM_{2.5}$  particles, which have a mass median diameter around 0.5  $\mu$ m, have an average net deposition velocity of about 1 cm/min (or about 14 m/day) and thus the deposition of fine particles is not usually significant except for ground-level emissions. On the other hand, coarse particles (those  $PM_{10}$  particles larger than  $PM_{2.5}$ ) have an average deposition velocity of more than 1 m/min (or 1440 m/day), which is significant, even for emissions from elevated stacks.

CALPUFF includes parametric representations of particle and gas deposition in terms of atmospheric, deposition layer, and vegetation layer "resistances" and, for particles, the gravitational settling speed. Gravitational settling, which is of particular importance for the coarse fraction of  $PM_{10}$ , is accounted for in the calculation of the deposition velocity. Effects of inertial impaction (important for the upper part of the  $PM_{10}$ ) distribution) and Brownian motion (important for small, sub-micron particles) and wet scavenging are also addressed. The BART guidance recommends that fine particulate matter (less than 2.5  $\mu$ m diameter), which has higher light extinction efficiency than coarse particulate matter (2.5-10 µm diameters), should be treated separately in the model. CALPUFF allows for user-specified size categories to be treated as separate species, which includes calculating size-specific dry deposition velocities for each size category.

## **3.3 CALMET Meteorological Preprocessor**

The CALMET meteorological model consists of a diagnostic wind field module and micrometeorological modules for over-water and overland boundary layers. When modeling a large geographical area such as the CENRAP domain, the user has the option to use a Lambert Conformal Projection coordinate system to account for Earth's curvature. The major features and options of the meteorological model are summarized in Table 3-1. The techniques used in the CALMET model are briefly described below.

# **3.3.1 Boundary Layer Modules**

The CALMET processor contains two boundary layer modules for application to overland and overwater grid cells.

*Overland Boundary Layer Module:* Over land surfaces, the energy balance method of Holtslag and van Ulden (1983) is used to compute hourly gridded fields of the sensible heat flux, surface friction velocity, Monin-Obukhov length, and convective velocity scale. Mixing heights are determined from the computed hourly surface heat fluxes and observed temperature soundings using a modified Carson (1973) method based on Maul (1980). The module also determines gridded fields of PGT stability class and hourly precipitation rates.

*Overwater Boundary Layer Module:* The aerodynamic and thermal properties of water surfaces suggest that a different method is needed for estimating boundary layer parameters in the marine environment. A profile technique, using air-sea temperature differences, is used in CALMET to compute the micro-meteorological parameters in the marine boundary layer. An upwind-looking spatial averaging scheme is optionally applied to the mixing heights and three-dimensional temperature fields in order to account for important advective effects.

#### **3.3.2 CALMET Diagnostic Wind Field Module**

The CALMET wind model was constructed from two other meteorological models used in California in the late 1970s. One was the California Institute of Technology (CIT) mass consistent interpolation model described by Goodin et al., (1980). The other was the Complex Terrain Wind Model (CTWM) developed at Systems Applications, Inc. (Tesche and Yocke, 1978; Yocke and Liu, 1978). The CTWM terrain adjustments used to modify the flow fields were assembled in the 1970s as part of research into fire spread and avalanche forecasting in mountainous regions of California. Various heuristic algorithms were developed to approximate down slope drainage flows, terrain blocking and channeling (Geiger, 1965), thermal heat islands (Stern and Malkus, 1953), surface friction retardation, capping by an elevated inversion and so on. These algorithms were based on empirical studies in wind tunnels, numerical modeling experiments, and field studies in the Alps, some dating back to the 1930s (Defant, 1933). Later work by Tesche et al., (1986), Kessler et al., (1987) and Douglas and Kessler (1988) integrated the CIT and CTWM modeling system into a single meteorological model that included algorithms to blend observational data with prognostic meteorological model output. The combined model was used extensively for urban-scale ozone studies throughout the U.S. prior to the switch to MM5 as the preferred meteorological model for SIP studies in the mid-1990s.

The CALMET model development incorporated the main features of the CTWM and CIT wind model and significantly updated the physical parameterizations and improved model input/output (I/O) schemes (Scire et al., 2000a). Today, CALMET uses the CTWM two-step approach to the computation of the wind fields. In the first step, an 'initial-guess' wind field is constructed and then adjusted to approximate the kinematic effects of terrain, slope flows, and terrain blocking. Currently, the gridded MM5 field is used as the initial guess prior to terrain-perturbation. The second step consists of an objective analysis procedure to blend the MM5 field with observational data to produce a final wind field. This introduction of observational data in the second step of the CALMET wind field development is optional. It is also possible to run the model in "no observations" (No-Obs) mode, which involves the use only of MM5 gridded data for the initial guess field followed by fine-scale terrain adjustments on the scale of the CALMET domain.

Normally, the CALMET computational domain is specified to be at smaller grid spacing than the MM5 dataset used to initialize the initial guess field. For example, 36/12 km MM5 data sets available for 2000-2003 over the CENRAP domain have been used to develop the 6 km CALMET grids shown in Figures 5-1 through 5-4.

The current thermal, kinematic, and dynamic effects parameterized in CALMET, used in the first step of the windfield development, are as follows:

*Kinematic Effects of Terrain:* The CTWM algorithms for kinematic effects (Liu and Yocke, 1980) is used to evaluate the influence of the terrain on the wind field. The initial guess field winds are used to compute a terrain-forced vertical velocity, subject to an exponential, stability-dependent decay function. The effects of terrain on the horizontal wind components are evaluated by applying a divergence-minimization scheme to the initial guess wind field. The divergence minimization scheme is applied iteratively until the three-dimensional divergence is less than a threshold value.

*Slope Flows*: The original slope flow algorithm (Defant, 1933) has been upgraded (Scire and Robe, 1997) based on the shooting flow algorithm of Mahrt (1982). This scheme includes both advective-gravity and equilibrium flow regimes. At night, the slope flow model parameterizes the flow down the sides of the valley walls into the floor of the valley, and during the day, upslope flows are parameterized. The magnitude of the slope flow depends on the local surface sensible heat flux and local terrain gradients. The slope flow wind components are added to the wind field adjusted for kinematic effects.

*Blocking Effects:* The thermodynamic blocking effects of terrain on the wind flow are parameterized in terms of the local Froude number (Allwine and Whiteman, 1985). If the Froude number at a particular grid point is less than a critical value and the wind has an uphill component, the wind direction is adjusted to be tangent to the terrain.

# **3.4 Estimation of Regional Haze Contributions**

The default procedure for quantifying visibility impacts is described in several documents (IWAQM, 1998; FLAG, 2000). Implementation of these procedures in CALPUFF is described in the user's documentation (Scire et al., 2000b). Generally, 'visibility' may be quantified either by visual range (the greatest distance that a large object can be seen) or by the light extinction coefficient, which is a measure of the light attenuation per unit distance due to scattering and absorption by gases and particles. Visibility is impaired when light is scattered in and out of the line of sight and by light absorbed along the line of sight. The light extinction coefficient ( $b_{ext}$ ) considers light extinction by scattering  $(b_{\text{scat}})$  and absorption  $(b_{\text{abs}})$ :

$$
b_{ext} = b_{scat} + b_{abs}
$$

The scattering components of extinction  $(b_{scat})$  are represented by light scattering due to air molecules (i.e., Rayleigh scattering,  $b_{\text{ravelich}}$ ) and light scattering due to particles,  $b_{\rm SD}$ . The absorption components of extinction ( $b_{\rm abs}$ ) include light absorption due to gases ( $b_{aq}$ ) and particles ( $b_{ap}$ ). Furthermore, particle scattering,  $b_{sp}$ , can be expressed by its components:

$$
b_{\rm sp} = b_{\rm SO4} + b_{\rm NO3} + b_{\rm OC} + b_{\rm SOL} + b_{\rm Coarse}
$$

where the chemical species and soot scattering coefficients are given as:

$$
b_{SO4} = 3 [(NH4)2 SO4] f(RH)
$$
  
\n
$$
b_{NO3} = 3 [NH4 NO3] f(RH)
$$
  
\n
$$
b_{OC} = 4 [OC]
$$
  
\n
$$
b_{SOIL} = [Soil]
$$
  
\n
$$
b_{COarse} = 0.6 [Coarse Mass]
$$
  
\n
$$
b_{Coarse} = 10 [EC]
$$

The numeric coefficient at the beginning of each equation is the dry scattering or absorption efficiency in meters-squared per gram. The f(RH) term is a monthlyaverage relative humidity adjustment factor. The terms in the brackets are the estimated concentrations fro CALPUFF (or other model) in micrograms per cubic meter (µg/m<sup>3</sup>).

Finally, the total atmospheric extinction is estimated as:

$$
b_{ext} = b_{SO4} + b_{NO3} + b_{OC} + b_{SOIL} + b_{Coarse} + b_{ap} + b_{rayleigh}
$$

or, substituting in the above terms,

$$
b_{ext} = 3 f(RH) [(NH4)2 SO4] + 3 f(RH) [NH4 NO3] + 4[OC] + 1[Soil] + (3-1) + 0.6[Coarse Mass] + 10[EC] + bRay
$$

This is the so-called IMPROVE extinction equation currently recommended by EPA (2003). Note that the sulfate  $(SO<sub>4</sub>)$  and nitrate  $(NO<sub>3</sub>)$  components are hygroscopic because their extinction coefficients depend upon relative humidity. The concentrations, in square brackets, are in  $\mu$ g/m<sup>3</sup> and b<sub>ext</sub> is in units of Mm<sup>-1</sup>. The Rayleigh scattering term ( $b_{\text{Ray}}$ ) has a default value of 10 Mm<sup>-1</sup>, as recommended in EPA guidance for tracking reasonable progress (EPA, 2003a). The effect of relative humidity variability on the extinction coefficients for  $SO<sub>4</sub>$  and  $NO<sub>3</sub>$  can be estimated in several ways, but following the EPA BART guidelines, the Class I area-specific monthly f(RH) values shown in Table 6-1 should be used.

Modeled ground level concentrations of each of the above visibility impairing pollutants are used with the IMPROVE equation to deduce the extinction coefficient. The change in visibility (measured in terms of 'deciviews') is compared against background conditions. The delta-deciview, Δdv, value is calculated from the source's contribution to extinction,  $b_{source}$ , and background extinction,  $b_{\text{background}}$ , as follows:

$$
\Delta dv = 10 \text{ ln}((b_{\text{background}} + b_{\text{source}}) / b_{\text{background}})
$$

The impact of a source is determined by comparing the  $\Delta$ dv, or haze index (HI), for estimated natural background conditions with the impact of the source and without the impact of the source*. If the Δdv value is greater than the 0.5 dv threshold the source is said to contribute to visibility impairment and is thus subject to BART controls.* 

CALPOST uses a previous IMPROVE *f(RH)* curve (FLAG, 2000) which differs slightly from the *f(RH)* now used by IMPROVE and EPA (2003), mainly at high relative humidity. Also, CALPOST sets the maximum *RH* at 98% by default (although the user can change it), while the EPA's guidance now caps it at 95% (easily modified in the CALPUFF input file).

For regional haze light extinction calculations, use of a plume-simulating model such as CALPUFF is appropriate only when the plume is sufficiently diffuse that it is not visually discernible as a plume *per se*, but nevertheless its presence could alter the visibility through the background haze. The IWAQM Phase 2 report states that such conditions occur starting 30 to 50 km from a source. This is consistent with the BART guidance recommendation for using CALPUFF for source-receptor distances greater than 50 km. But, CALPUFF is also recommended by EPA as an option that can be considered for shorter transport distances when the plume may in fact be discernible from the background haze.

Apart from the chemistry issues discussed previously, there do not appear to be any major reasons why CALPUFF cannot be used for even shorter transport distances than 30 km, as long as the scale of the plume is larger than the scale of the output grid so that the maximum concentrations and the width of the plume are adequately represented and so that the sub-grid details of plume structure can be ignored when estimating effects on light extinction. The standard 1-km output grid that has been established for Class I area analyses should serve down to source-receptor distances somewhat under 30 km; how much closer than 30 km will depend on the topography and meteorology of the area and should be evaluated on a case-by-case basis with individual CENRAP State modelers. (For reference, the width of a Gaussian plume,  $2\sigma_y$ , is roughly 1 km after 10 km of travel distance, assuming Pasquill-Gifford dispersion rates under neutral conditions.)

## **3.4.1 CALPOST Methods**

Calculation of the impact of the simulated plume particulate matter component concentrations on light extinction is carried out in the CALPOST postprocessor. For BART applications, this processor is of considerable importance.

CALPOST is used to process the CALPUFF outputs, producing tabulations that summarize the results of the simulations, identifying for example, the highest and secondhighest hourly-average concentrations at each receptor. When performing visibilityrelated modeling, CALPOST uses concentrations from CALPUFF to compute light extinction and related measures of visibility (deciviews), reporting these for a 24-hour averaging time. The CALPOST processor contains several options for evaluating visibility impacts, including the method described in the BART guidance, which uses monthly average relative humidity values. CALPOST contains implementations of the IWAQMrecommended and FLAG-recommended visibility techniques and additional options to evaluate the impact of natural weather events (fog, rain and snow) on background visibility and visibility impacts from modeled sources. CALPOST uses Equation 3-1 to calculate the extinction increment due to the source of interest and provides various methods for estimating the background extinction against which the increment is compared in terms of percent or deciviews.

For background extinction, the CALPOST processor contains seven techniques for computing the change in light extinction due to a source or group of sources (i.e., Methods 1 through 7). These are usually reported as 24-hour average values, consistent with EPA and FLM guidance. In addition, there are two techniques for computing the 24-hour average change in extinction (i.e., as the ratio of 24-hour average extinctions, or as the average of 24-hour ratios). Method 2 is the current default, recommended by both IWAQM (EPA, 1998) and FLAG (2000) for source-specific. Method 6 is recommended by EPA's BART guidance (70 FR 39162).

In Method 2, user-specified, speciated monthly concentration values are used to describe the background. When applied to natural conditions, for which EPA's default natural conditions concentrations are annual averages, the same component concentrations would have to be used throughout the year (unless potential refinements to those default values resulted in concentrations that vary during the year). Hourly background extinction is then calculated using these concentrations and hourly, sitespecific  $f(RH)$  from a 1993 IWAQM curve or, optionally, the EPA regional haze  $f(RH)$ curve.<sup>[2](#page-130-0)</sup> Again the *RH* is capped at either 98% (default) or a user-selected value (most commonly at 95%).

Method 6 is similar to Method 2, except monthly f(RH) values (e.g., EPA's monthly climatologically representative values) are used in place of hourly values for calculating both the extinction impact of the source emissions and the background conditions extinction. Hourly source impacts, with the effect on extinction due to sulfates and nitrates calculated using the monthly-average relative humidity in f(RH), are compared against the monthly default natural background concentrations. Thus the monthly-averaged relative humidity is applied to the hygroscopic components (i.e., sulfate and nitrate) of both the source impact and the background extinction with Method 6.

 $\overline{a}$ 

<span id="page-130-0"></span> $2$  Note that the hourly-varying natural background extinction here is not consistent with that prescribed by the EPA's natural conditions guidance (EPA, 2003b), for which a "climatologically-representative" f(RH) that only varies monthly is to be used. Method 6 uses these monthly average humidity values.

#### **3.4.2 POSTUTIL**

The POSTUTIL processor allows the cumulative impacts of multiple sources from different simulations to be summed, including computing the difference between two sets of predicted impacts (useful for evaluating the benefits of BART controls). It also contains a chemistry module to evaluate the equilibrium relationship between nitric acid and nitrate aerosols. This capability allows the potential non-linear effects of ammonia scavenging by background sulfate and nitrate sources to be approximated in the formation of nitrate from an individual source. The processor can compute the impacts of individual sources or groups of sources on sulfur and nitrogen deposition into aquatic, forest and coastal ecosystems, thereby allowing changes in deposition fluxes resulting from changes in emissions to be quantified.

The POSTUTIL processor attempts to overcome the bias introduced when CALPUFF assumes that the full background ammonia concentration is entrained into each discrete puff. For a single puff, this may be satisfactory, but the model overestimates the production of ammonium nitrate when multiple puffs co-exist and overlap. The POSTUTIL processor re-partitions the ammonia and nitric acid concentrations to conform to the ammonia-limiting processes influencing nitrate formation. Though based on recognized science, this approximate post-processing method is fundamentally dependent on reliable estimates of ambient  $NH<sub>3</sub>$  at the Class I receptor of interest.

# **3.4.3 Refined Extinction and Background Visibility Estimates**

EPA, the IMPROVE Steering Committee, and the RPOs are evaluating whether refinements are warranted to the methods recommended for calculating extinction and the default estimate of natural background visibility. Whether EPA will approve of any changes to the IMPROVE equation is uncertain at this time. Also, the responsibility for incorporating any changes to the algorithms in CALPUFF (e.g., new f(RH) curves) is unclear. If changes to these methods are recommended by EPA, CENRAP is encouraged to adopt them. However, details of the process for incorporation of any refinements to the IMPROVE equations in the CALPUFF system should be addressed in the State's or source operators modeling protocol.

## **3.5 Model Availability**

The EPA-approved version of the CALPUFF modeling system is available from Earth Tech, Inc., [\(http://www.src.com/calpuff/calpuff1.htm\)](http://www.src.com/calpuff/calpuff1.htm). The main models (CALMET, CALPUFF, and CALPOST), their GUIs, and many of the processors are available to download. One may also register to receive notices of model updates. The most recent update to the system (25 May 2005) is a new version of CALMM5 (MM5 V3) that has been added to the Download BETA-Test page. This version of CALMM5 processes MM5 Version 3 output data directly.

Earth Tech offers CALPUFF training courses that include a description of the technical formulation of the models, overviews of each of the processor programs, and hands-on application of the models to several case study data sets. Attendees of the course receive a training notebook, a workbook of case study problems, exercises, and data sets, updates on recent and future model enhancements, and the latest (proprietary) versions of the models and Graphical User Interfaces (GUIs). Other third-party training courses and materials are also available.

#### **3.6 CALPUFF Evaluation Studies**

Tesche (2002, 2003) reviewed results of various CALPUFF evaluation studies and reached the following conclusions:

- > There is a paucity of model evaluation information for CALPUFF at scales of 50 to 200 km and beyond;
- > Based on the limited information available, CALPUFF may be able to give unbiased estimates of short-term (i.e., 3-10 hr) concentrations of *nonreactive contaminants* to within a factor of two (e.g. 200%) out to distances of about 200 km from a source. This level or uncertainty in a 200 km radius around a source is increased if one examines CALPUFF's predictions in a particular modeling cell (e.g., one containing a population center) at a specific hour as opposed to considering the question of bias generally over the entire 200 km region irrespective of location and time of occurrence;
- > For time periods of a day or less, CALPUFF is unable to produce reliable predictions of non-reactive concentrations at a specific location and time;

What limited experimental data do exist suggest that the accuracy and reliability of the model's predictions degrade as the distance scale increases;

- > While the IWAQM recommendations on the range of applicability of the CALPUFF model (50 to 200 km) rests on very sparse model evaluation information, EPA's suggestion that the model can be used for scales beyond 200 km, even with case-by-case approval, is not based on model evaluation data; and
- $>$  For chemically reactive pollutants such as  $SO_2$ ,  $NO_x$ , sulfate, nitrate, nitric acid, and other secondary reaction products, the testing of CALPUFF model over extended spatial scales (50 km and beyond) has not been attempted in a rigorous manner.

Scire et al., (2001) report an evaluation of CALPUFF sulfate, nitrate, light extinction, and sulfur and nitrogen deposition at a Class I areas over a range of source-

receptor distances. In this study, in which a large number of sources were modeled simultaneously, sulfate and nitrate predictions at the CASTNet monitoring site in Pinedale, Wyoming were evaluated against observations, and light extinction predictions were evaluated using transmissometer measurements. Wet sulfur and nitrogen predictions were compared to observations at several acid deposition monitoring sites. This study is especially relevant because it evaluates the performance of the model to predict variables of direct interest in Class I visibility analyses, such as sulfate and nitrate concentrations and light extinction coefficients

More recently, Chang et al., (2003) reported an intercomparison of CALPUFF with two other transport and dispersion models with high resolution field data. CALPUFF predictions for inert  $SF_6$  were compared using two recent mesoscale field datasets: the Dipole Pride 26 (DP26) and the Overland Along-wind Dispersion (OLAD). Both field experiments involved instantaneous releases of sulfur hexafluoride tracer gas in a mesoscale region with desert basins and mountains. Tracer concentrations were observed along lines of samplers at distances up to 20 km. CALPUFF predictions were evaluated using the maximum 3-h dosage (concentration integrated over time) along a sampling line. At the DP26 sampler array, CALPUFF had mean biases within 35% and random scatters of about a factor of 3–4. About 50%–60% of the CALPUFF predictions were within a factor of 2 of the observations. At the OLAD site, the model underpredicted by a factor of 2–3, on average, with random scatters of a factor of 3–7. Only about 25%– 30% of the CALPUFF predictions of inert  $SF<sub>6</sub>$  were within a factor of 2 of observations.

The tracer studies with which CALPUFF transport and diffusion capabilities were evaluated in the IWAQM Phase 2 report were generally over distances greater than 50 km. More recently, model performance has been performed at shorter distances including a power plant in Illinois in simple terrain at source-receptor distances in arcs ranging from 0.5 km to 50 km from the stack (Strimaitis et al., 1998). Another CALPUFF evaluation study over short-distances is reported by Morrison et al. (2003). These studies address model performance over source-receptor distances from a few hundred meters to 50 km.

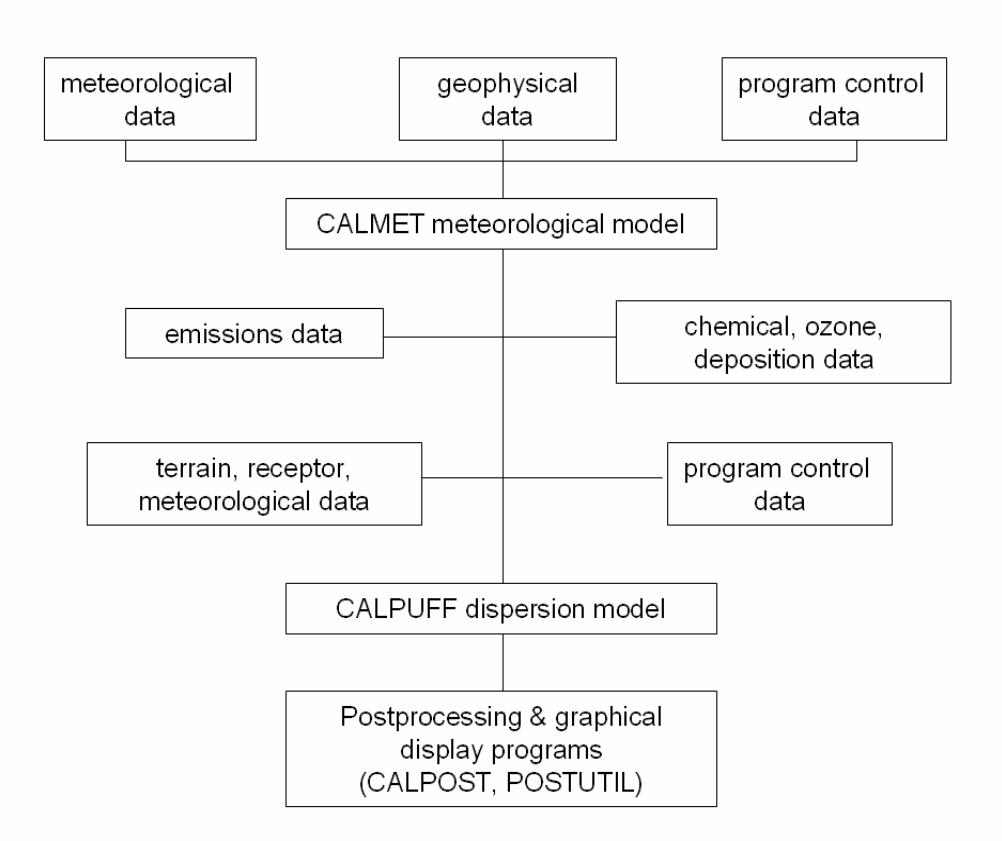

**Figure 3-1. CALPUFF Modeling System Components. (Scire et al., 2000a)** 

**Table 3-1. Major Features of the CALMET Meteorological Model. (Scire et al., 2000b)**

# • **Boundary Layer Modules of CALMET**

- **-** Overland Boundary Layer Energy Balance Method
- Overwater Boundary Layer Profile Method
- Produces Gridded Fields of:
	- -- Surface Friction Velocity
	- -- Convective Velocity Scale
	- -- Monin-Obukhov Length
	- -- Mixing Height
	- -- PGT Stability Class
	- -- Air Temperature (3-D)
	- -- Precipitation Rate

## • **Diagnostic Wind Field Module of CALMET**

- Slope Flows
- Kinematic Terrain Effects
- Terrain Blocking Effects
- Divergence Minimization
- Produces Gridded Fields of U, V, W Wind Components
- Inputs Include Domain-Scale Winds, Observations, and (optionally) Coarse-Grid Prognostic Model Winds
- Lambert Conformal Projection Capability

# **Table 3-2. Major Features of the CALPUFF Dispersion Model (Scire et al., 2000a)**

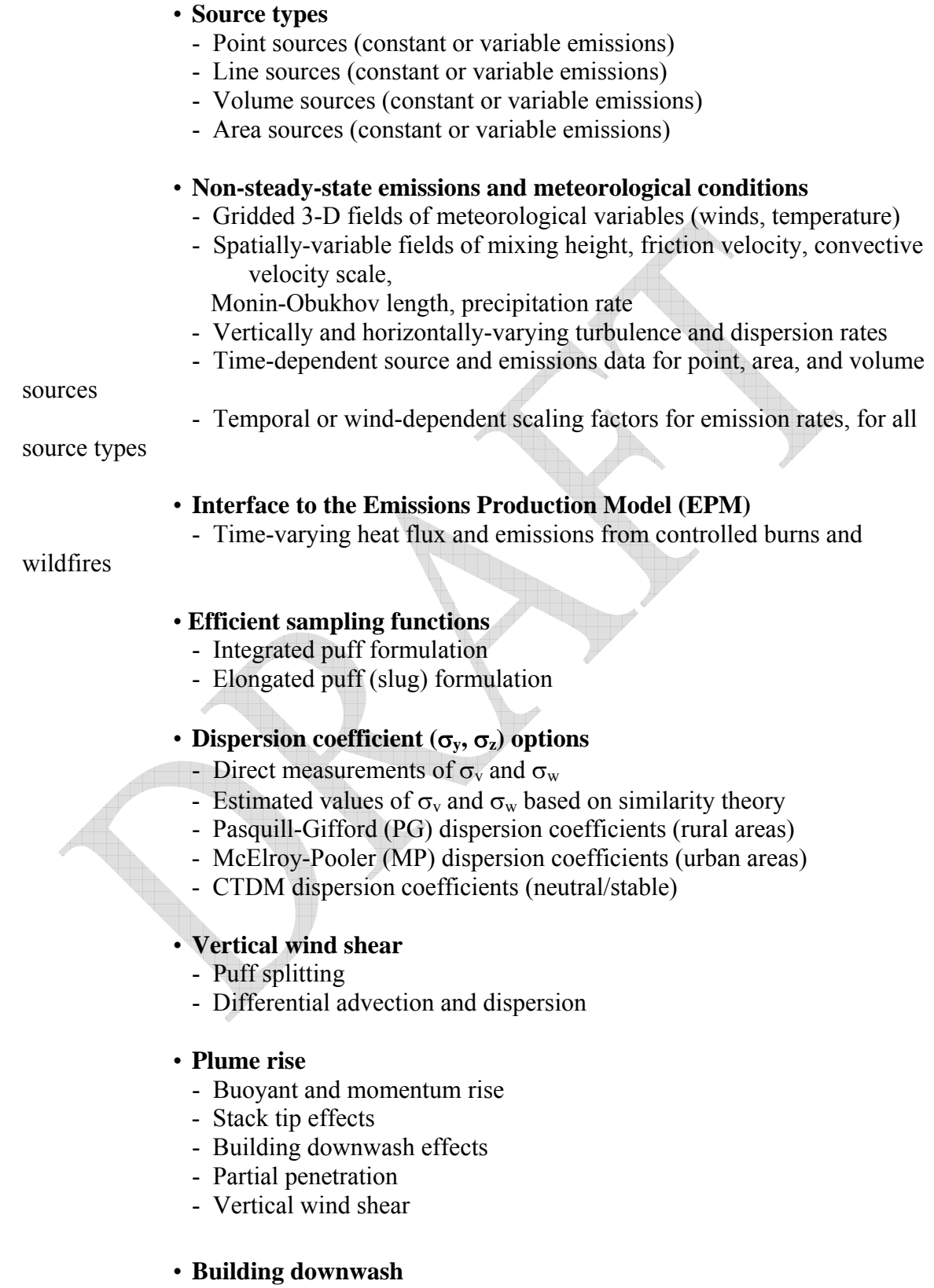

- Huber-Snyder method
- Schulman-Scire method
- PRIME method

# **Table 3-2. Major Features of the CALPUFF Dispersion Model (Concluded).**

#### • **Complex terrain**

- Steering effects in CALMET wind field
- Optional puff height adjustment: ISC3 or "plume path coefficient"
- Optional enhanced vertical dispersion (neutral/weakly stable flow in

## CTDMPLUS)

## • **Subgrid scale complex terrain (CTSG option)**

- Dividing streamline,  $H_d$ , as in CTDMPLUS:
	- Above  $H_d$ , material flows over the hill and experiences altered

## diffusion rates

- Below H<sub>d</sub>, material deflects around the hill, splits, and wraps

around the hill

## • **Dry Deposition**

- Gases and particulate matter
- Three options:
	- Full treatment of space and time variations of deposition with a resistance model
	- User-specified diurnal cycles for each pollutant
	- No dry deposition

# • **Overwater and coastal interaction effects**

- Overwater boundary layer parameters
- Abrupt change in meteorological conditions, plume dispersion at

## coastal boundary

- Plume fumigation

# • **Chemical transformation options**

- Pseudo-first-order chemical mechanism for  $SO_2$ ,  $SO_4^-$ ,  $NO_x$ ,  $HNO_3$ , and  $NO<sub>3</sub>$ 

(MESOPUFF II method)

- Pseudo-first-order chemical mechanism for  $SO_2$ ,  $SO_4^=$ , NO, NO<sub>2</sub> HNO<sub>3</sub>, and NO<sub>3</sub> (RIVAD/ARM3 method)
	- User-specified diurnal cycles of transformation rates
	- No chemical conversion

# • **Wet Removal**

- Scavenging coefficient approach
- Removal rate a function of precipitation intensity and precipitation type

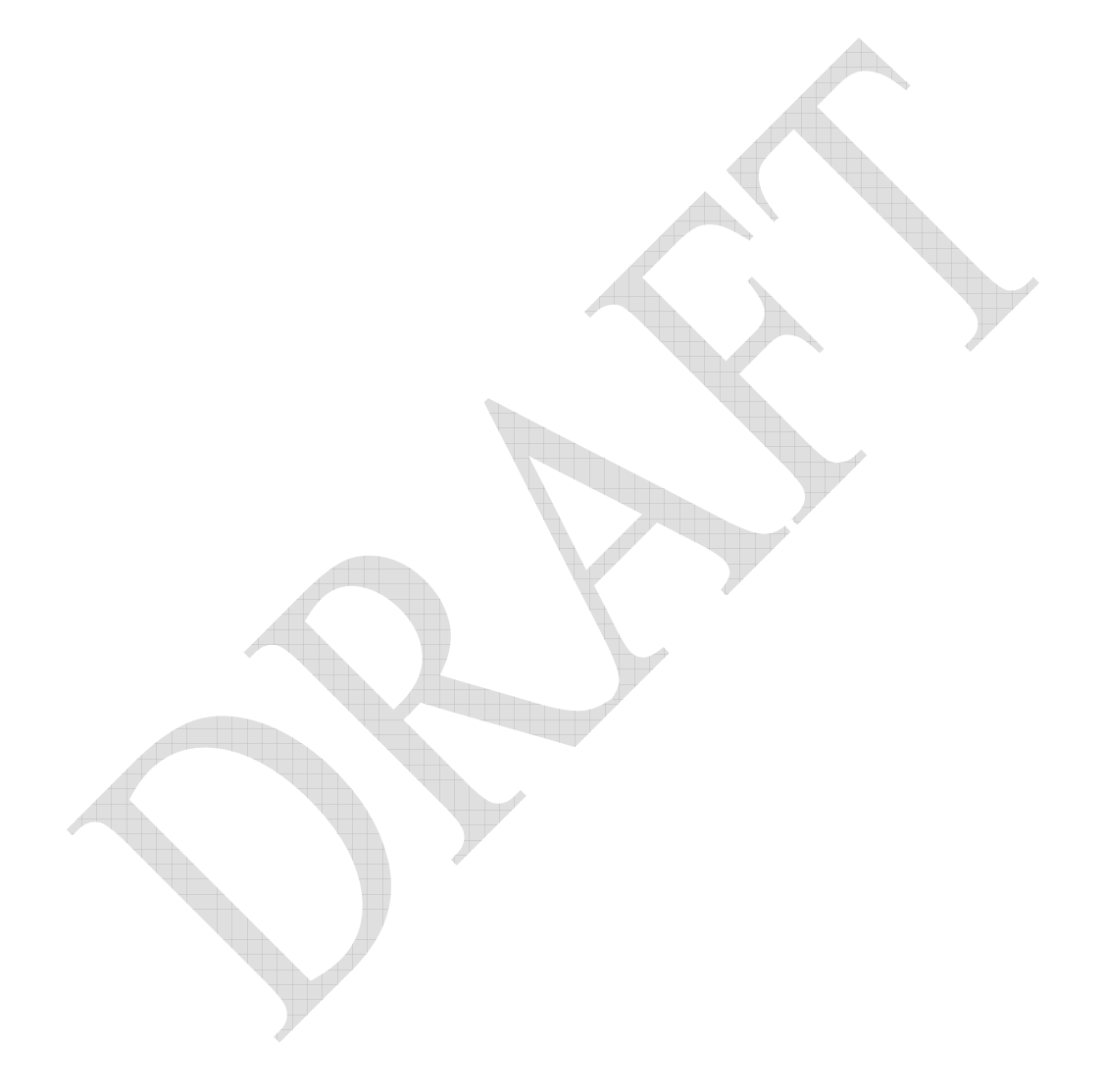

Table 3-3. Parameter Variations in Box Model Simulations Used to Develop the CALPUFF Sulfate and Nitrate Formation Algorithms. (Morris et al., 2003).

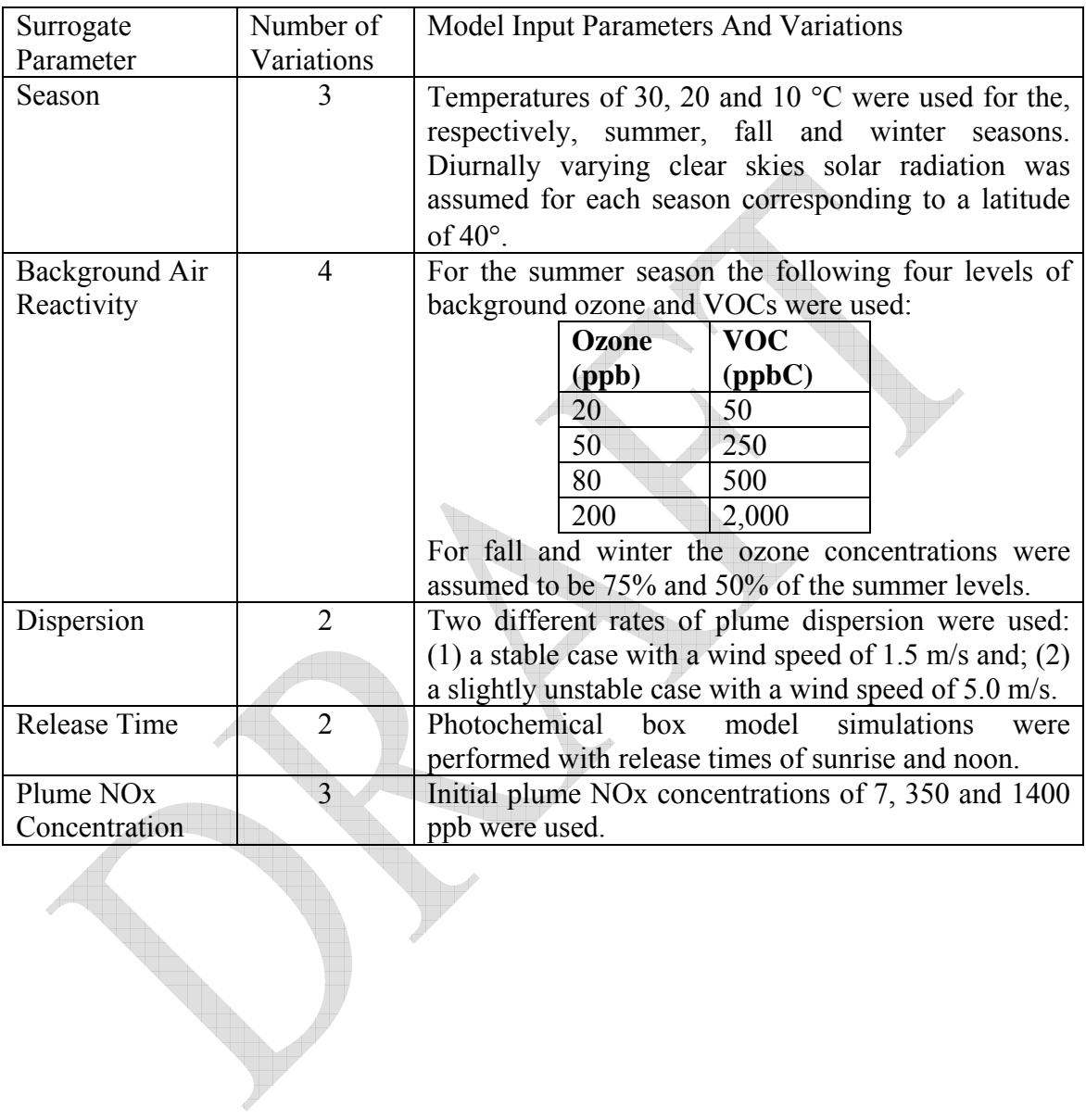

# **Appendix 9.2B**  BART Exemption CALPUFF Modeling Input and Output Files

# **Appendix 9.2C**  Subject-to-BART CALPUFF Post Control Modeling Input and Output Files